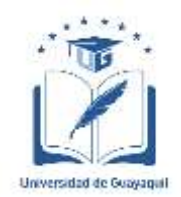

# **UNIVERSIDAD DE GUAYAQUIL FACULTAD DE INGENIERÍA INDUSTRIAL CARRERA DE INGENIERÍA EN TELEINFORMÁTICA**

# **TRABAJO DE TITULACIÓN PREVIO A LA OBTENCIÓN DEL TÍTULO DE INGENIERO TELEINFORMÁTICO**

# **ÁREA TECNOLOGÍA DE LAS TELECOMUNICACIONES**

# **TEMA**

# **"PLAN DE IMPLEMENTACIÓN DEL PROTOCOLO IPV6 PARA LA INFRAESTRUCTURA DE RED DE LA EMPRESA AVCAMTECH DE LA CIUDAD DE BABAHOYO, PROVINCIA DE LOS RÍOS"**

# **AUTOR VALLE TROYA ADOLFO SALVATORE**

# **DIRECTOR DEL TRABAJO ING. TELEC. VEINTIMILLA ANDRADE MIGUEL ÁNGEL, MG.**

# **GUAYAQUIL, SEPTIEMBRE 2022**

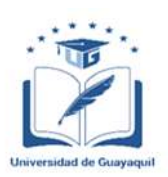

## **ANEXO XI.- FICHA DE REGISTRO DE TRABAJO DE TITULACIÓN FACULTAD INGENIERÍA INDUSTRIAL CARRERA INGENIERÍA EN TELEINFORMÁTICA**

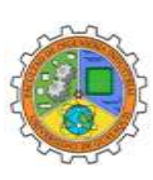

# REPOSITORIO NACIONAL EN CIENCIA Y TECNOLOGÍA

# FICHA DE REGISTRO DE TRABAJO DE TITULACIÓN

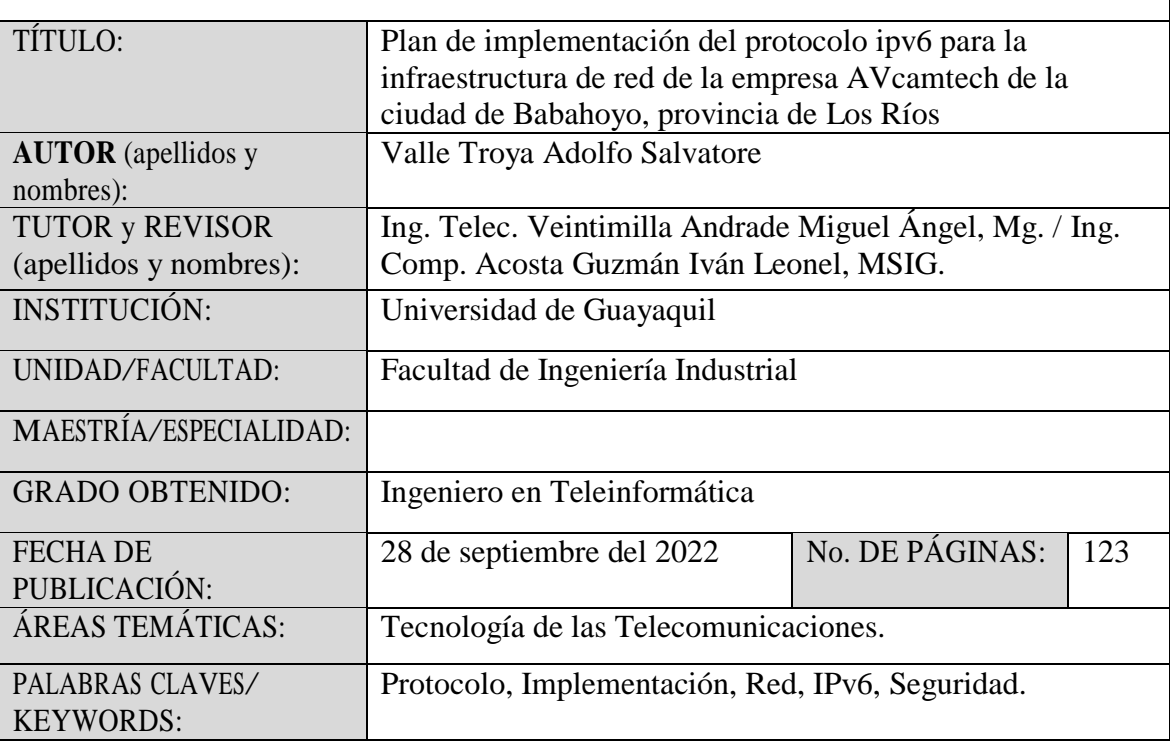

**RESUMEN:** Se realizó una investigación cuya intención fue elaborar un plan de implementación basado en el protocolo IPv6 para brindar mayor seguridad y eficacia a la red, se empleó un diseño descriptivo-cuantitativo en el que participaron alrededor de 40 personas de la empresa AVcamtech ubicada en la ciudad de Babahoyo, tanto los clientes como personal administrativo y de mantenimiento conforman esta muestra; se entrevistó al gerente general de la empresa quien también es uno de los propietarios. Se empleó como instrumento de investigación, la encuesta y entrevista para evaluar a los clientes acerca de que piensan de la empresa y si están a gusto con el servicio que están prestando; análisis técnico y comparativo para cotejar los resultados de la implementación del protocolo IPv6 de una manera exitosa. Los resultados prueban que existen fallas en la empresa en el ámbito de infraestructura y se detectaron ciertas oportunidades de mejoras sugeridas por los clientes. Por consiguiente, se deduce que una reestructuración de red de la empresa será un beneficio, porque brindará mayor seguridad, eficacia y rapidez; estos son los

beneficios que deben de tener los clientes para que ellos escojan AVcamtech sobre otras empresas.

**ABSTRACT:** The Research developed an implementation plan based on the IPv6 protocol to provide greater security and efficiency to the network, a descriptivequantitative design was used with the participation of about 40 users from the company AVcamtech located in the city of Babahoyo, customers, administrative and maintenance personnel conform this sample; the general manager of the company, who is also one of the owners, was interviewed. A survey and interview were used as a research instrument to evaluate what customers think of the company and if they are satisfied with the provided service; technical and comparative analysis to compare the results of the successful implementation of the IPv6 protocol have also being applied. The results prove that there are failures in the company in the area of infrastructure and certain opportunities for improvement suggested by customers were detected. Therefore, it is deduced that a network restructuring of the company will be a benefit because it will provide greater security, efficiency, and speed; these are the advantages that customers must have for them to choose AVcamtech over other companies.

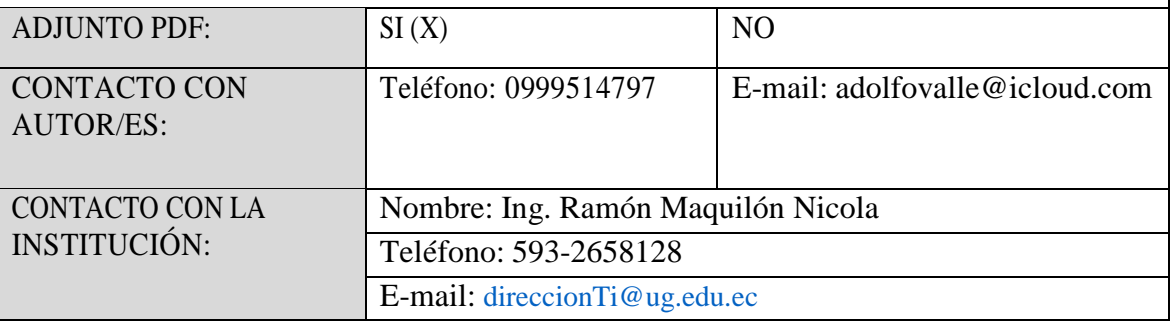

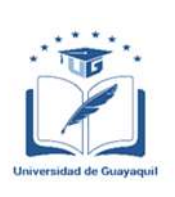

# **ANEXO XII.- DECLARACIÓN DE AUTORÍA Y DE AUTORIZACIÓN DE LICENCIA GRATUITA INTRANSFERIBLE Y NO EXCLUSIVA PARA EL USO NO COMERCIAL DE LA OBRA CON FINES NO ACADÉMICOS**

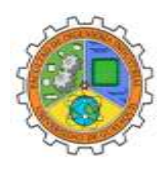

# **FACULTAD DE INGENIERÍA INDUSTRIAL CARRERA INGENIERÍA EN TELEINFORMÁTICA**

LICENCIA GRATUITA INTRANSFERIBLE Y NO COMERCIAL DE LA OBRA CON FINES NO ACADÉMICOS

Yo **VALLE TROYA ADOLFO SALVATORE**, con C.C. No. **1208046456**, certifico que los contenidos desarrollados en este trabajo de titulación, cuyo título es "**PLAN DE IMPLEMENTACIÓN DEL PROTOCOLO IPV6 PARA LA INFRAESTRUCTURA DE RED DE LA EMPRESA AVCAMTECH DE LA CIUDAD DE BABAHOYO, PROVINCIA DE LOS RÍOS**." son de mi absoluta propiedad y responsabilidad, en conformidad al Artículo 114 del CÓDIGO ORGÁNICO DE LA ECONOMÍA SOCIAL DE LOS CONOCIMIENTOS, CREATIVIDAD E INNOVACIÓN\*, autorizo la utilización de una licencia gratuita intransferible, para el uso no comercial de la presente obra a favor de la Universidad de Guayaquil.

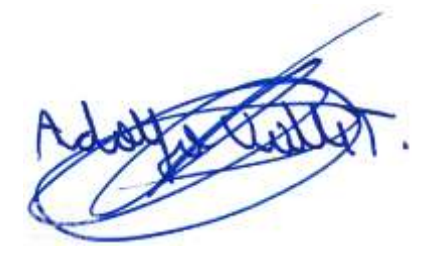

VALLE TROYA ADOLFO SALVATORE C.C.: 1208046456

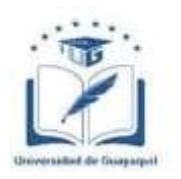

# **ANEXO VII.- CERTIFICADO PORCENTAJE DE SIMILITUD FACULTAD DE INGENIERÍA INDUSTRIAL CARRERA INGENIERÍA EN TELEINFORMÁTICA**

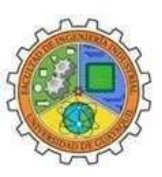

Habiendo sido nombrado ING. TELEC. VEINTIMILLA ANDRADE MIGUEL ÁNGEL, MG, tutor del trabajo de titulación certifico que el presente trabajo de titulación ha sido elaborado por VALLE TROYA ADOLFO SALVATORE, con mi respectiva supervisión como requerimiento parcial para la obtención del título de INGENIERO EN TELEINFORMÁTICA.

Se informa que el trabajo de titulación: **PLAN DE IMPLEMENTACIÓN DEL PROTOCOLO IPV6 PARA LA INFRAESTRUCTURA DE RED DE LA EMPRESA AVCAMTECH DE LA CIUDAD DE BABAHOYO, PROVINCIA DE**

**LOS RÍOS**, ha sido orientado durante todo el periodo de ejecución en el programa Antiplagio TURNITIN quedandoel 5% de coincidencia.

https://ev.turnitin.com/app/carta/es/?o=1900783555&s=1&lang=es&u=1133714560

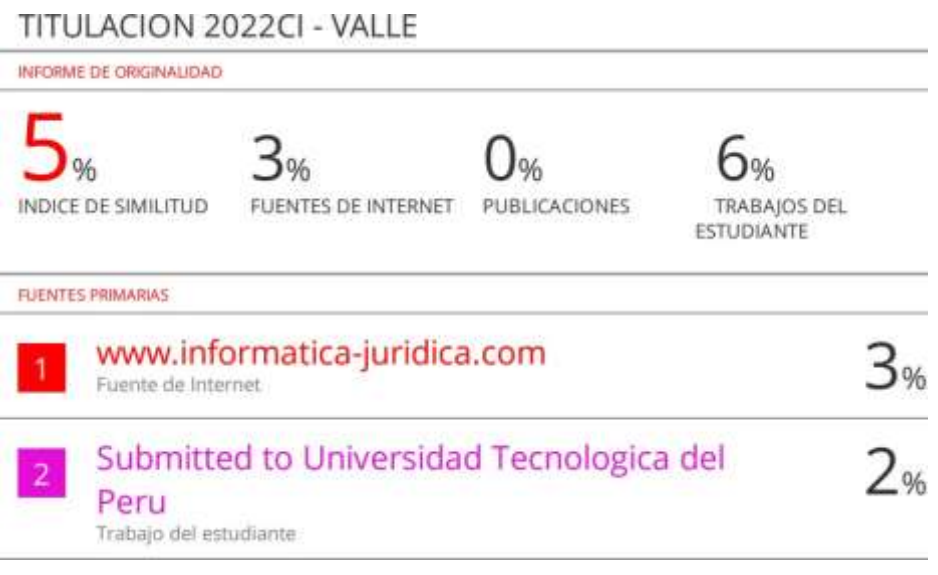

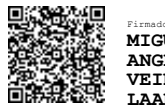

Firmado electrónicamente por: **MIGUEL ANGEL VEINTIMIL LAANDRADE**

**ING. TELEC. VEINTIMILLA ANDRADE MIGUEL ÁNGEL, MG DOCENTE TUTOR C.C. 0922668017 FECHA: 20 DE SEPTIEMBRE DEL 2022**

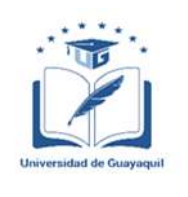

# **ANEXO VI. - CERTIFICADO DEL DOCENTE-TUTOR DEL TRABAJO DE TITULACIÓN**

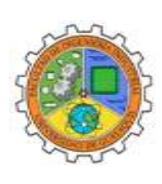

**FACULTAD DE INGENIERÍA INDUSTRIAL CARRERA INGENIERÍA EN TELEINFORMÁTICA**

Guayaquil, 20 de septiembre de 2022

Sra.

## **Ing. Annabelle Lizarzaburu Mora, MG.** Director de la Carrera De Ingeniería en Teleinformática/ Telemática **FACULTAD DE INGENIERÍA INDULTRIAL DE LA UNIVERSIDAD DE GUAYAQUIL Ciudad. -**

De mis consideraciones:

Envío a Ud. el Informe correspondiente a la tutoría realizada al Trabajo de Titulación **"PLAN DE IMPLEMENTACIÓN DEL PROTOCOLO IPV6 PARA LA INFRAESTRUCTURA DE RED DE LA EMPRESA AVCAMTECH DE LA CIUDAD DE BABAHOYO, PROVINCIA DE LOS RÍOS."** del estudiante **VALLE TROYA ADOLFO SALVATORE,** indicando que ha cumplido con todos los parámetros establecidos en la normativa vigente:

- El trabajo es el resultado de una investigación.
- El estudiante demuestra conocimiento profesional integral.
- El trabajo presenta una propuesta en el área de conocimiento.
- El nivel de argumentación es coherente con el campo de conocimiento.

Adicionalmente, se adjunta el certificado de porcentaje de similitud y la valoración del trabajo de titulación con la respectiva calificación.

Dando por concluida esta tutoría de trabajo de titulación, **CERTIFICO**, para los fines pertinentes, que el estudiante está apto para continuar con el proceso de revisión final.

### **Atentamente,**

 **Firmado electrónicamente por: MIGUEL ANGEL VEINTIMILLA ANDRADE ING. TELEC. VEINTIMILLA ANDRADE MIGUEL ÁNGEL, MG DOCENTE TUTOR C.C. 0922668017 FECHA: 20 DE SEPTIEMBRE DEL 2022**

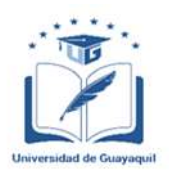

# **ANEXO VIII.- INFORME DEL DOCENTE REVISOR FACULTAD INGENIERÍA INDUSTRIAL CARRERA INGENIERÍA EN TELEINFORMÁTICA**

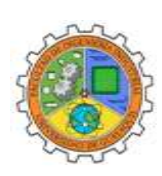

Guayaquil, 23 de septiembre de 2022

Sra.

#### **Ing. Annabelle Lizarzaburu Mora, MG.**

Director de la Carrera De Ingeniería en Teleinformática/ Telemática **FACULTAD DE INGENIERÍA INDULTRIAL DE LA UNIVERSIDAD DE GUAYAQUIL Ciudad. -**

De mis consideraciones:

Envío a Ud. el informe correspondiente a la REVISIÓN FINAL del Trabajo de Titulación "PLAN DE IMPLEMENTACIÓN DEL PROTOCOLO IPV6 PARA LA INFRAESTRUCTURA DE RED DE LA EMPRESA AVCAMTECH DE LA CIUDAD DE BABAHOYO, PROVINCIA DE LOS RÍOS." del estudiante VALLE TROYA ADOLFO SALVATORE. Las gestiones realizadas me permiten indicar que el trabajo fue revisado considerando todos los parámetros establecidos en las normativas vigentes, en el cumplimento de los siguientes aspectos:

Cumplimiento de requisitos de forma:

El título tiene un máximo de 24 palabras.

La memoria escrita se ajusta a la estructura establecida.

El documento se ajusta a las normas de escritura científica seleccionadas por la Facultad.

La investigación es pertinente con la línea y sublíneas de investigación de la carrera.

Los soportes teóricos son de máximo 5 años.

La propuesta presentada es pertinente.

Cumplimiento con el Reglamento de Régimen Académico:

El trabajo es el resultado de una investigación.

El estudiante demuestra conocimiento profesional integral.

El trabajo presenta una propuesta en el área de conocimiento.

El nivel de argumentación es coherente con el campo de conocimiento.

Adicionalmente, se indica que fue revisado, el certificado de porcentaje de similitud, la valoración del tutor, así como de las páginas preliminares solicitadas, lo cual indica el que el trabajo de investigación cumple con los requisitos exigidos.

Una vez concluida esta revisión, considero que el estudiante está apto para continuar el proceso de titulación. Particular que comunicamos a usted para los fines pertinentes.

Atentamente,

֦ **Firmado electrónicamente por: ACOSTA GUZMÁN IVAN LEONEL ING. COMP. ACOSTA GUZMÁN IVÁN LEONEL, MSIG. DOCENTE TUTOR REVISOR C.C: 0914940812 FECHA: 23 DE SEPTIEMBRE DEL 2022**

#### **Dedicatoria**

El presente proyecto de titulación quisiera dedicárselo a mis amados padres Carlos Raul Valle Navarrete y María Elena Troya Carriel, quienes son mis pilares fundamentales en mi vida, también quisiera dedicárselo a mi abuelo por parte de padre, abuelo por parte de madre y tío por parte de padre, quienes fallecieron este año, todo esto va por ustedes, por su alegría, motivación y amor que supieron darme a lo largo de mi carrera universitaria y así poder cumplir con este objetivo. Se lo dedico también a mis abuelas, paterna y materna quienes me dieron su apoyo económico para poder viajar todos los días a la universidad.

### **Agradecimiento**

Quiero agradecer en primer lugar a Dios, a mis padres y abuelos, por todo el carisma y apoyo que me brindaron para cumplir esta meta. En segundo lugar a mi tutor quien me brindó toda la ayuda posible sin importar día u hora estuvo presente, agradecer a mis amigos de la universidad por el apoyo mutuo que siempre nos hemos brindado; gracias a todos.

# **Índice General**

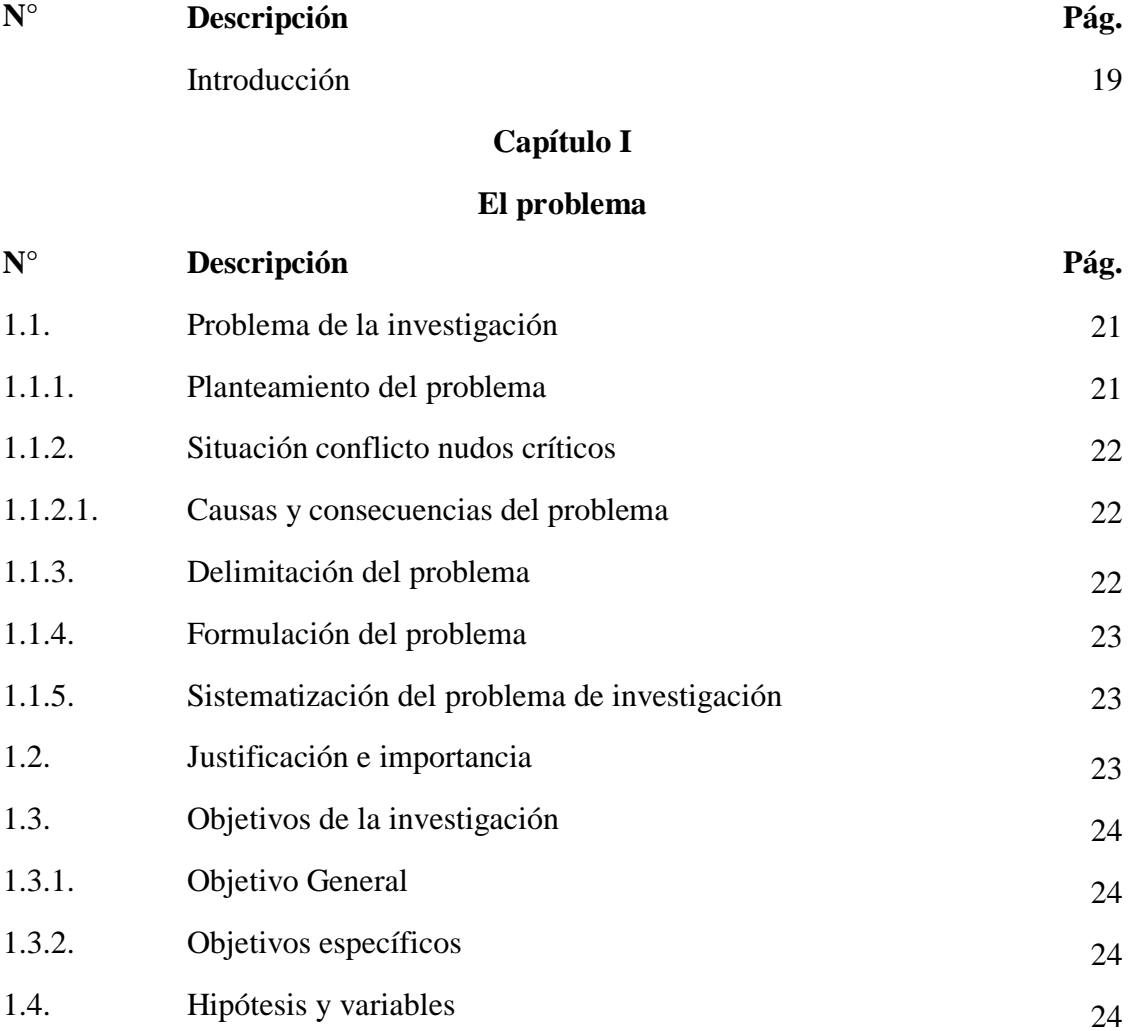

# 1.4.1 Hipótesis 24 1.4.2 Variables 24 1.5. Alcance de la investigación 25

# **Capítulo II**

# **Marco Teórico**

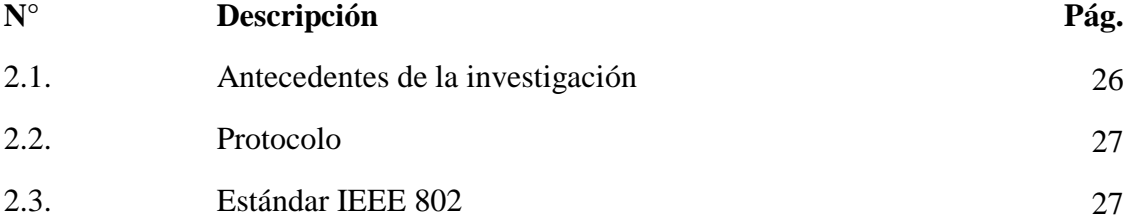

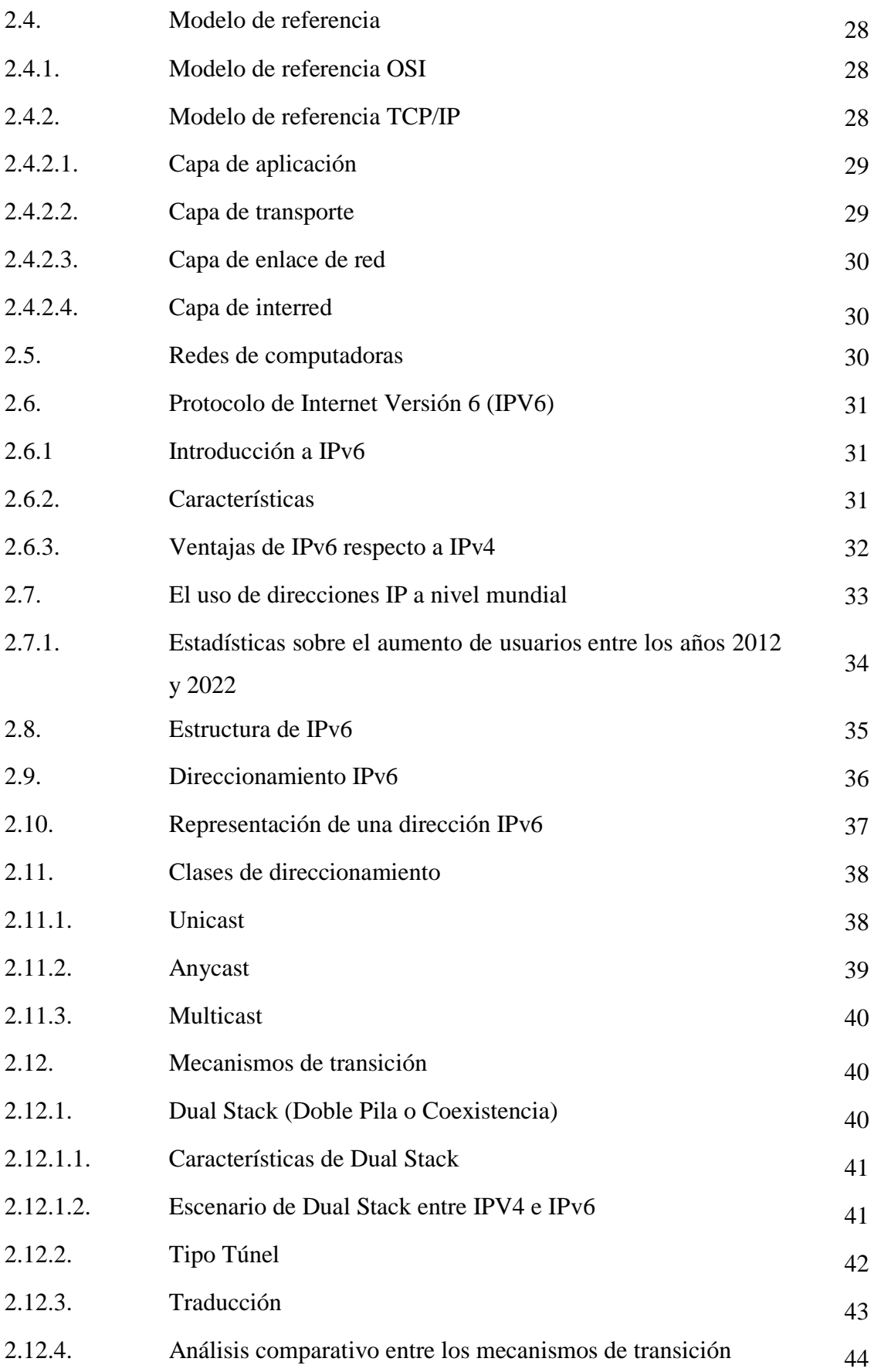

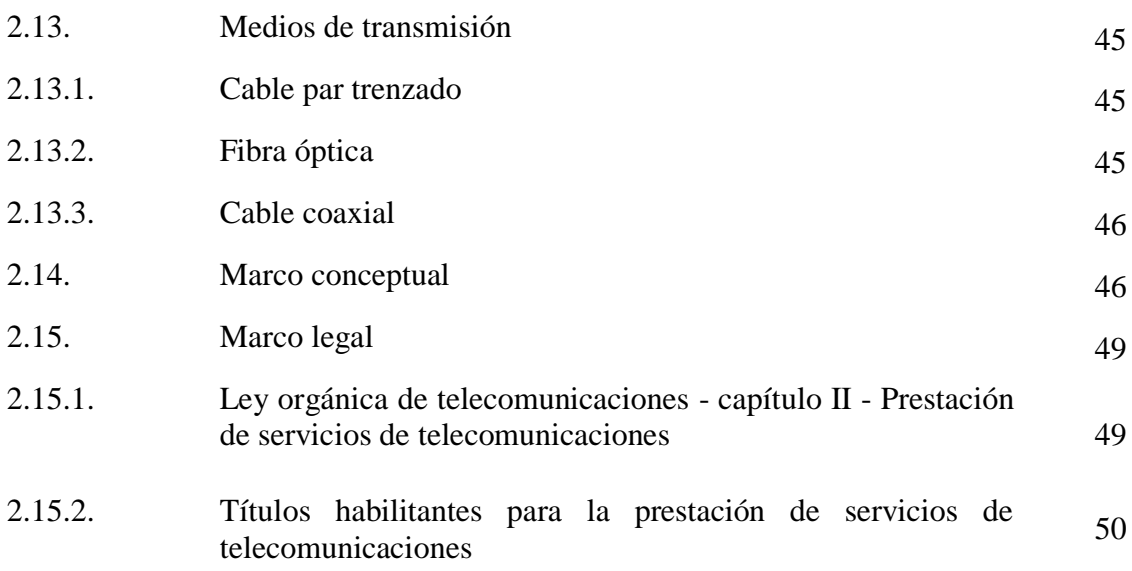

# **Capítulo III**

# **Metodología y propuesta**

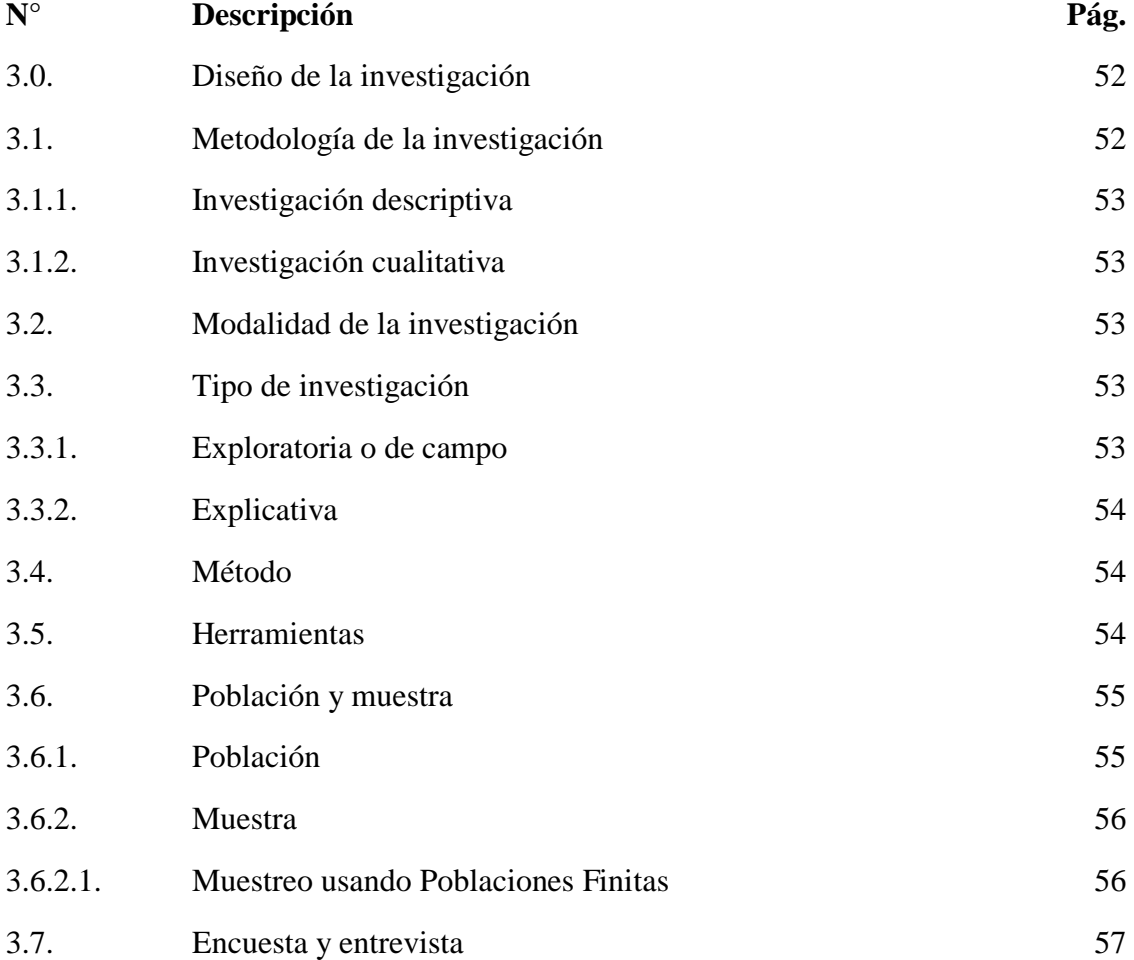

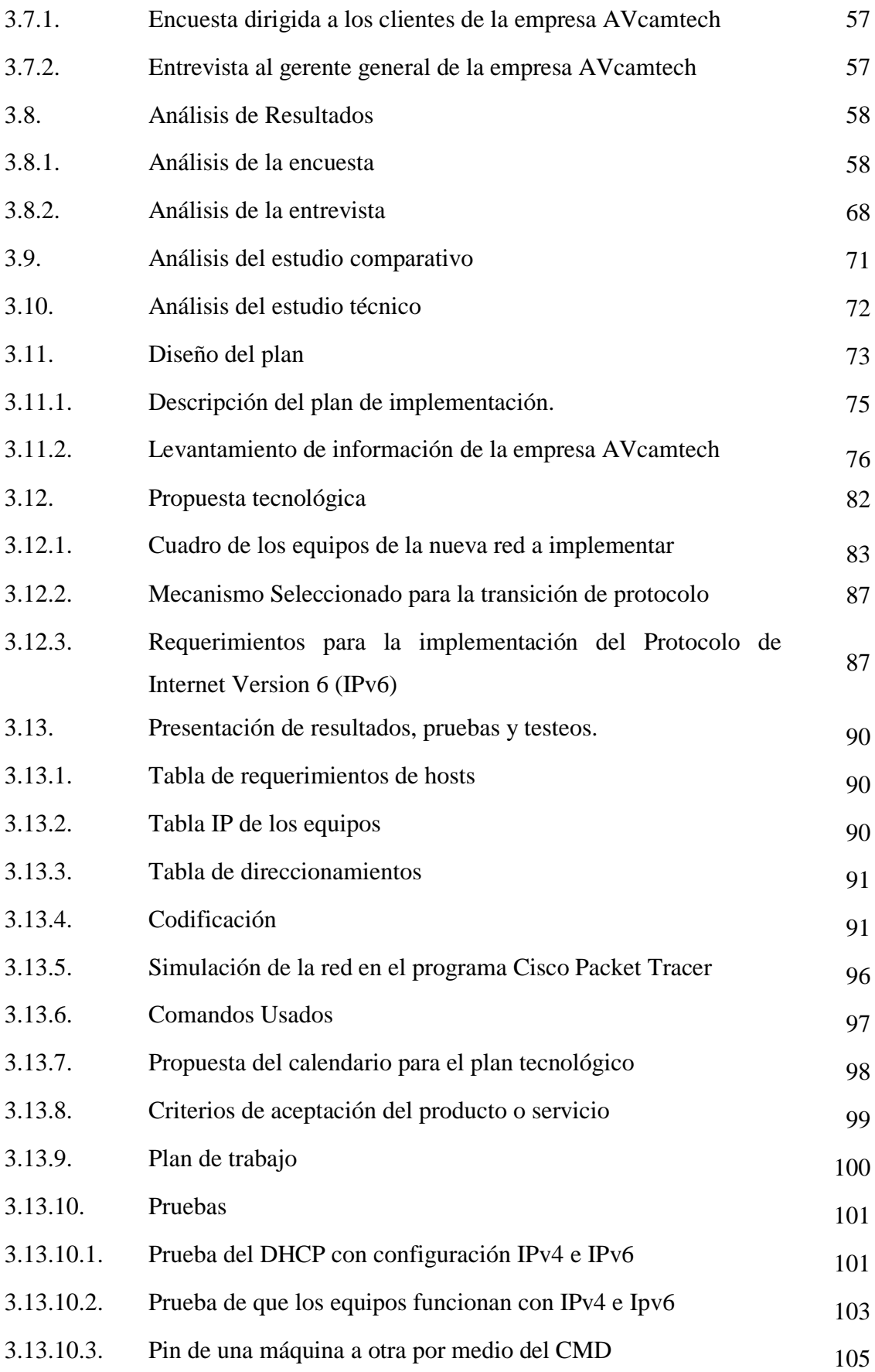

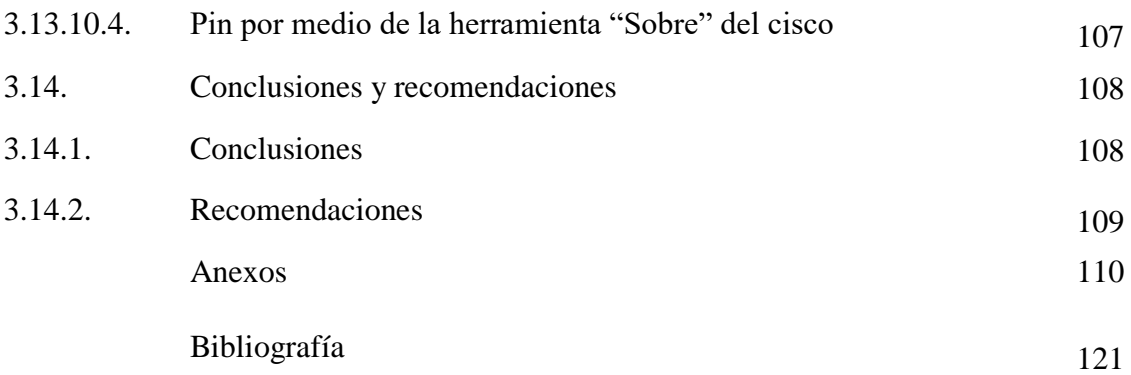

# **Índice de Tablas**

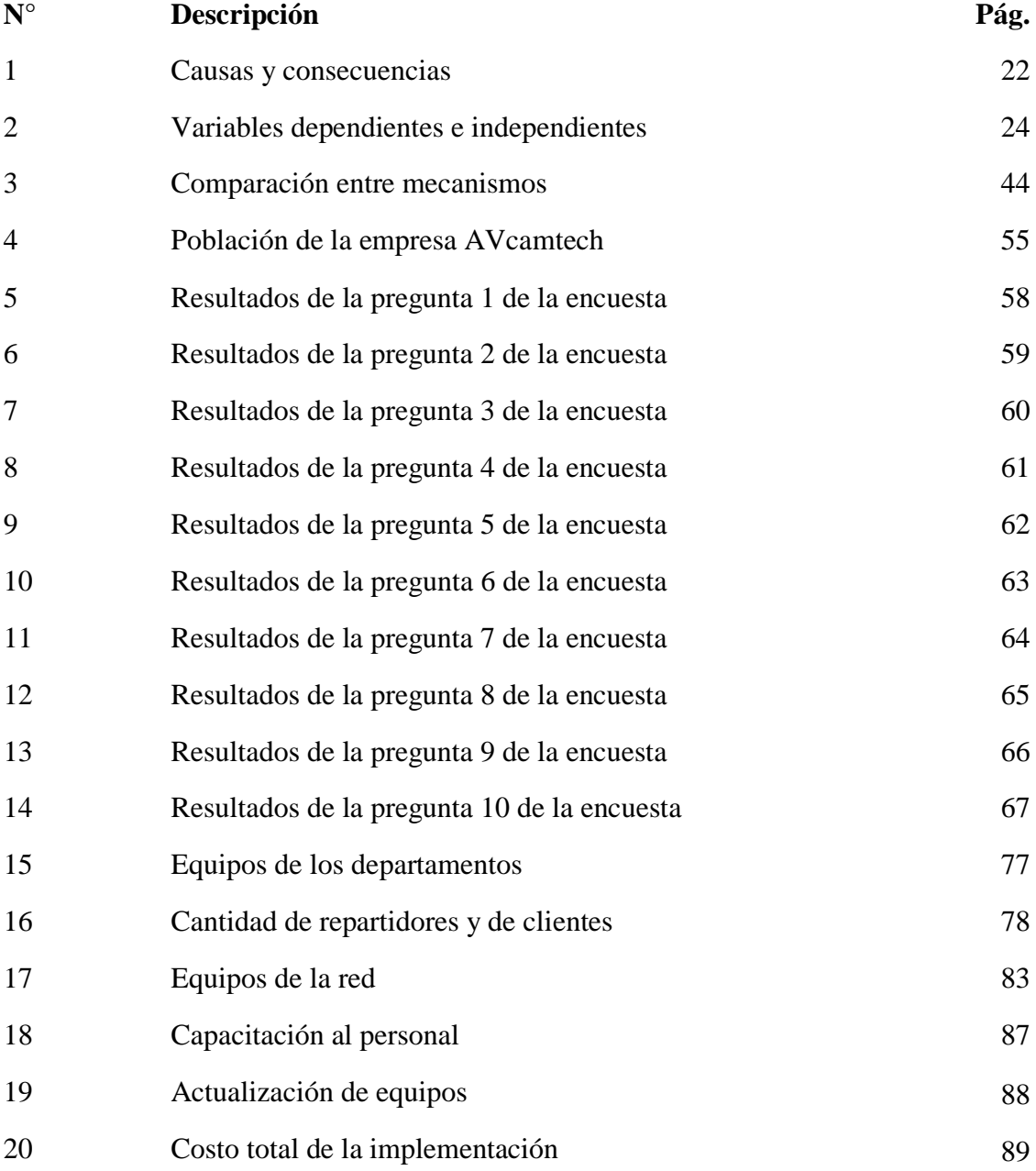

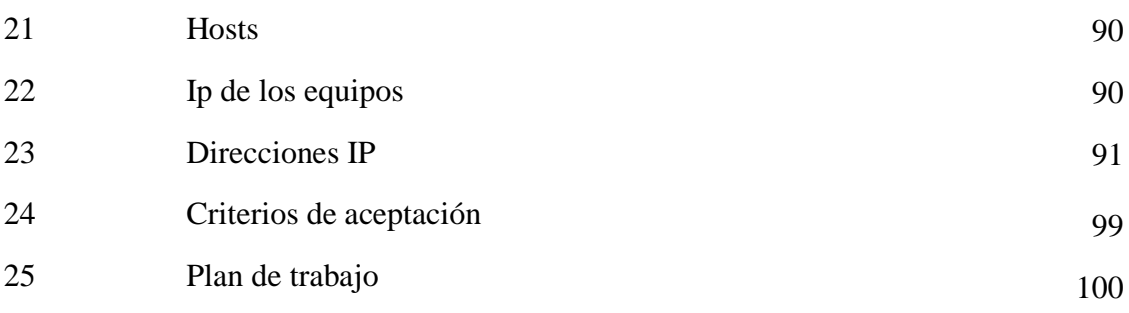

# **Índice de Figuras**

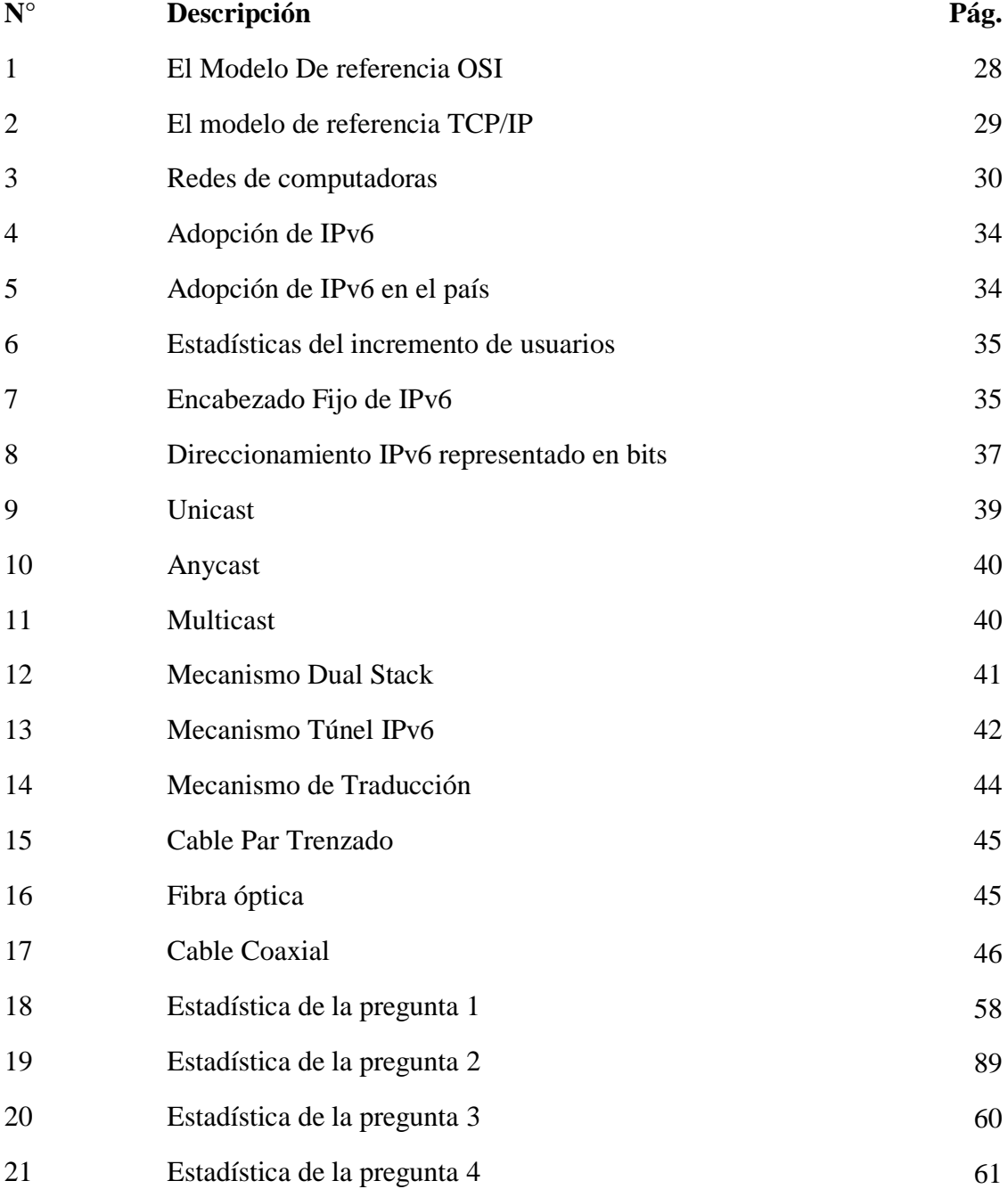

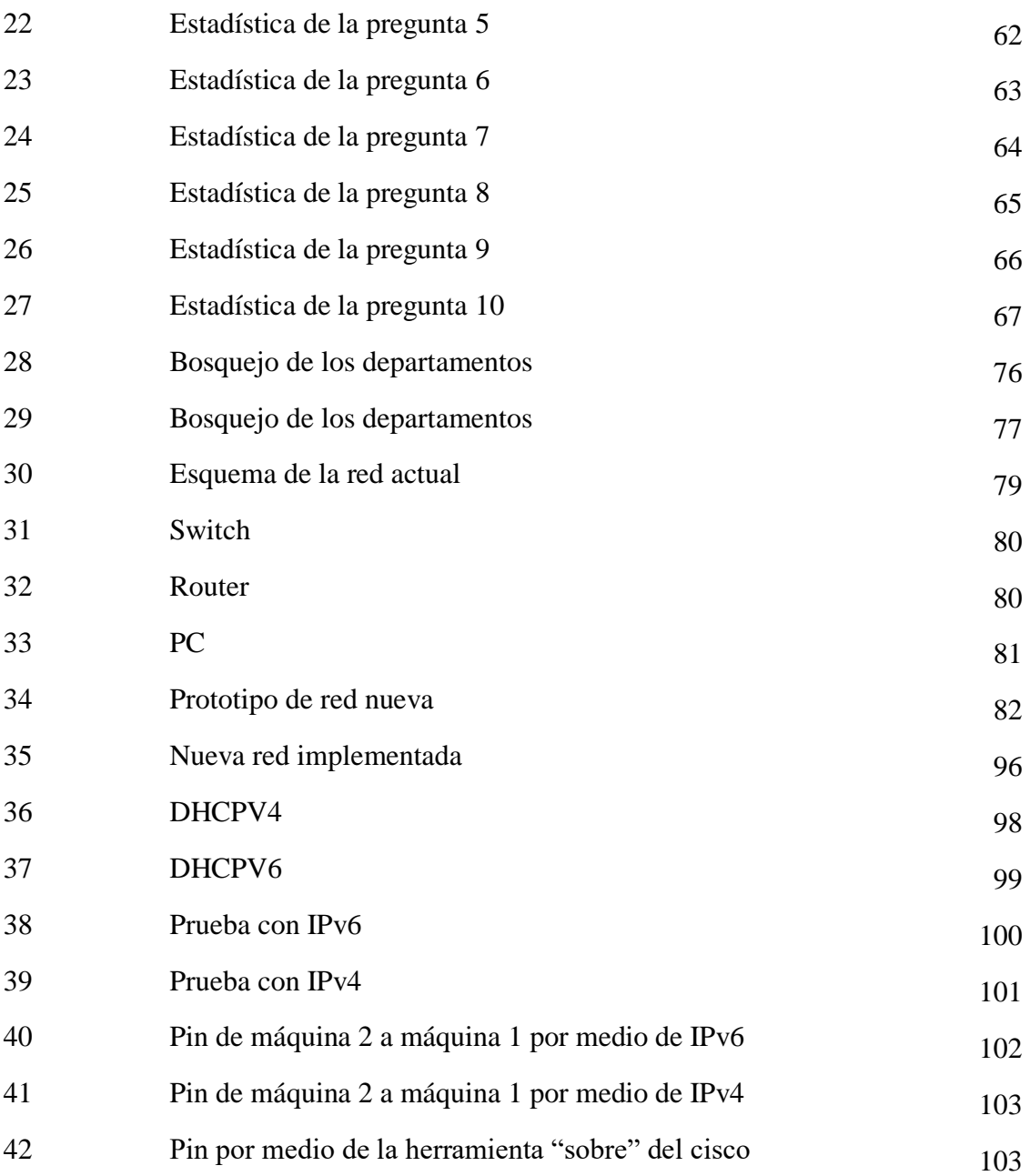

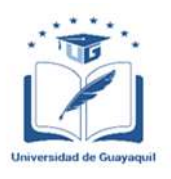

# **ANEXO XIII. - RESUMEN DEL TRABAJO DE TITULACIÓN (ESPAÑOL)**

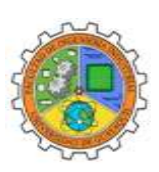

# **FACULTAD INGENIERÍA INDUSTRIAL CARRERA INGENIERÍA EN TELEINFORMÁTICA**

### **"PLAN DE IMPLEMENTACIÓN DEL PROTOCOLO IPV6 PARA LA INFRAESTRUCTURA DE RED DE LA EMPRESA AVCAMTECH DE LA CIUDAD DE BABAHOYO, PROVINCIA DE LOS RÍOS"**

**Autor:** Valle Troya Adolfo Salvatore

**Tutor:** Ing. Telec. Veintimilla Andrade Miguel Ángel, Mg.

#### **Resumen**

Se realizó una investigación cuya intención fue elaborar un plan de implementación basado en el protocolo IPv6 para brindar mayor seguridad y eficacia a la red, se empleó un diseño descriptivo-cuantitativo en el que participaron alrededor de 40 personas de la empresa AVcamtech ubicada en la ciudad de Babahoyo, tanto los clientes como personal administrativo y de mantenimiento conforman esta muestra; se entrevistó al gerente general de la empresa quien también es uno de los propietarios. Se empleó como instrumento de investigación, la encuesta y entrevista para evaluar a los clientes acerca de que piensan de la empresa y si están a gusto con el servicio que están prestando; análisis técnico y comparativo para cotejar los resultados de la implementación del protocolo IPv6 de una manera exitosa. Los resultados prueban que existen fallas en la empresa en el ámbito de infraestructura y se detectaron ciertas oportunidades de mejoras sugeridas por los clientes. Por consiguiente, se deduce que una reestructuración de red de la empresa será un beneficio, porque brindará mayor seguridad, eficacia y rapidez; estos son los beneficios que deben de tener los clientes para que ellos escojan AVcamtech sobre otras empresas.

**Palabras claves:** Protocolo, Implementación, Red, IPv6, Seguridad**.**

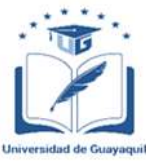

#### **ANEXO XIV.- RESUMEN DEL TRABAJO DE TITULACIÓN (INGLÉS)**

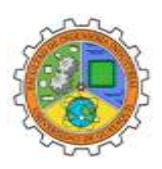

# **FACULTAD: INGENIERÍA INDUSTRIAL CARRERA: INGENIERÍA EN TELEINFORMÁTICA**

### **"IPV6 PROTOCOL IMPLEMENTATION PLAN FOR THE NETWORK INFRASTRUCTURE OF THE AVCAMTECH COMPANY IN THE CITY OF BABAHOYO, PROVINCE OF LOS RÍOS."**

**Author:** Valle Troya Adolfo Salvatore

**Advisor:** Ing. Telec. Veintimilla Andrade Miguel Ángel, Mg.

#### **Abstract**

The Research developed an implementation plan based on the IPv6 protocol to provide greater security and efficiency to the network, a descriptive-quantitative design was used with the participation of about 40 users from the company AVcamtech located in the city of Babahoyo, customers, administrative and maintenance personnel conform this sample; the general manager of the company, who is also one of the owners, was interviewed. A survey and interview were used as a research instrument to evaluate what customers think of the company and if they are satisfied with the provided service; technical and comparative analysis to compare the results of the successful implementation of the IPv6 protocol have also being applied. The results prove that there are failures in the company in the area of infrastructure and certain opportunities for improvement suggested by customers were detected. Therefore, it is deduced that a network restructuring of the company will be a benefit because it will provide greater security, efficiency, and speed; these are the advantages that customers must have for them to choose AVcamtech over other companies.

**Keywords:** Protocol, Implementation, Network, IPv6, Security.

#### **Introducción**

El presente en el que vivimos el internet está evolucionado y lo seguirá haciendo continuamente junto con las tecnologías de información y comunicación, a la fecha se ha podido observar que el internet se ha convertido en una parte fundamental de nuestra vida sin él no podemos hacer prácticamente nada y regresaríamos a un mundo sin conexiones virtuales, por lo cual se han desarrollado tecnologías y servicios que nos facilitan la comunicación con personas alrededor de todo el mundo.

Hablando dentro del ámbito empresarial de las comunicaciones (empresas que brindan el servicio de internet) se han visto sometidas a evolucionar con el pasar de los años, es decir, mejorar rutinariamente la manera de brindar el servicio debido a esto es que se acoplan a cada tecnología nueva que hay, en este caso hablando acerca de protocolos es el Internet Protocol Version 6 (IPv6).

Fernández (2019) afirma que IPv6 es un estándar el cual fue desarrollado por la IETF, una organización cuya labor es desarrollar tecnologías de Internet, esta organización intuyendo que en el futuro iba a haber mucha más tecnología se anticipó y creó IPv6 para poder satisfacer la demanda del creciente número de usuarios y de dispositivos que accedan a internet. IPv6 te permite que un número mayor de usuarios se puedan comunicar; en IPv6 tenemos un lugar de 4300 millones de direcciones IP únicas.

En el trascurso de las investigaciones que se han venido desarrollando desde los años 90 la evolución que está teniendo la tecnología es altamente masiva, esto los llevó a deducir que el protocolo IPv4 les funcionará hasta un cierto tiempo, las debilidades que presenta este protocolo son la seguridad y el agotamiento de direcciones de internet, sabiendo esto es inevitable que el protocolo caducará o funcionará junto a otro nuevo.

Se estipula en el año 2020 comenzarán las pruebas para desarrollar la implementación 5G que es la quinta generación de las tecnologías y estándares de comunicación inalámbrica, lo que ha ocasionado que muchas Instrucciones en el Ecuador como en el caso de Movistar quienes migraron e implementaron el protocolo IPv6 para adaptarse al cambio de las nuevas tecnologías que se presentaran en nuestro país. (Cerolatitud, 2019).

Actualmente todas las instituciones que brindan los servicios de internet tienen temor a estos cambios y aparte de tener temor tienen dudas, aun sobre el impacto el cual conlleva si

se llegara a decidir una migración de la red, todo esto por el motivo de que no saben las ventajas que podrían obtener y las desventajas que pueden presentar efectuar la migración

Algunas de las instituciones que han decidido implementar este nuevo protocolo es Movistar, Claro, etc. Empresas las cuales tienen una gran cobertura en el país, ellos saben que este nuevo protocolo les brindará en un futuro una ventaja superior con respecto a las empresas que recién vayan a implementar el protocolo IPv6.

El objetivo de este proyecto de investigación es realizar un estudio, análisis de los factores que puedan intervenir en el proceso, realizar un estudio técnico de la red de la empresa AVCAMTECH, tomando esto como una guía o modelo de transición que en cualquier momento deseado puedan efectuar la migración a IPv6, en donde se contemplaran datos como, conceptos, fundamentos del nuevo protocolo, teniendo como fin presentar un proyecto lo más cercano a la realidad y que el encargado de la empresa pueda guiarse y tomar la decisión a futuro.

# **Capítulo I El Problema**

#### **1.1. Problema de la investigación**

#### **1.1.1. Planteamiento del problema**

La empresa AVcamtech situada en la provincia de los Ríos, cuidad de Babahoyo, actualmente trabaja y tiene sus redes de telecomunicaciones basadas en el protocolo IPv4, en la actualidad este protocolo presenta problemas, esos problemas el de principal carácter es el crecimiento exponencial de internet, de accesorios, implementos o artículos que están llevando al límite al protocolo mencionado. Por consiguiente esto quita la probabilidad de expandir una red a futuro, debido a que las exigencias futuras serán de mayor rigor, pedirán más capacidad y mayor flexibilidad a los usuarios.

El tráfico de datos que se da en las casas, negocios o colegios es muy alto porque hay clientes los cuales tiene sus redes abiertas ("WIFI GRATIS") y esto congestiona el tráfico de una manera inconmensurable, esto provoca una mala experiencia para los otros usuarios, lo más frecuente en una red es que puede existir fallos de servicio en el DHCP dando posiblemente duplicado las asignaciones IP y por este esto se dificulta el acceso a la red o provoca que se vuelva lento, tanto así que podemos llegar al punto de que para poder descargar un PDF de 100 kBllegue a tardarse hasta 2 minutos. Según el estudio de Christofer Flinta en agosto del 2019 el protocolo IPv6 superó el 25% de la tasa de adopción, pero a partir del presente año todo se ralentizará más aun llegando al 29% (Flinta, 2019).

Debido a estas razones la empresa AVcamtech quien es proveedor de servicios de internet, debe pensar a futuro y llevar a cabo una migración del sistema y servicios del protocolo IPv4 a IPv6, los cuales necesitaran construir un plan para cuando esto suceda, este plan contemplará mecanismos a usar, requerimientos que necesita la red y un plan económico que servirá para realizar un análisis costo-beneficio para la empresa. El verdadero problema radica en que la empresa en estos momentos no cuenta con absolutamente ningún tipo de información, es decir solo ofrecen el servicio de internet pero no tiene levantada la infraestructura de la red, tampoco saben cuáles son las debilidades de trabajar con IPv4, todo esto se hace con el fin de poder garantizar una mejor seguridad, rapidez y eficiencia tecnológica para la empresa.

#### **1.1.2. Situación conflicto nudos críticos**

El arribo de tantos dispositivos electrónicos trajo consigo un nuevo problema para las empresas que brindan internet, este problema es la carencia de direcciones IP, por lo que se llevó a cabo la creación de un nuevo apartado el cual es el protocolo IPv6. El problema se encuentra ubicado en la empresa AVcamtech, empresa que brinda el servicio de internet en la ciudad de Babahoyo, esta empresa no cuenta con una base de cómo está la red de datos, cuales son todos los equipos que están usando y la ausencia de un estudio que le permita brindar el conocimiento de la factibilidad y beneficios del cambio de protocolo IPv4, hablando en ámbitos económicos y técnicos. Gracias a esta guía presente servirá como basa para tener una mejor proyección de cómo se debe hacer una migración de un protocolo a otro, por otro lado proveer a los clientes de herramientas más robustas de seguridad y eficiencia por las nuevas tecnologías que se quieren aplicar.

#### *1.1.2.1. Causas y consecuencias del problema*

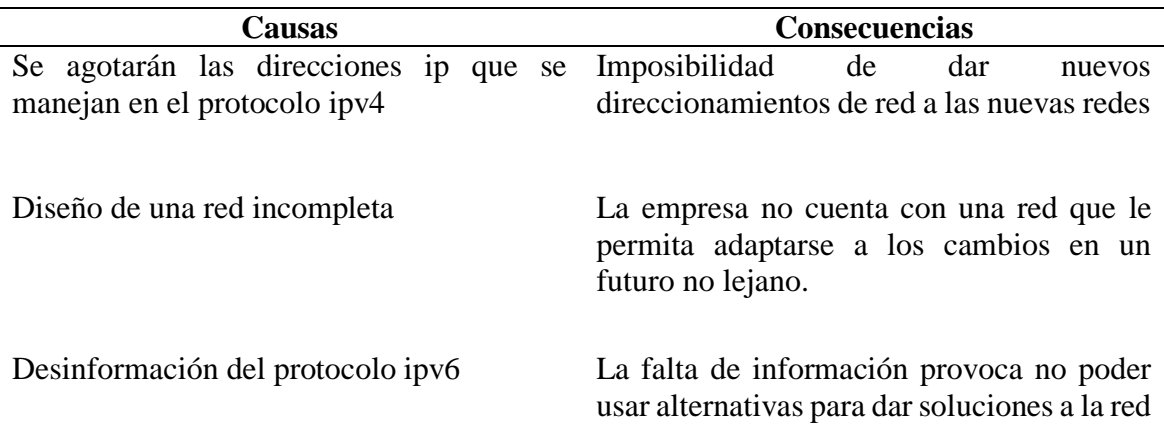

**Tabla 1** Causas y consecuencias

*Información tomada de la investigación directa. Elaborado por el autor*

### **1.1.3. Delimitación del problema**

El problema va enfocado a:

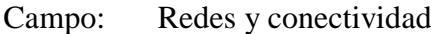

Área: Redes de la empresa AVcamtech

Aspecto: Análisis y diseño

Tema: Plan de implementación del protocolo ipv6 para la infraestructura de red de la empresa AVcamtech de la ciudad de Babahoyo, provincia de los ríos

#### **1.1.4. Formulación del problema**

Conociendo los conceptos de estos protocolos, ¿la migración hacia el protocolo IPv6 mejorará la calidad del servicio que brinda la empresa AVcamtech?

#### **1.1.5. Sistematización del problema de investigación**

¿Cuáles serán los beneficios nuevos a brindar de la empresa?

¿Existen dificultades en el control de la red?

¿Cuáles son los equipos que deben de actualizarse para el nuevo protocolo de red?

¿Implementar un firewall hará cambios en la red?

¿Usar un mecanismo donde puedan coexistir los dos protocolos es recomendable?

¿La capacitación del personal de mantenimiento es necesario?

#### **1.2 Justificación e importancia**

La importancia que tiene el protocolo en una empresa es aquel que dará la seguridad, la empatía y la calidad del servicio a ofrecer, entonces dependerá de este como se verá la empresa ante los ojos de los clientes al momento de decidir a qué empresa van a querer escoger, la motivación y las ganas de profundizar este tema es porque en un futuro no lejano será de manera obligatoria el uso del protocolo IPv6.

La motivación es un factor que promueve la inteligencia, este de aquí impulsa a investigar e indagar acerca de los conceptos que hacen ganar experiencia, como nuevas formas de ampliar una seguridad, nuevas formas de ampliar la gama de rapidez del internet, manera de como la experiencia provoca las innovaciones y todo esto llevado de la mano junto a un protocolo, poniendo en práctica los estudios organizados y adquiridos durante el proceso de estudio de la carrera.

El presente proyecto servirá como propuesta tecnológica para estudiar cómo será una futura implementación, cuáles serán los equipos a escoger y el software a utilizar, los gastos que se van a obtener y los problemas técnicos que pueden ocurrir durante este plan de implementación, en el caso de la migración, utilizaran este proyecto como guía y conocimientos de los requerimientos acerca de este tema a tratar. El estudio será importante y beneficioso porque se tiene un documento acerca de esta tecnología y no solo para la empresa a trabajar, sino para todas las empresas que están dentro de la provincia de los Ríos, ya que en una encuesta la mayor parte usa IPv4 y pocas son IPv6 entonces usarían esto como referencia para hacer el trabajo de la migración.

### **1.3. Objetivos de la investigación**

### **1.3.1. Objetivo General**

Elaborar un estudio tecnológico y económico mediante la generación de un diseño de infraestructura de red basado en el protocolo IPv6 para la obtención de una propuesta de plan de implementación de red mejorada.

### **1.3.2. Objetivos específicos**

1. Analizar la situación tecnológica actual de la empresa.

2. Realizar un análisis bibliográfico sobre la tecnología IPv6 y propuestas de mejoras de red impulsadas en trabajos previos.

3. Analizar las diferentes tecnologías que deben ser consideradas en la propuesta técnica.

4. Generar un diseño de infraestructura de red basado en el protocolo IPv6.

5. Elaboración de la propuesta de plan de implementación.

#### **1.4. Hipótesis y variables**

#### **1.4.1. Hipótesis**

El proceso de transición de una infraestructura de red IPv4 hacia una red IPv6 puede llegar a ser evaluado por medio de los escenarios experimentales propuestos y permitirá comprobar que el desempeño de una red Ipv6 es óptimo.

### **1.4.2. Variables**

**Tabla 2** Variables dependientes e independientes.

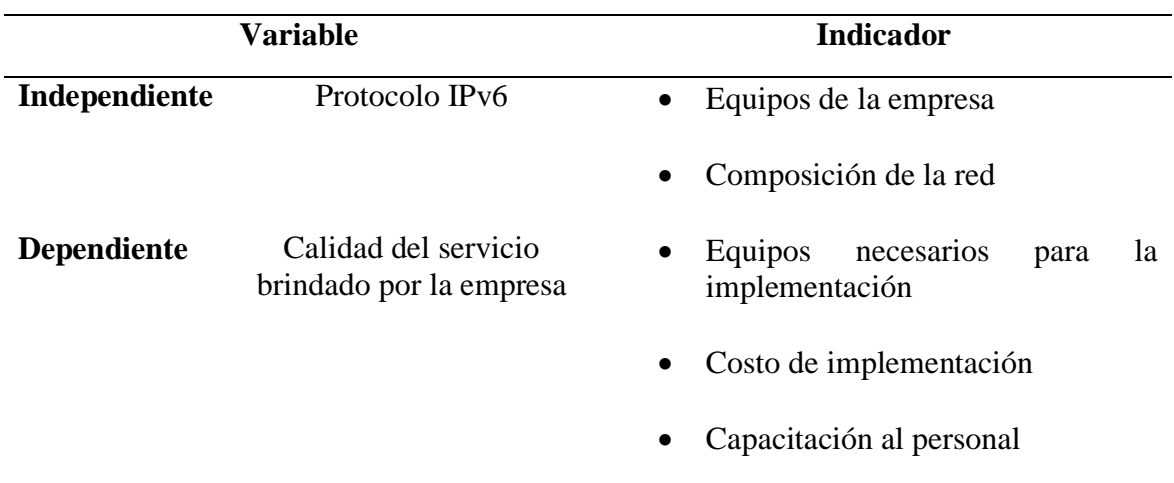

*Información tomada de la investigación directa. Elaborado por el autor*

#### **1.5. Alcance De La Investigación**

El alcance fundamental que tendrá la investigación será crear un análisis tecnológico y económico para demostrar los beneficios que tiene la transición al protocolo IPv6, de igual manera crear un análisis económico para saber cuánto será el gasto que debe desembolsar la empresa cuando efectúen la migración.

También ser realizará un estudio de la red actual y por otra parte usando el programa cisco Packet Tracer se realizará la actualización de la red junto con los nuevos equipos a utilizar. Por consiguiente la investigación servirá como guía para aquella empresa que desee implementar un nuevo protocolo a su red.

Con la finalidad de cumplir lo mencionado, se tomarán en cuenta los siguientes puntos:

- 1. Levantamiento de información de la empresa.
- 2. Elaboración de cuestionarios a los clientes y entrevista al gerente general de la empresa.

# **CAPÍTULO II**

### **MARCO TEÓRICO**

#### **2.1 Antecedentes de la Investigación.**

Hoy por hoy la empresa AVcamtech está usando una red desordena y sin sistemas de seguridad, utilizando el protocolo IPv4 como se sabe esta versión es del año 1981, por consiguiente tiene algunas desventajas, cosa que no debería de ser propio de una empresa en crecimiento. Durante todo el análisis del material bibliográfico, tales como documentos, trabajos, papers científicos, entre otros, se encontró una seria de estudios y trabajos los cuales están asociados al tema propuesto, aportando soluciones y comentarios acerca del protocolo ipv6.

En el trabajo de plan de transición al protocolo IPv6 presentado por (Palomino, 2021) presentó una propuesta de implementación de una red IPv6 trabajando con el método de transición Dual Stack; este método permite efectuar una transición mucho más ágil y eficaz. En el trabajo presentado van a evaluar como el mecanismo Dual Stack será de utilidad al momento de efectuar la transición y por otra parte verificar que todo sea funcional con el fin de continuar los servicios y aplicaciones tanto en el ambiente IPv4 como en el ambiente IPv6.

En el trabajo sustentado por (Vergara, 2019) presentó un análisis de las áreas de la carrera de ingeniería en networking y telecomunicaciones trabajando con la norma IEEE 802, la cual promueve la creatividad de aplicar avances tecnológicos, afirmó que los recursos necesarios para la implementación del nuevo protocolo deben de contar con la funcionalidad de tunelización es decir poder trabajar bajo estándares de ipv6 e ipv4 todo esto para adecuar de manera correcta las instalaciones.

Por otra parte (Cujilan, 2017) en su trabajo de titulación desarrollo un plan de migración y seguridad, utilizó como herramienta principal el programa Cisco Packet Tracer para poder darle seguimiento tanto al router como al switch y por otra parte, también utilizar los parámetros correctos para este tipo de configuración; utilizó este programa para mostrar el escenario de migración al protocolo IPv6. Por último señaló que el diseño de VLAN es aquel que reduce el tiempo de llegada de los datos de un host a otro.

(Viteri, 2019) en su trabajo previo a la obtención del título de Licenciado en sistemas de información, afirma que el nuevo protocolo (IPv6) proporciona ventajas al nivel de seguridad y eficacia frente a su predecesor (IPv4), realizó 3 tipos de ataques diferentes para verificar que protocolo rinde más seguridad y en un 75% el protocolo IPv6 fue superior al IPv4, así mismo resaltó que para evitar ataques en medio de redes tanto ipv4 e ipv6 debes implementar un tipo de certificación SSL, (Secure Socket Layer).

En el trabajo de titulación presentado por (Carofilis, 2018) afirma que durante el transcurso del tiempo las redes se han visto afectadas por el incremento de usuarios de una manera descomunal, según su estudio indica que el uso del mecanismo doble pila o dual Stack permite establecer comunicación con las redes que están utilizando el protocolo ipv4, y que esto puede ser utilizado como medio de solución al problema que se ha venido generando durante estos años.

Por otra parte (Franco, & Bazán, 2017) afirman que la seguridad de la implementación de servicios sobre ipv6 están basadas en protocolo que pueden coexistir con el protocolo ipv4, concluyendo que se puede realizar una migración sin tener una afectación a la red ni tener que crear una solo con el nuevo protocolo, si no manejarla por medios de algún mecanismo de coexistencia.

**(**Castrizano, & Moreno, 2019) afirman en el paper implementación del protocolo ipv6 en el servicio de navegación, que la solución para ofrecer servicio de banda ancha y soluciones técnicas para la transición IPv4/IPv6 es Dual-Stack); por otra parte aseguran que el costo de la migración será mínimo por motivos de configuración, es decir usan los mismos equipos para ipv6 e ipv4 por medio de CGNAT (Carrier Grade Network Address Translation).

#### **2.2. Protocolo**

Es un conjunto de reglas y normas que permiten que dos o más entidades de un sistema de comunicación se comuniquen entre ellos para transmitir información por medio de cualquier tipo de variación de una magnitud física. (Col Morales, 2020)

#### **2.3. Estándar IEE 802**

El estándar IEEE define y normaliza las redes LAN, este es una coleccione de entandares que cubres especificaciones en la capa física y en la capa de enlace de datos para las tecnologías como Ethernet y tecnologías inalámbricas, la normal IEEE garantiza la interoperabilidad de múltiples servidores ya que al promover estándares que los proveedores deben de seguir esa función se cumplen. En este estándar se deciden y se adjuntan grupos de trabajo individuales a cada área es decir un enfoque aceptable a cada departamento que tenga la red. El estándar IEEE es importante debido a que proporciona caminos compatibles en empresas que son pequeñas. (Flores, 2021).

#### **2.4. Modelo de referencia**

Existen dos tipos de arquitecturas de redes el modelo OSI y el modelo TCP/IP:

#### **2.4.1. Modelo de referencia OSI**

Este modelo fue desarrollado en el año 1984; este estándar trata de interconectar los sistemas que no son de la misma procedencia para que estos puedan cambiar información sin ningún tipo de problema, debido a los protocolos con los que operamos en este país no permiten la relación entre ellos. (Castillo, 2018)

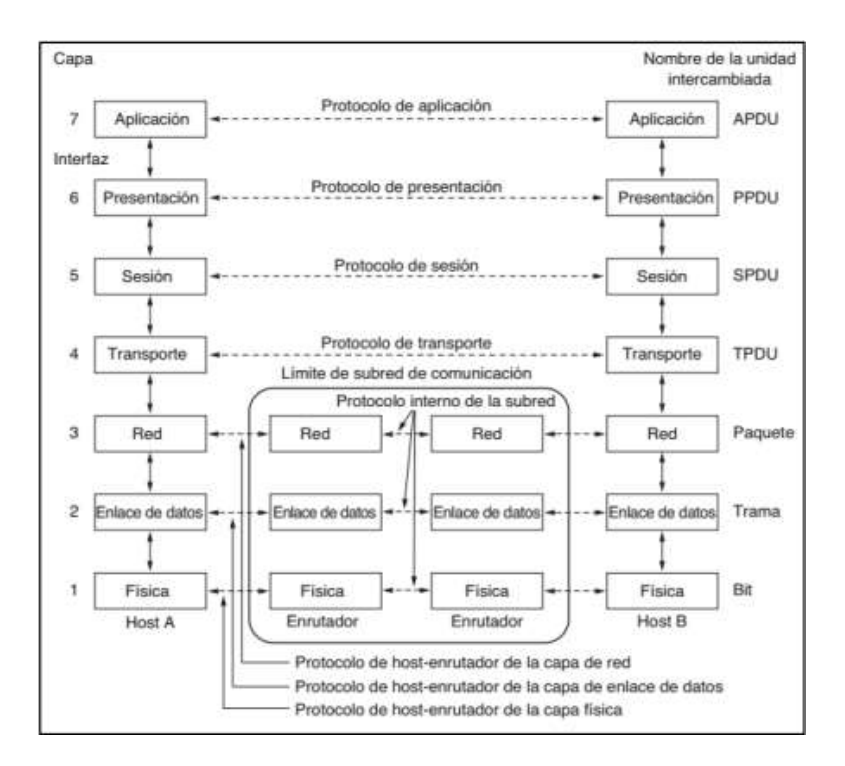

*Figura 1. El Modelo De Referencia OSI. Información tomada del Libro Redes de computadora. Elaborado por Tanenbaum, & Wetherall.*

#### **2.4.2. Modelo de referencia TCP/IP**

El modelo del protocolo TCP/IP es lo contrario del método anterior, en este si podemos efectuar la comunicación dentro de una red, está basado en el modelo tórico de osi el cual comparte 4 de ellas, sin embargo comparte muchas opciones nuevas. Este protocolo surgió de un proyecto llamado DARPA en 1969; este modelo te permite un intercambio de datos fiables dentro de una red, todo esto gracias a las capas que tiene este modelo las cuales se

constituyen de manera jerárquica, estas se comunican entre sí para al final enviar los resultados.

Este conjunto de protocolos se basa en una gran parte a la colección de aquellos procedimientos que fueron emitidos como estándares de internet los cuales fueron emitidos por la junta de actividades de internet (IAB). (Tanenbaum, & Wetherall, 2012)

El modelo tcp/ip consta de 4 capas:

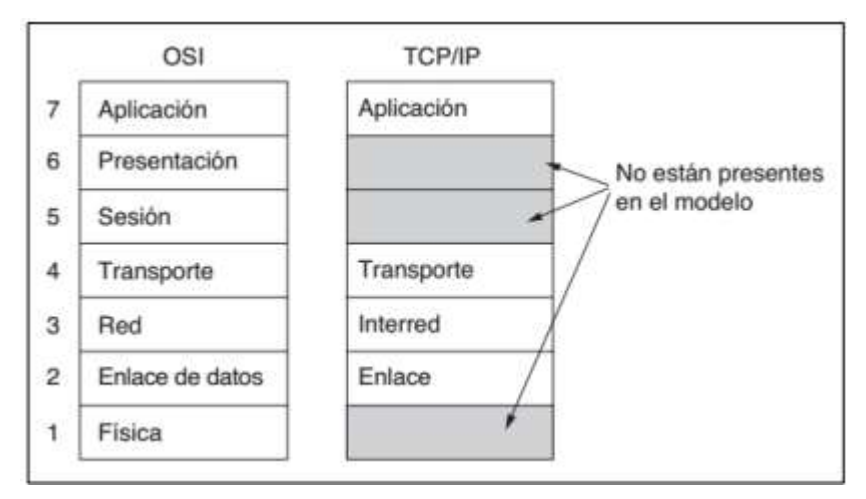

*Figura 2. El modelo de referencia tcp/ip Información tomada del Libro Redes de computadora. Elaborado por Tanenbaum, & Wetherall.*

#### *2.4.2.1. Capa de aplicación*

Esta capa contiene todos los protocolos y servicios que esta ofrece, implementando en cada nodo que utilizan servicios de transporte para así poder brindar funcionalidades extras. Este tipo de capa puede tener características variadas es decir, la información que se interconecta no es necesario que existan nodos de aplicación.

Esta contiene todos los protocolos de alto nivel. Entre los primeros protocolos están el de terminal virtual (TELNET), transferencia de archivos (FTP) y correo electrónico (SMTP). (Tanenbaum & Wetherall, 2012)

#### *2.4.2.2. Capa de transporte*

Esta capa está diseñada para permitir que entidades de origen y de destino trabajen es decir, la persona que envía la información y la persona que recibe la información puedan llevar una conversación. TCP brinda el servicio de transporte de datos con conexión asegurada y garantizada para la retransmisión de paquetes comprimidos, este protocolo se utiliza cuando la velocidad de entrega de los paquetes es mucho más significativa que la fidelidad.

Se utiliza mucho en las consultas de petición-respuesta de una sola ocasión del tipo cliente-servidor, y en las aplicaciones en las que es más importante una entrega oportuna que una entrega precisa, como en la transmisión de voz o video. (Tanenbaum, & Wetherall, 2012)

#### *2.4.2.3. Capa de enlace de red*

Esta capa describe que enlaces pueden concretar la forma de encapsulación de los protocolos de nivel superior; esta capa en realidad es una interfaz entre los hosts y los enlaces de transmisión; el objetivo es transferir los paquetes IP desde un nodo a otro. (Tanenbaum, & Wetherall, 2012).

#### *2.4.2.4. Capa de interred*

El objetivo principal de esta capa es dar a las capas superiores un servicio de encaminamiento de paquetes de red, es decir, es aquel que mantiene unida a toda la arquitectura, también permite que la información viaje hacia un mismo destino o puede que esta tenga una red diferente. Este servicio ofreció no da ninguna garantía de fidelidad, por eso existen tres protocolos más; como el ICMP, el ARP y el RARP. (Tanenbaum, & Wetherall, 2012).

#### **2.5. Redes de computadoras**

Según (Máxima, 2020) afirma que una red de computadoras, también llamada red de ordenadores o red informática, es un conjunto de equipos (computadoras y/o dispositivos) conectados por medio de cables, señales, ondas o cualquier otro método de transporte de datos que comparten Información (archivos), recursos (CD-ROM, impresoras), servicios (acceso a internet, E-mail, chat, juegos).

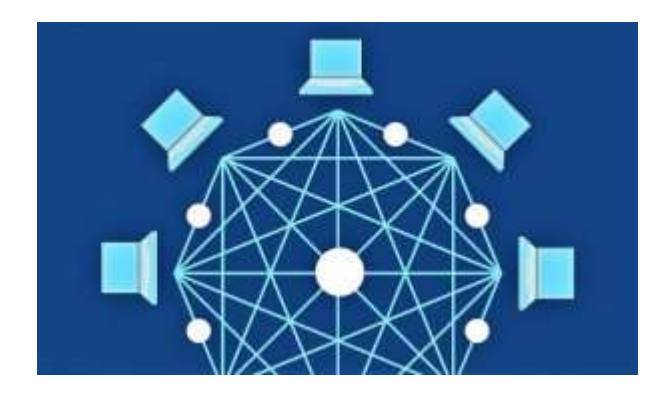

*Figura 3. Redes de computadoras. Información tomada de Euston96. Elaborado por (Sancler, Valentina,2018).*

#### **2.6. Protocolo de Internet Versión 6 (IPV6)**

#### **2.6.1. Introducción a IPv6**

Durante los últimos diez años, durante el desarrollo de IPv6, Internet continuó mostrando una tasa de crecimiento cada vez más acelerada. El número de hosts conectados a Internet saltó de 30.000.000 a aproximadamente 732.000.000 en la actualidad, con un número cada vez mayor de usuarios y dispositivos conectados a la Red. (Dos Santos, M. Moreiras, & Soares da Rocha, 2010)

Como se conoce en la actualidad el protocolo dominante es el ipv4, pero la evolución tecnológica conlleva al crecimiento de los dispositivos electrónicos que por orden requieren un direccionamiento ip esto conllevó a que la IANA (Internet Assigned Number Authority) entidad que supervisa y es responsable de la asignación de las direcciones Ip de internet, esta entidad junto con la IETF( Internet Engineering Task Force) en la década de los 90 vieron la necesidad de crear un nuevo protocolo el cual resuelvo todos los problemas de IPv4 como son: la no incorporación de mecanismos de seguridad de nivel 3, no poder encriptar la información en cierto tipo de comunicaciones y el gran tamaño de las tablas de enrutamiento que ralentiza los tiempos de respuesta y da una mala distribución de direcciones ip.

Debido a todos esos inconvenientes se creó el denominado IPv6 o IPng (IP next generation); este nuevo protocolo conlleva una disponibilidad de 340 billones de direcciones IP, lo que provoca que el ipv4 sea obsoleto. Al tener esta cantidad esto significa que genera ventajas en términos de estabilidad, flexibilidad y rapidez en la administración de las redes, dejando a un lado estas ventajas la principal característica y lo que hace que este protocolo sea el mejor es la seguridad; el IPSec (IP security) protocolo que es encargado de asegurar las comunicaciones, está presente en cada uno de los dispositivos que tienen IPv6.

#### **2.6.2. Características**

1. Proporcionar el triple de direccionamientos en ventaja al protocolo anterior; de esta manera permitir múltiples dispositivos puedan obtener una conexión a internet más rápida.

2. Establecer comunicación y compartir equipos, es decir, poder utilizar los equipos que servían para el protocolo ipv4.

3. Proporcionar mayor seguridad y un mejor manejo del tráfico con servicios que se manejan en tiempo real.

4. Minimizar el tamaño de las direcciones que se dan en las tablas de enrutamiento.

5. Dar la facilidad de la difusión a destinos múltiples, permitiendo especificar el tamaño.

6. Opciones de seguridad tanto para autenticación como para encriptación.

7. La autoconfiguración, es decir, las direccionas son asignadas más rápidas y con mayor facilidad, especialmente las direcciones de unicast.

8. Mayor espacio de direcciones, el tamaño de las direcciones IP cambia de 32 bits a 128 bits, para soportar más niveles de jerarquías de direccionamiento y más nodos direccionables. (Dos Santos, M. Moreiras, & Soares da Rocha, 2010).

#### **2.6.3. Ventajas de IPv6 respecto a IPv4**

IPv4 tiene limitaciones en todo lo que respecta a su sucesor, como ejemplo:

1. Modificación de las cabeceras; junto al protocolo de nueva generación puedes incorporar la información necesaria para que los equipos de enrutamiento puedan tomar decisiones de encaminamiento en función a los datos de su cabecera principal.

2. Posibilidad de paquetes con carga útil; esto quiere decir que ipv4 te limita al momento de enviar paquetes; tienes un peso específico de enviar 64kb, por otra parte, su sucesor puede enviar paquetes de 1280 bytes y tiene una función que se llama jumbogramas el cual permite hasta 4GB para poder enviar paquetes.

3. Resuelve problemas de escasez acerca de las direcciones IP, ya que aportan direcciones ip diciéndolo de una manera más sencilla; infinitas, también agrega servicios de calidad como servicios QoS, Ipsec y movilidad.

4. No existe direcciones broadcast esta se la reemplaza por direcciones de Multicast, dependerá de que clase, para el mejor funcionamiento de las conexiones.

5. Cualquiera de los campos puede contener uno o ceros, solamente que el usuario explícitamente le indique que no lleve, no contara con ellos.

6. La seguridad intrínseca es otra de las ventajas para IPv6, esta es la seguridad encriptada, a diferencia de IPv4, todos los paquetes del nuevo protocolo garantizan un tipo de seguridad punta a punta, debido que la información no puede ser decodificada por intermediarios.

#### **2.7. El uso de direcciones IP a nivel mundial**

Es inevitable que con el pasar de los años el aumento de los usuarios que empiezan a utilizar IPv6 crezca de una manera impetuosa, referente a los años anteriores, según Google, compañía que se especializa con todo lo relacionado con el internet y actividades de telecomunicaciones, ofrece una evaluación estadística de todos los usuarios de Google que están usando el internet mediante el protocolo IPv6 alrededor de todo el mundo, el 17 de julio este grupo representó un 40.77 % de todos los usuarios de Google; desde el 2016 ha surgido un incremento de un 30.08 % una cifra descomunal, es decir es algo preciso que el uso del nuevo protocolo llegue a nuestro país y se use en todas las compañías en un futuro no lejano, debido a todos los beneficios que ofrece, al saber que la información que se manejará estará más segura y será más difícil de rutear, los usuarios que manejan información importante a través de la red necesitaran estos requisitos para trabajar más seguros.

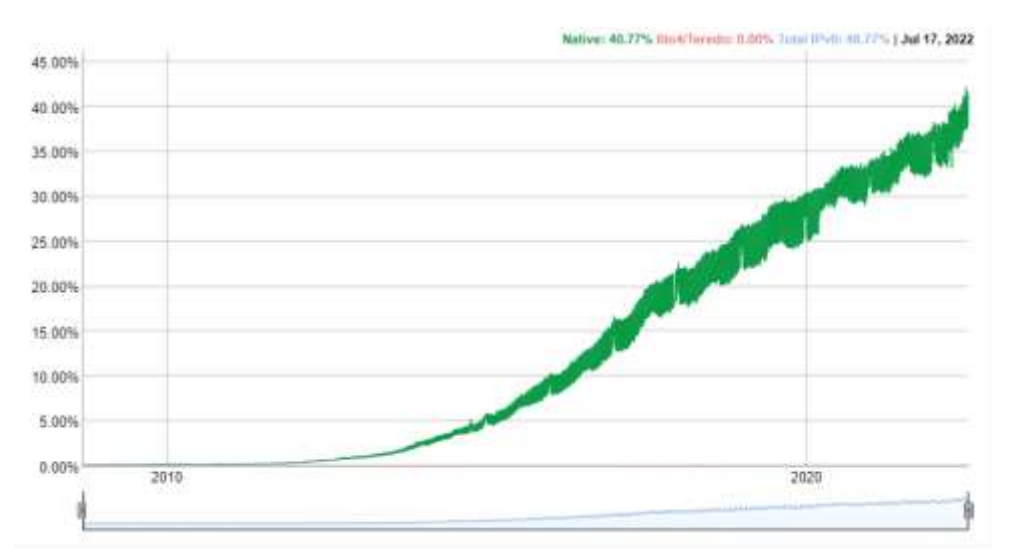

*Figura 4. Adopción de IPv6. Información tomada de Google. Elaborado por Google.*

En el gráfico "figura 4" podemos ver de forma porcentual y referencial, donde existe una mayor concentración de usuarios de la plataforma Google que tiene conexiones a través del nuevo protocolo, el color verde claro, indica la mayor concentración de usuario a través de IPv6, mientras más se vaya oscureciendo el color verde quiere decir que hay menos concentración de usuarios a través de IPv6, a continuación se mostrará la gráfica con el porcentaje del país.

### **2.7.1 Estadísticas sobre el aumento de usuarios entre los años 2012 y 2022**

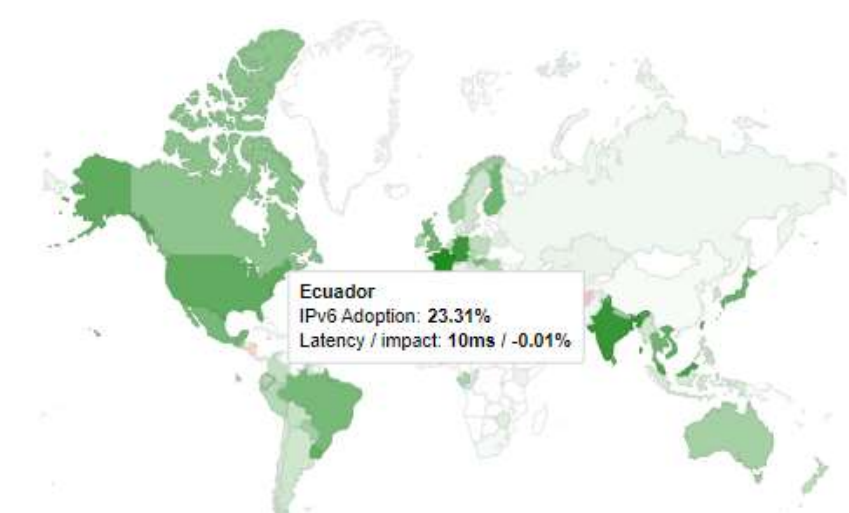

Adopción de IPv6 por país

*Figura 5. Adopción de Ipv6 en el país. Información tomada de Google Elaborado por Google.*

Esta es la estadística y la evolución que ha tenido el número de usuarios de manera anual, registrando datos desde enero del 2012 a enero del 2022; en el año 2012 el número aproximado de usuarios en el planeta era de 2.177 millones, pero en el 2022 esa cantidad ascendió a 4.950 millones de usuarios. (Galeano, 2022) afirma, que en cuanto a los usuarios de internet en dispositivos móviles, en enero de 2022 alcanzaron al 67,1% de la población, es decir, 5,310 millones de personas, lo que representa un incremento del 1,8% interanual, y para tener mayor contexto sobre esta cifra, es un incremento de 95 millones de usuarios en los últimos 12 meses.

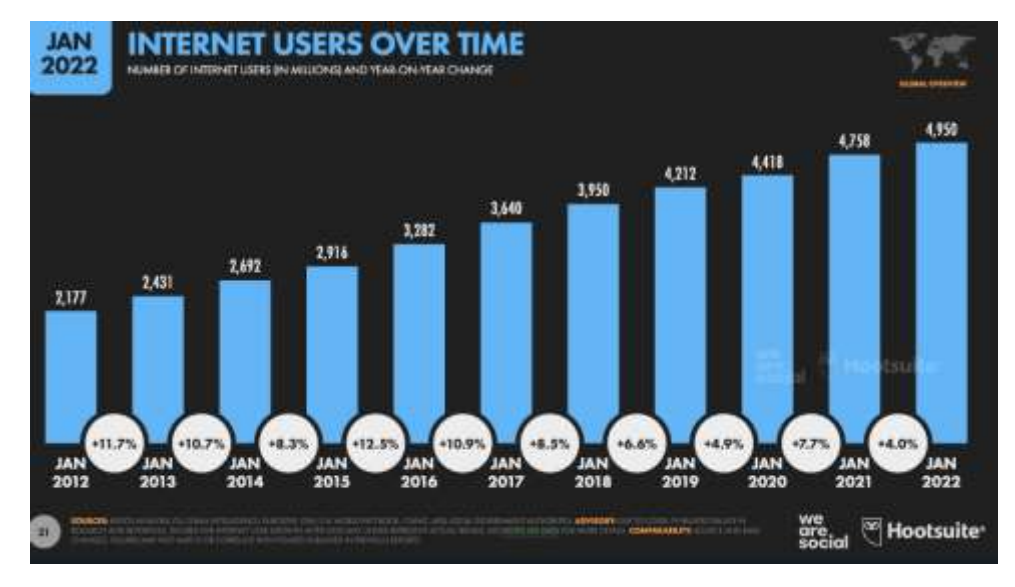

*Figura 6. Estadísticas del incremento de usuarios. Información tomada de Marketing 4ecomerce Elaborado por Hootsuite.*

# **2.8. Estructura de IPv6**

La cabecera de IPv6 tiene un total de 8 campos es decir 4 campos menos en comparación a su predecesor.

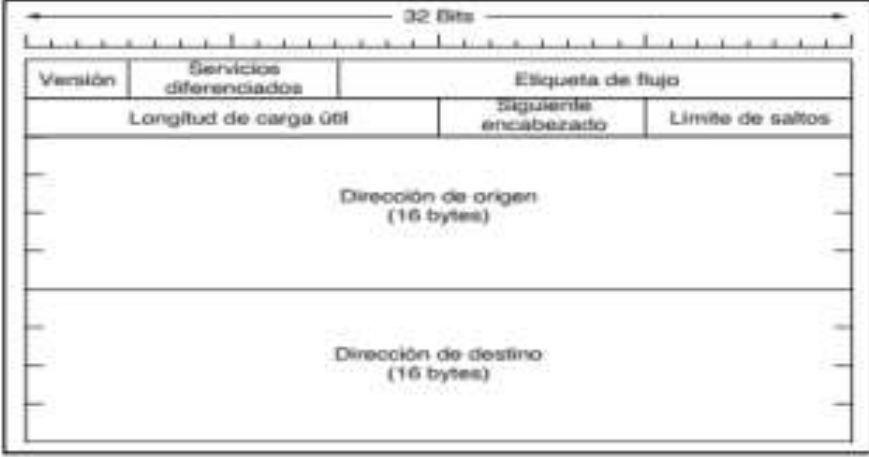

*Figura 7. Encabezado Fijo de IPv6. Información tomada del Libro Redes de computadoras. Elaborado por Tanenbaum, & Wetheral.*

1. Versión: este campo podemos ver la versión del protocolo a tratar, en la versión antigua se nota el 4 y en la nueva el valor es 6.

2. Clase de tráfico: este identifica y da prioridad al tipo de paquete según sea su servicio, consta de 8 bits, lo que equivale a 1 byte; sustituyendo al campo "clase de servicio del IPv4"

3. Etiqueta de flujo: sirve para permitir el tráfico y proporcionar un mejor manejo del flujo de datos; trabaja con una longitud de 20 bits.

4. Longitud de carga útil: sirve para medir e indicar la longitud de los datos y puede llegar hasta 15.536 bytes.

5. Siguiente cabecera: reemplaza al campo llamado "protocolo" sirve para indicar un cabecero de opciones o una cabecera de nivel alto.

6. Límite de encaminamiento: este indica el número de saltos que le dan al paquete, es decir, el número máximo de routers que el paquete IPv6 puede pasar antes de ser descartado.

7. Dirección de origen: este campo contiene el origen del usuario que envía el paquete de datos.

8. Dirección de destino: este es aquel que recibe toda la información, es decir, los routers conocen la dirección para llegar al paquete de datos. (Dos Santos, M. Moreiras, & Soares da Rocha, 2010)

#### **2.9. Direccionamiento IPv6**

(Dos Santos, M. Moreiras, & Soares da Rocha, 2010) resaltan que IPv6 tiene un espacio de direccionamiento de 128 bits, lo que permite obtener
340.282.366.920.938.463.463.374.607.431.768.211.456 direcciones (2128). Este valor representa aproximadamente 7,9x1028 de direcciones más que IPv4, y más de 5,6x1028 de direcciones por cada ser humano en la Tierra si consideramos una población estimada en 6 mil millones de habitantes.

En la representación de una dirección IP se debe hacerla mediante las siguientes especificaciones:

- 1. Poder utilizar caracteres en mayúscula y minúscula.
- 2. Omitir ceros a la izquierda.
- 3. Representar los ceros continuos mediante "**:**".

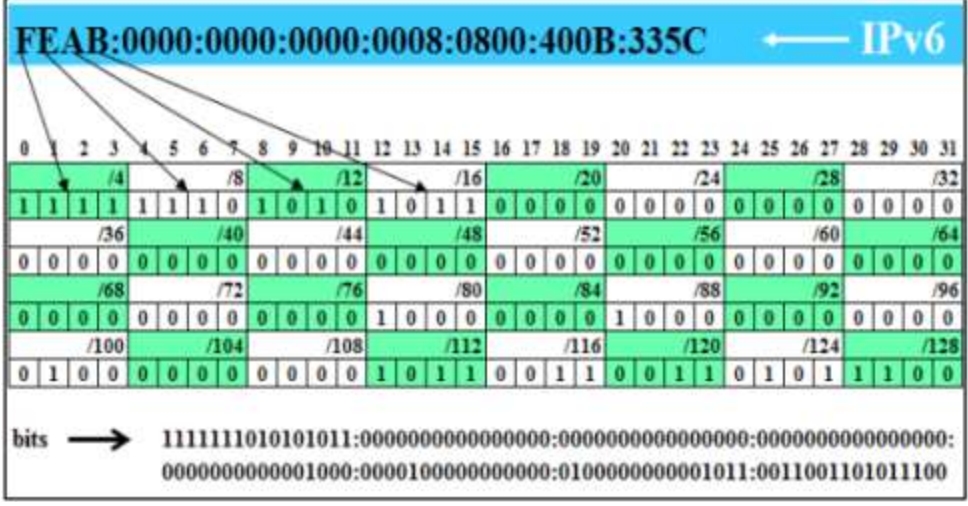

*Figura 8. Direccionamiento ipv6 representado en bits. Información obtenida de Un modelo de migración de entorno IPv4 para IPv6 en una red académica heterogénea. Elaborado por Barreto.*

De forma aún más simplificada, puede utilizarse un par de dos puntos (:.:) para representar grupos de ceros consecutivos según se puede observar en la notación FEAB::8:800:400B:335C. Cabe resaltar que solo una supresión de ceros por un par de dos puntos (: :) es admitida. En el caso de dos secuencias de ceros, solo una deberá recibir esta representación. (Hughes, 2011).

### **2.10. Representación de una dirección IPv6**

La notación a explicar será la siguiente:

### **2001:0db8:0000:0000:130f:0000:0000:140b**

Dado este ejemplo como se sabe que una cantidad de ceros se las puede omitir usando solo 1 cero.

#### **2001:0db8:0:0:130f:0:0:140b**

Una serie de ceros y dos puntos pueden omitirse usando el prefijo ":", obteniendo el siguiente resultado

**2001:0db8:0:0:130f::140b**

**Comentario:** No podemos usar el siguiente formato **2001:db8::130f::140b** dado que esto puede generar ambigüedad; no hay ningún problema si se usa mayúsculas o minúsculas.

```
2001:DB8:0:0:130f::140B
2001:db8:0:0:130f::140b
```
Por último para especificar un puerto determinado para una dirección IPv6, este debe de estar encerrada por corchetes.

**[2001:12ff:0:4::2]:80**

#### **2.11. Clases de direccionamiento**

Las direcciones IPv6 como se sabe se asignan a interfaces en lugar de nodos, sabiendo que un nodo puede tener más de una interfaz, es decir, computadoras.

En IPv6 encontramos tres clases de direcciones:

- Unicast
- Anycast
- Multicast

## **2.11.1. Unicast**

(Dos Santos, M. Moreiras, & Soares da Rocha, 2010) afirman que este tipo identifica una interfaz de un solo nodo, es decir, si una red, cuenta con gran variedad de nodos dentro de

una misma red el direccionamiento Unicast actúa como una clase de identificador aprobando que la información viaje al direccionamiento asignado sin la necesidad de un router.

Dentro de Unicast encontramos varios tipos de direcciones, como Global Unicast; Unique-Local, y Link-Local

> 1. Global Unicast: estas son las equivalentes a las direcciones públicas que tenía IPv4 y como dice su nombre, son únicas a nivel global; estas son totalmente ruteables y son utilizadas para identificar un enlace a una red. (Dos Santos, M. Moreiras, & Soares da Rocha, 2010).

> 2. Unique – Local: estas direcciones son muy difíciles de rutear en internet, estas son usadas cuando se dan comunicaciones que están dentro de un mismo enlace; son utilizadas para dirigirse a hosts dentro de un sitio. (Dos Santos, M. Moreiras, & Soares da Rocha, 2010).

> 3. Link – Local: Pudiendo ser utilizable solo en el tipo de enlace específico en el cual la interfaz está conectada, la dirección link local es atribuida automáticamente usando el prefijo FE80::/64. (Dos Santos, M. Moreiras, & Soares da Rocha, 2010).

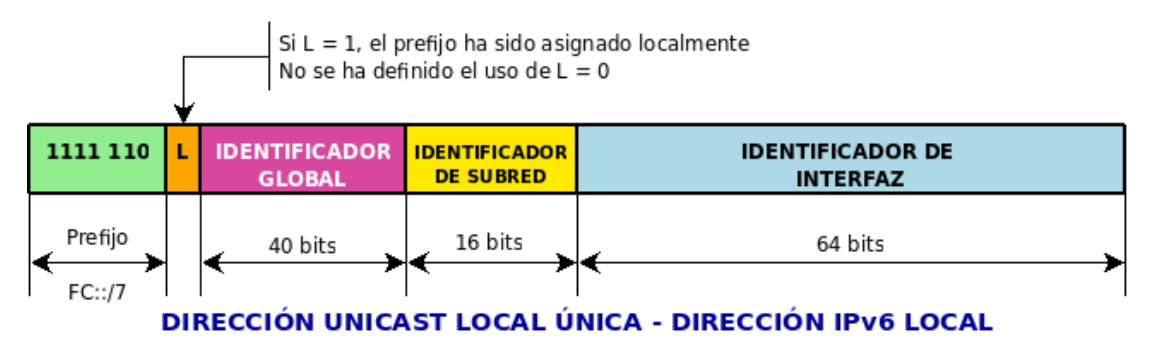

*Figura 9. Unicast. Información tomada de Google sites. Elaborado por autor desconocido.*

## **2.11.2. Anycast**

Las direcciones Anycast te permiten identificar un conjunto de interfaces, usualmente estas interfaces pertenecen a un solo nodo. En Anycast puedes enviar un paquete de datos a una dirección de unidifusión (Unicast) esta información se entrega a una de las interfaces más cercana.

Algunas de las características de Anycast:

- 1. Identifica un conjunto de enrutadores pertenecientes a un ISP.
- 2. Pueden identificar un conjunto de enrutadores de una subred.

3. Establece una comunicación más directa con los servidores más cercanos.

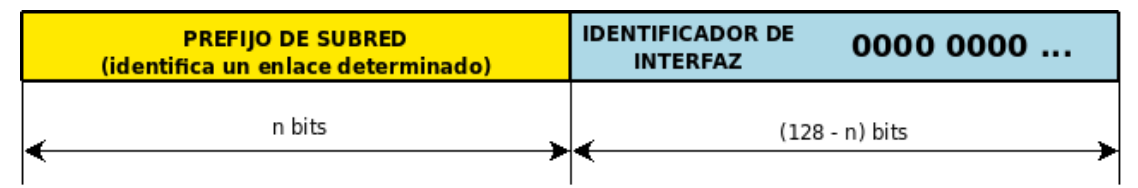

## FORMATO DE LA DIRECCIÓN ANYCAST DEL ROUTER DE SUBRED

## **2.11.3. Multicast**

Multicast puede identificar un conjunto de interfaces y este se repartirá a todas las interfaces reconocidas por el direccionamiento, las usan mayoritariamente para realizar broadcast; pero la diferencia entre broadcast y Multicast es que el broadcast envía un paquete a cierto grupo de nodos, que son previamente reconocidos.

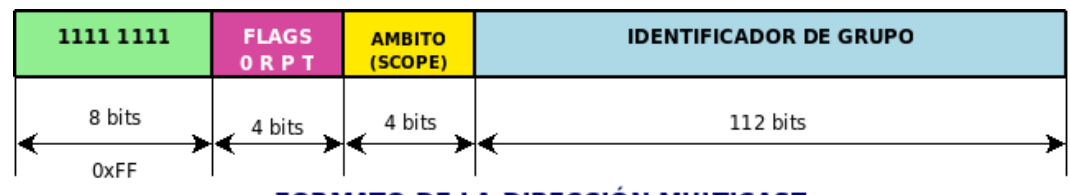

**FORMATO DE LA DIRECCIÓN MULTICAST** 

*Figura 11. Multicast. Información tomada de Google sites. Elaborado por autor desconocido.*

## **2.12. Mecanismos de transición**

Lo fundamental para una transición de IPv4 a IPv6 es conocer los mecanismos que permiten la migración; existen 3 tipos de mecanismos los cuales son:

- Dual Stack (Doble Pila o Coexistencia)
- Túneles
- $\mathbf{\hat{\cdot}}$  Traducción

*Figura 10. Anycast. Información tomada de Google sites. Elaborado por autor desconocido.*

#### **2.12.1. Dual Stack (Doble Pila o Coexistencia)**

Este es el mecanismo de transición más conocido y el más simple a la vez, este método involucra métodos del cliente y servidor que admiten IPv4 e IPv6 en sus adaptadores de red. Cada uno de los nodos es configurado con ambos protocolos, por lo cual puede interactuar con nodos IPv4 e IPv6 usando paquetes IPv6.

Debido a que pueden interactuar de manera conjunta estos se deben de configurar con direcciones específicas de cada protocolo, este mecanismo permite activar o desactivar una de las pilas, por este motivo puedes tener 3 nodos de funcionamiento más que un mecanismo de transición en IPv4 Stack. Hay una variante reciente del concepto de doble pila llamada Dual-Stack Lite que utiliza el diseño básico de doble pila, pero añade en túnel IP-IP y en la traducción de direcciones de red basada en ISP para permitir que un ISP comparta direcciones IPv4 entre múltiples clientes (Hughes, 2011).

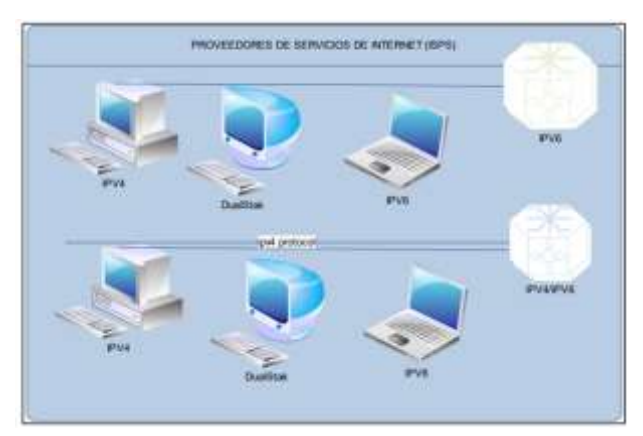

*Figura 12. Mecanismo Dual Stack. Información tomada de Planificación de procesos para la migración del protocolo IPv4 a IPv6 para la continuidad del servicio en los ISP's. Elaborada por Diana del Pilar Pantoja Chuga.*

## *2.12.1.1. Características de Dual Stack*

 $\div$  Pueden coexistir con funciones de IPv4.

 Permite el compartimiento de tráfico de datos de un protocolo a otro.

 Las aplicaciones (o librerías) escogen la versión de IP a utilizar en función de la respuesta DNS.

#### *2.12.1.2. Escenario de dual Stack entre ipv4 e ipv6*

Tal se plantea no es necesario que las direcciones que formen parte de IPv4 e IPv6 no estén directamente relacionadas, pero se pueden dar los casos que tengan relación ambas, para esto existe ciertos pasos para la obtención de direcciones compatibles con ipv6 e ipv4 las cuales son las siguientes:

> La dirección del Stack IPv4 se configura mediante DHCPv4, la configuración se hace manual, usando protocolo de arranque BOOTP.

> El nodo que antepone el prefijo 96 es configurado en el anterior y esta se usa como nueva dirección IPv6

## **2.12.2. Tipo Túnel**

Este tipo mecanismo permite transmitir paquetes IPv6 a través de una infraestructura IPv4 existente sin la necesidad de realizar algún cambio, todo esto se debe encapsular dentro de un paquete IPv4. Esto incluye todo el paquete IPv6, incluyendo los encabezados de paquetes IPv6, los encabezados TCP / UDP y los campos de carga útil como carga útil de "caja negra" del paquete IPv4; muchos de estos mecanismos de los mecanismos de tunelización son "automáticos" es decir no requieren una instalación, otros solo requieren una configuración manual, algunos requieren autenticación y otros no.

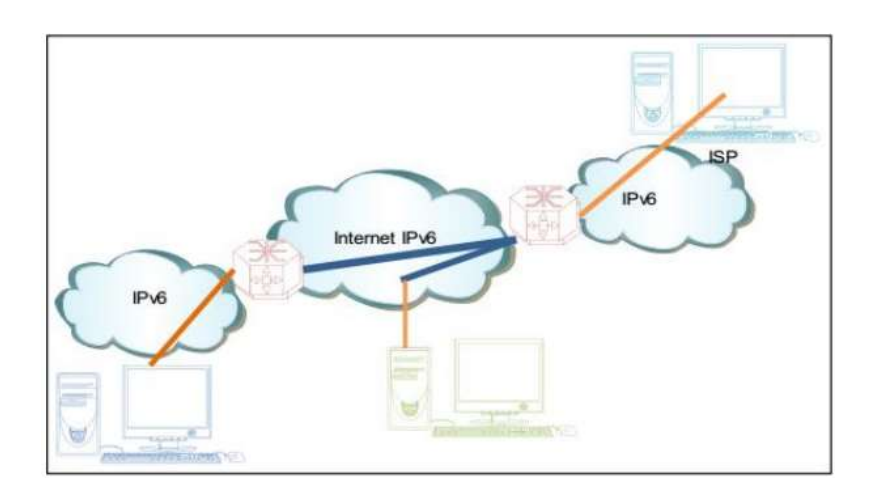

*Figura 13. Mecanismo Túnel Ipv6 a través de la Red Ipv4. Información tomada de Planificación de procesos para la migración del protocolo IPv4 a IPv6 para la continuidad del servicio en los ISP's. Elaborada por Diana del Pilar Pantoja Chuga.*

Como se puede observar en la "figura 13" muestra el encapsulamiento de los paquetes IPv6 en IPv4, es decir, muestra como los paquetes IPv6 son en encapsulados por un router (Dual Stack) para poder ser enviados por una red IPv4.

La técnica de creación de túneles – tunelización – permite transmitir paquetes IPv6 a través de la infraestructura IPv4 existente sin necesidad de realizar ningún cambio en los mecanismos de enrutamiento, encapsulando el contenido del paquete IPv6 en un paquete IPv4. (Dos Santos, M. Moreiras, & Soares da Rocha, 2010).

Como disposición existen organizaciones que ofrecen servicio de IPv6 de tunelizado gratuito, estas organizaciones usando 6in4, 4in6, 6to4, 6over4, TSP (de gogonet) y teredo, estas se caracterizan por sus sistemas operativos y de software, ya que facilitan a los clientes a usar mecanismos de tunelización. (Hughes, 2011).

#### **2.12.3. Traducción**

Este método permite que un enrutamiento transparente entre nodos que solo pueden poseer un soporte a una versión del protocolo IP, estos protocolos pueden operar de varias formas o en diferentes capas. Básicamente es la traducción de direcciones de red, es decir es una pasarela de traducción entre IPv6 a IPv4 lo cual permite a un nodo interno IPv6 acceder a nodos externos del IPv4 y permitir las respuestas entre los dos orígenes.

La traducción se puede implementar mediante puertas de enlace de capa de aplicación o también la podemos utilizar mediante el uso de la capa de red IPv6/IPv4, este mecanismo de traducción no es muy recomendado porque tiene varias limitaciones, una de estas limitaciones es que no se puede usar el protocolo de seguridad (IPSec); también no es recomendable, ya que requiere soporte en ALGs es decir, este soporte es aquel que permite que las puertas de enlace analicen las cargas y tomen decisiones para permitir o denegar el tráfico al servidor.

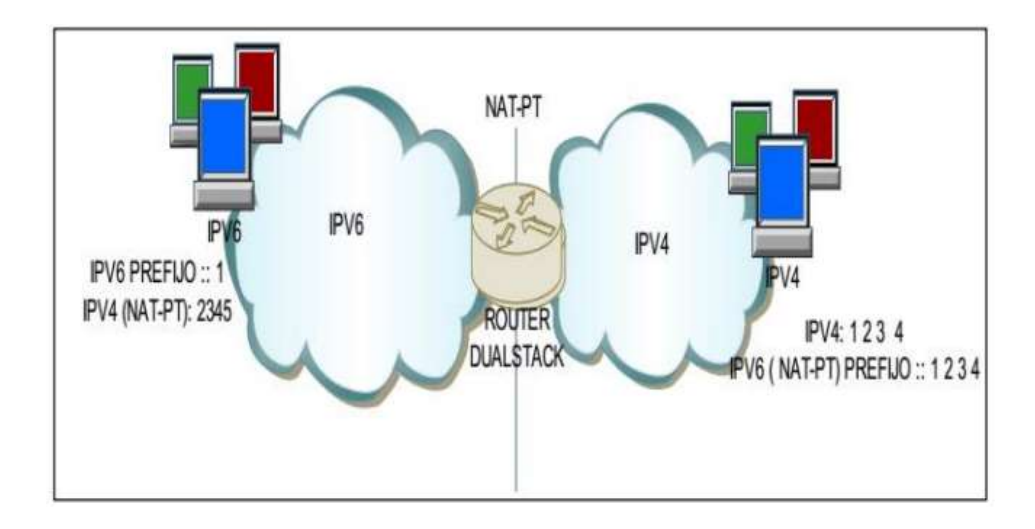

*Figura 14. Mecanismo de Traducción. Información tomada de Planificación de procesos para la migración del protocolo IPv4 a IPv6 para la continuidad del servicio en los ISP's. Elaborada por Diana del Pilar Pantoja Chuga.*

## **2.12.4. Análisis comparativo entre los mecanismos de transición**

**Tabla 3** Comparación entre mecanismos.

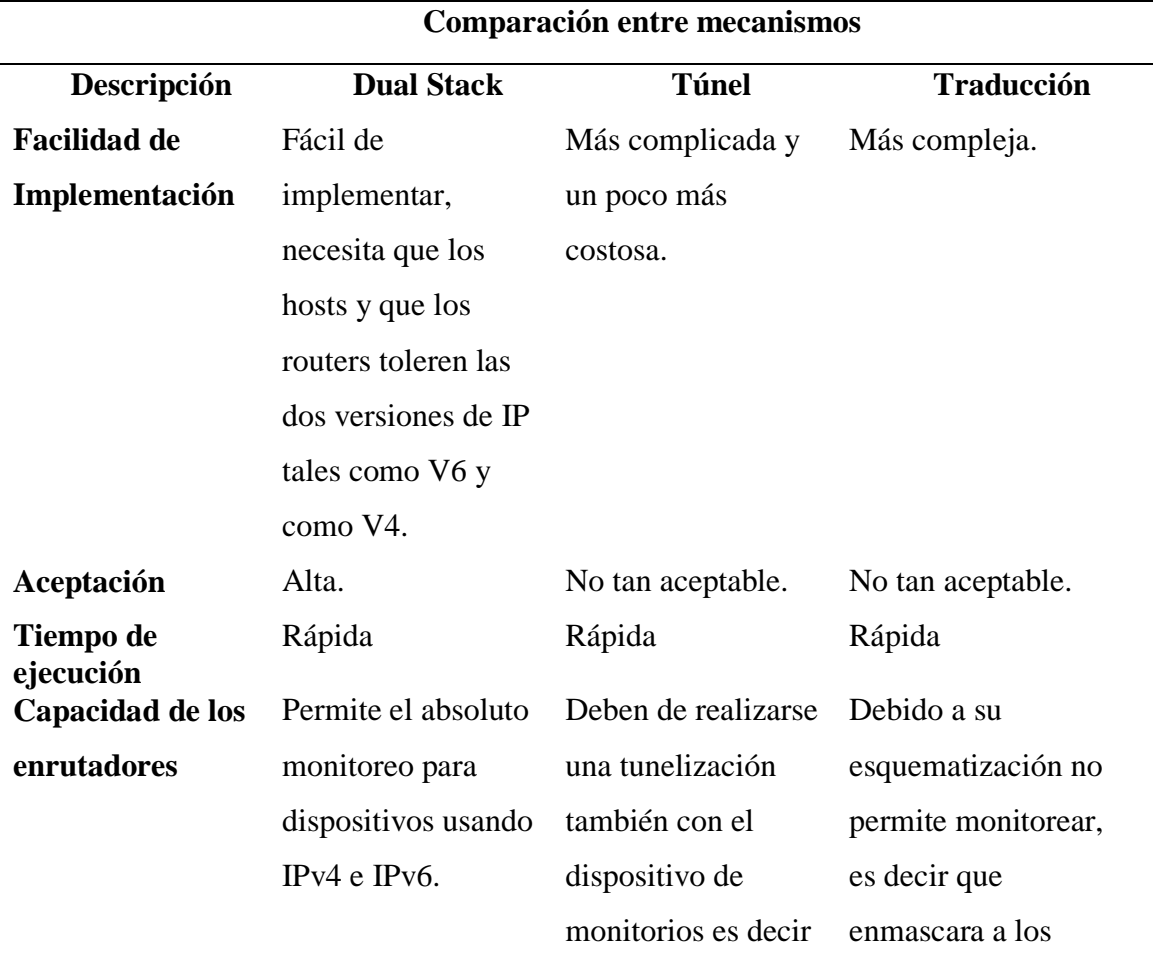

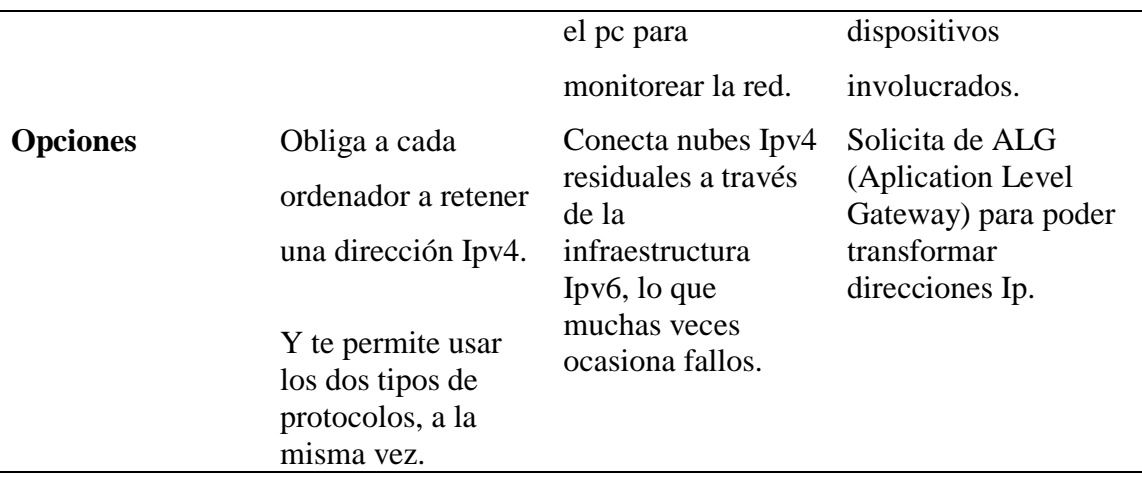

*Información tomada de la investigación directa. Elaborado por el autor.*

## **2.13. Medios de transmisión**

## **2.13.1. Cable par trenzado**

El cable par trenzado o conocido también como blindado según Worton (2021) es "una forma de cableado en la que un par de cables aislados mutuamente se retuercen juntos de acuerdo con una cierta regla (generalmente en el sentido de las agujas del reloj)". El principal motivo por el cual los hilos de los cables UTP están distribuidos de esta forma es a causa de evitar interferencias eléctricas y da una confiabilidad de una velocidad de hasta 250 MHz.

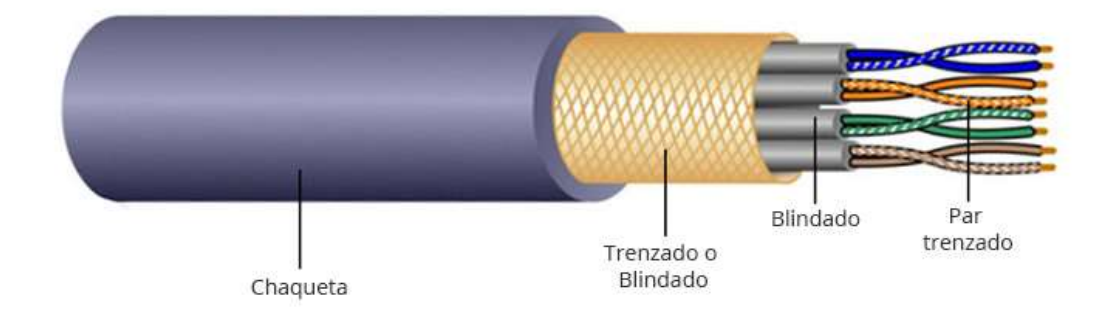

*Figura 15. Cable Par Trenzado. Información tomada de Fs community. Elaborado por Worton.*

### **2.12.3. Fibra óptica**

En la actualidad la mayoría de las empresas grandes utilizan este medio por el hecho de que la radiofrecuencia quedo en el pasado, la fibra óptica te da más velocidad según Worton (2021) la fibra óptica es "es un tipo de cable Ethernet que consta de una o más fibras ópticas que se utilizan para transmitir datos. El cable de fibra óptica transmite datos a medida que los pulsos de luz atraviesan pequeños tubos de vidrio". La fibra óptica se divide en dos clases la monomodo y el multimodo.

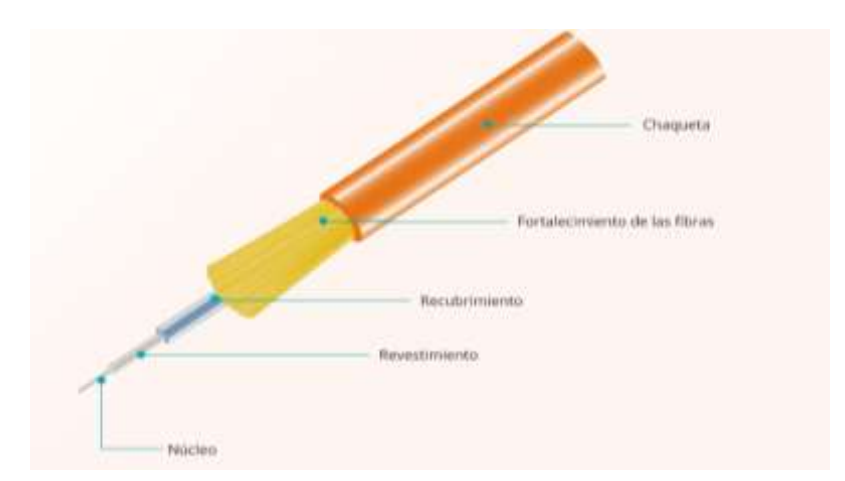

*Figura 16. Fibra óptica. Información tomada de Fs community. Elaborado por Worton.*

### **2.13.3. Cable coaxial**

El cable coaxial es el más usado para los equipos de radiofrecuencias y lo usaban anteriormente para las redes urbanas de televisión por cable Worton (2021) afirma que el cable coaxial es "que está diseñado para transmitir señales de alta frecuencia. Está compuesto por un conductor de cobre redondo y tres capas de aislamiento y blindaje que previenen la interferencia de los motores, la iluminación y otras fuentes de interferencia electromagnética".

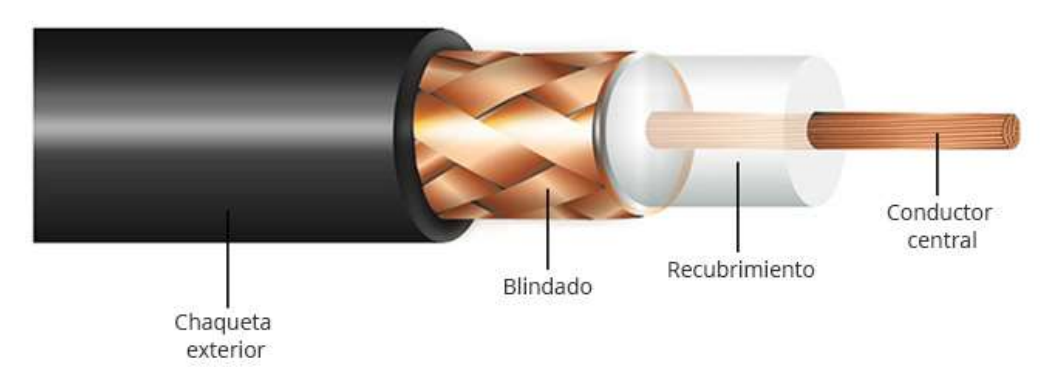

*Figura 17. Cable Coaxial. Información tomada de Fs community. Elaborado por Worton*

## **2.14. Marco conceptual**

**1. Protocolo:** El protocolo es el conjunto de reglas que, ya sea por norma o por costumbre, se establecen para actos oficiales o solemnes, ceremonias y otros eventos, por tanto, son las instrucciones, o recomendaciones, que deben seguir aquellos asistentes que acudan a un evento formal. (Coll Morales, 2020)

**2. Enlace:** También llamado vínculo, hipervínculo, hiperenlace, link o hyperlink, el enlace es clave para la navegación por la World Wide Web. De hecho, lo habitual es que los usuarios hagan clic en distintos enlaces para ir recorriendo varios sitios web. (Pérez Porto, 2021)

**3. Internet:** Internet es una red de computadoras interconectadas a nivel mundial en forma de tela de araña. Consiste de servidores (o "nodos") que proveen información a aproximadamente 100 millones de personas que están conectadas entre ellas a través de las redes de telefonía y cable. (Pérez, & Gardey, 2019)

**4. IPv4:** IPv4 (Internet Protocol versión 4) es el formato de dirección estándar que permite que todas las máquinas en Internet se comuniquen entre sí. IPv4 se escribe como una cadena de dígitos de 32 bits y una dirección IPv4 se compone de cuatro números entre 0 y 255, separados por puntos. (Freda, 2021)

**5. Direccionamiento IP:** Es un tipo de representación que es numérica del punto de internet el cual el usuario está conectado. Se usa para conocer donde hay algo y de aluna manera que es ese algo. (Patrizio, 2021)

**6. Arquitectura:** La arquitectura de ordenadores se refiere a toda una estructura y a los detalles necesarios para que sea funcional, es decir, cubre sistemas informáticos, microprocesadores, circuitos y programas del sistema. (Peralta, 2022)

**7. Redes de computadoras:** Red de computadoras es la interconexión de distinto número de sistemas informáticos a través de una serie de dispositivos de telecomunicaciones y un medio físico (alámbrico o inalámbrico). **(**Equipo editorial, 2021)

**8. ISP:** ISP o Proveedor de Servicios de Internet (Del inglés Internet Service Provider), es el término con el que se identifica a las compañías que proporcionan acceso a Internet, tanto a los hogares como a otras empresas. (Garcia, 2020)

**9. Enrutamiento:** El Internet está conectado con una gran cantidad de enrutadores, los cuales son dispositivos de red que tienen dos o más interfaces para conectarse a diferentes redes. (Tecno seguro, 2018)

**10. Encriptación:** La encriptación es un procedimiento de seguridad que consiste en la alteración, mediante algoritmos, de los datos que componen un

archivo. El objetivo es hacer que dichos datos se vuelvan ilegibles en caso de que un tercero los intercepte. (Coelho, 2019)

**11. Nodos:** El nodo es un dispositivo o aplicación que funciona como un punto de conexión para una conexión de red. Además, puede transmitir la información, recibir, enviar y almacenar la información dada. (Cursos gratis, 2021)

**12. Ipsec:** Está compuesto por varios protocolos de seguridad diferentes y está diseñado para garantizar que los paquetes de datos enviados a través de una red IP permanezcan invisibles e inaccesibles para terceros. Proporciona altos niveles de seguridad para el Protocolo de Internet. (Mocan, 2019)

**13. Bits:** El bit es la unidad más pequeña de información. Permite representar dos valores diferentes (como abierto/cerrado o verdadero/falso) y asignar dichos valores al estado de encendido (1) o apagado (0).

**14. Packet Tracer:** Cisco Packet Tracer es una herramienta de simulación multiplataforma, diseñada por Cisco Systems, que te va a permitir crear distintas simulaciones del funcionamiento o instalación de redes de telecomunicaciones e informáticas de Cisco. (Tokio School, 2021)

**15. Red LAN:** Una red de área local (LAN) es un grupo de computadoras y dispositivos periféricos que comparten una línea de comunicaciones común o un enlace inalámbrico a un servidor dentro de un área geográfica específica. (Hwang, 2021)

#### **2.15. Marco legal**

# **2.15.1 Ley orgánica de telecomunicaciones - capítulo II - Prestación de servicios de telecomunicaciones**

**Artículo 17.-** Comunicaciones internas. No se requerirá la obtención de un título habilitante para el establecimiento y uso de redes o instalaciones destinadas a facilitar la intercomunicación interna en inmuebles o urbanizaciones, públicas o privadas, residenciales o comerciales, siempre que:

- 1. No se presten servicios de telecomunicaciones a terceros;
- 2. No se afecten otras redes de telecomunicaciones, públicas o privadas;
- 3. No se afecte la prestación de servicios de telecomunicaciones; o,

4. No se use y explote el espectro radioeléctrico. No obstante, dicha instalación y uso por parte de personas naturales o jurídicas se sujetarán a la presente Ley y normativa que resulte aplicable y, en caso de la comisión de infracciones, se impondrán las sanciones a que haya lugar. (LEY ORGÁNICA DE TELECOMUNICACIONES, 2015)

**Artículo 18.-** Uso y Explotación del Espectro Radioeléctrico. El espectro radioeléctrico constituye un bien del dominio público y un recurso limitado del Estado, inalienable, imprescriptible e inembargable. Su uso y explotación requiere el otorgamiento previo de un título habilitante emitido por la Agencia de Regulación y Control de las telecomunicaciones, de conformidad con lo establecido en la presente Ley, su Reglamento General y regulaciones que emita la Agencia de Regulación y Control de las Telecomunicaciones. Las bandas de frecuencias para la asignación a estaciones de radiodifusión sonora y televisión públicas, privadas y comunitarias, observará lo dispuesto en la Ley Orgánica de Comunicación y su Reglamento General. (LEY ORGÁNICA DE TELECOMUNICACIONES, 2015)

**Artículo 19.-** Domiciliación. Se podrán otorgar títulos habilitantes para la prestación de servicios de telecomunicaciones, uso o explotación del espectro radioeléctrico y establecimiento y operación de redes de telecomunicaciones a personas naturales residentes o jurídicas domiciliadas en el Ecuador que cumplan con los requisitos técnicos, económicos y legales señalados en esta Ley, su reglamento general de aplicación y en el Reglamento para Otorgar Títulos Habilitantes que emita la Agencia de Regulación y Control de las Telecomunicaciones. Los títulos habilitantes para el uso de frecuencias del espectro radioeléctrico para servicios de radiodifusión y sistemas de audio y vídeo por suscripción se otorgarán conforme a las disposiciones de la Ley Orgánica de Comunicación, su Reglamento General y reglamentos emitidos por la Agencia de Regulación y Control de las Telecomunicaciones. (LEY ORGÁNICA DE TELECOMUNICACIONES, 2015)

#### **2.15.2. Títulos habilitantes para la prestación de servicios de telecomunicaciones**

**Artículo 40.-** Criterios de Otorgamiento y Renovación. Para el otorgamiento y renovación de los títulos habilitantes para la prestación de servicios a empresas mixtas, organizaciones de economía popular y solidaria y empresas privadas, la Agencia de Regulación y Control de las Telecomunicaciones considerará la necesidad de atender: al desarrollo tecnológico, a la evolución de los mercados, al Plan Nacional de Telecomunicaciones, a las necesidades para el desarrollo sostenido del sector y del Estado y el acceso universal a las tecnologías de información y comunicación, así como a la satisfacción efectiva del interés público o general. Podrá negar el otorgamiento o renovación de tales títulos considerando la normativa, disposiciones o políticas que se emitan para tal fin, antes del trámite de solicitud de otorgamiento del título habilitante o su renovación. Dada la naturaleza del otorgamiento de títulos habilitantes para la prestación de servicios de telecomunicaciones y uso del espectro radioeléctrico, así como su renovación, no se aplica la institución del silencio administrativo positivo. Antes de la emisión de la decisión de renovación se evaluará el cumplimiento de los términos y condiciones del título habilitante que está por fenecer, para lo cual la Agencia de Regulación y Control de las Telecomunicaciones, emitirá el informe respectivo. La renovación de los títulos habilitantes será por un período igual al originalmente otorgado y podrá realizarse en un régimen jurídico actualizado de acuerdo con la evolución tecnológica del servicio y situación del mercado. En el caso de solicitudes para el otorgamiento de nuevos títulos habilitantes deberá evaluarse si alguna empresa o grupo de empresas vinculadas con el solicitante del título presta el mismo servicio o servicios semejantes y los efectos que pudiera tener en el mercado el otorgamiento del nuevo título habilitante requerido; para este efecto, deberá presentarse una declaración juramentada sobre vinculación. (LEY ORGÁNICA DE TELECOMUNICACIONES, 2015)

**Artículo 76.-** Medidas técnicas de seguridad e invulnerabilidad. Las y los prestadores de servicios ya sea que usen red propia o la de un tercero, deberán adoptar las medidas técnicas y de gestión adecuadas para preservar la seguridad de sus servicios y la invulnerabilidad de la red y garantizar el secreto de las comunicaciones y de la información transmitida por sus

redes. Dichas medidas garantizarán un nivel de seguridad adecuado al riesgo existente. En caso de que exista un riesgo particular de violación de la seguridad de la red, el prestador de servicios de telecomunicaciones deberá informar a sus abonados, clientes o usuarios sobre dicho riesgo y, si las medidas para atenuar o eliminar ese riesgo no están bajo su control, sobre las posibles soluciones. (LEY ORGÁNICA DE TELECOMUNICACIONES, 2015)

# **Capítulo III Metodología**

#### **3.0. Diseño de la investigación**

#### **3.1. Metodología de la investigación**

Se entendió por diseño de investigación, al conjunto de técnicas utilizadas por el investigador para poder preparar un experimento o un análisis. Entonces lo podemos definir como "un conjunto de técnicas y métodos que escoge un investigador para llegar a realizar un experimento o un proyecto de investigación" (Ruiz, 2019)

El término metodología hace referencia al modo en que la persona enfoca los problemas y busca las soluciones posibles, esto conlleva a que nuestros supuestos teóricos y perspectivas, y nuestros propósitos nos lleven a seleccionar una u otra metodología.

En otras palabras, todo lo que conlleva al diseño de una investigación es un tipo de plan estructurado y específico que está totalmente dirigida a una implementación de un experimento englobando reglas y pasos concretos.

El diseño de una buena investigación trae como resultados la definición de los métodos y técnicas que han sido elegidas para que el problema de la investigación sea resuelto de una manera eficiente. El diseño es la guía que llevará a cabo la investigación junto a una metodología en específico; no puede haber respuesta sin una pregunta por lo cual cada autor debe tener preguntas las cuales deben ser respondidas, por lo tanto una investigación se lleva a cabo sobre la base de la manera en que elijas como llevarás tu diseño.

Por otra parte para preparar un buen diseño este debe contar con tipos de herramientas las cuales pueden ser entrevistas, encuestas tanto al personal de estudio como a los dueños de la investigación, todo dependerá del tipo de diseño que estás llevando a cabo.

Metodología 35

#### **3.1.1. Investigación descriptiva**

Guevara Alban, Verdesoto Arguello, & Castro Molina, (2020) definen a la investigación descriptiva como: el tipo de investigación que tiene como objetivo describir algunas características fundamentales de conjuntos homogéneos de fenómenos, utiliza criterios sistemáticos que permiten establecer la estructura o el comportamiento de los fenómenos en estudio, proporcionando información sistemática y comparable con la de otras fuentes.

#### **3.1.2. Investigación cualitativa**

Maxwell, (2019) definen a la investigación cualitativa como un tipo de análisis datos no numéricos para comprender conceptos, opiniones o experiencias, así como datos sobre experiencias vividas, emociones o comportamientos, con los significados que las personas les atribuyen, es decir tratar de comprender los conceptos complejos o fenómenos naturales de una manera más sencilla.

## **3.2. Modalidad de la investigación**

Al realizar la presente investigación se buscó desarrollar un plan que proponga como será la implementación de un protocolo y darle solución basándose en el correcto funcionamiento del protocolo IPv6, según esta información podemos decir que nuestra investigación es cualitativa y descriptiva porque utiliza herramientas para analizar el estado de la red.

El método cuantitativo facilita la búsqueda de hechos o causas del problema que podrán ser solucionadas por medio de encuestas al personal administrativo y a usuarios de la empresa AVcamtech.

Los resultados obtenidos van a hacer los fundamentos para un plan e indicar cuáles serán los cambios que deben ser reemplazados en la red y así conseguir nuestro objetivo, el cual es la correcta manera de elaborar un plan de migración hacia un nuevo protocolo.

#### **3.3. Tipo de investigación**

### **3.3.1. Exploratoria o de campo**

Rus, E (2020) define a la investigación exploratoria como: interesarse por un tema que no ha sido estudiado antes, o bien permite conocer aspectos nuevos de conocimientos ya

existentes. Así, cuando no sabemos a qué nos enfrentamos, lo mejor es explorar primero, antes de llevar a cabo otro análisis más costoso.

> 1) **Exploratoria o De campo. –** permite dar a conocer como es la situación actual de la infraestructura de red de la empresa AVcamtech y, por otra parte, nos permite reunión o encontrar la suficiente información y dar soluciones de acuerdo al planteamiento del problema.

### **3.3.2. Explicativa**

Rus, E (2020) defino a la investigación exploratoria como: ampliar el conocimiento ya existente sobre algo de lo que sabemos poco, o nada. De esta forma, se centra en los detalles, permitiéndonos conocer más a fondo un fenómeno. En resumen, lo que hace el investigador es partir de una idea general y entrar a analizar aspectos concretos en profundidad.

> 2) **Explicativa. –** nos permite conocer cuál sería la causa-efecto que tendremos de la migración de un protocolo a otro y como será su resultado, por otra parte, tenemos el resultado de las preguntas generales que se hicieron en la formulación del problema, así obteniendo los resultados.

## **3.4. Método**

El método que se aplicara es el bibliográfico, ya que se obtuvo información proveniente de artículos y libros referentes al tema migración de IPv4 a IPv6.

## **3.5. Herramientas**

**Entrevista estructurada. –** Conocida mayormente por ser utilizada como una entrevista libre, esta se basa en ser una guía básica donde el entrevistador manipula un proceso de forma flexiva, sin tener obstáculos para la obtención de la información; por otra parte, el individuo que hace la entrevista utiliza preguntas abiertas con la finalidad de recibir información. (Piwiec, 2021)

**Encuesta. -** Se usa para la obtención de información a través de cuestionarios, generalmente en anonimato, ya que este tipo de herramientas se las maneja un poco mejor de esta manera, todo esto para conocer comportamientos sobre el hecho o fenómeno a estudiar. (Westreicher, 2020)

#### **3.6. Población y muestra**

## **3.6.1. Población**

La población que fue elegida para la investigación fueron las personas que conforman parte de la empresa, tanto como personal de mantenimiento, como clientes de la empresa AVcamtech, se tomará en cuento a clientes que han estado en la empresa hasta el día 25 de abril, por cuestiones de tiempo, ya que ellos tienen claro cómo es el servicio que brinda la empresa, si es bueno o es regular, también se tomará en cuenta a propietarios administrativos y dirigentes de la empresa así teniendo el total de nuestra población.

**Tabla 4** Población de la empresa AVcamtech.

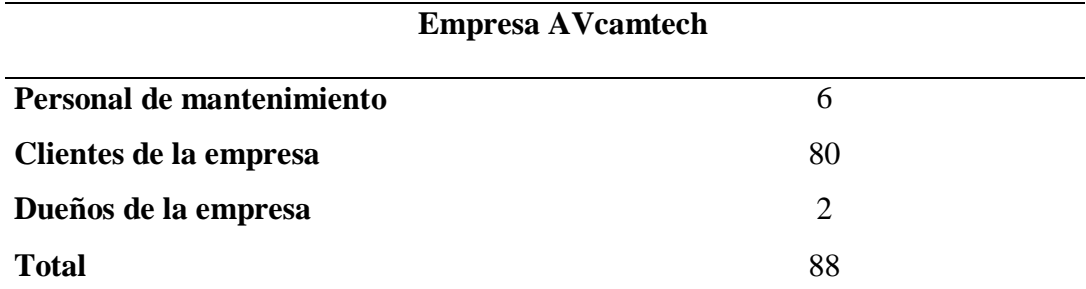

*Información tomada de la investigación directa. Elaborado por el autor.*

- 1. Se decidió agregar al personal de mantenimiento a la población porque son las personas que están al tanto de la empresa, es decir saben cuáles son los puntos débiles y cuáles son los puntos fuertes de la empresa, son quienes acuden al llamado de cualquier cliente ante alguna calamidad que se presente.
- 2. Los clientes son todas las personas que adquieren internet de la empresa, estas pueden ser desde hogares, como también se podría brindar internet a alguna escuela o colegio con dimensiones normales no tan grandes.

3. Por último los dirigentes generales de la empresa, ya que a ellos se les harán las entrevistas para conocer qué tan a gusto están con la modalidad que se quiere trabajar a un futuro con su empresa.

#### **3.6.2. Muestra**

## *3.6.2.1. Muestreo usando Poblaciones Finitas*

López, J (2019) afirma que la población finita se refiere a: saber cómo identificar la población en términos de su estructura, cómo obtener información que les permita saber de qué forma de muestrear (obtener la muestra) y, sobre todo, cuál es el tamaño de la muestra adecuado para lograr una precisión y confiabilidad dadas.

Conociendo lo anterior el método de muestreo a utilizar es el de poblaciones finitas, porque este método se centra en analizar y estudiar grupos los cuales son específicos, en el caso de esta investigación sería el departamento de personal de mantenimiento, clientes, etc. Como requisito principal, este tipo de muestreo necesita que toda la población cuente con las mismas oportunidades de selección, es decir, que tengan algo en común referente a la empresa.

Para determinar el cálculo del número de la muestra se utilizará una fórmula ya determinada, y se establecerá el margen de error que se usará para hacer los respectivos cálculos.

## **Cálculo de la muestra**

Aplicamos la fórmula definida por la probabilidad y estadísticas:

$$
n = \frac{N * Z^2 * p * q}{d^2 * (N-1) + Z^2 * p * q}
$$

O se usa la siguiente fórmula:

$$
n=\frac{N}{1+\frac{d^2(N-1)}{Z^2pq}}
$$

 $\sim$ 

#### **En donde:**

- n = tamaño de la muestra
- $N = \tan \pi$ ão de la población = 88
- $Z$  = nivel de seguridad = 90% = 1.65
- $p =$  probabilidad de éxito = 50% = 0.5
- $q =$  probabilidad de fracaso = 50% = 0.5
- $d =$  margen de error =  $10\% = 0.1\%$

$$
n=\frac{88*1.65^2*0.5*0.5}{0.1^2*(88-1)+1.65^2*0.5*0.5}
$$

## **Resultado:** 38.62636034

Se utilizó una probabilidad de error muy baja, ya que nuestra población es muy pequeña, también se trabajó con una probabilidad de fracaso de un 50% teniendo en cuenta que esta probabilidad puede variar depende de cómo la personas que haga la investigación quiera manejar su resultado y por último una probabilidad de éxito que esta también dependerá del margen de error que vayas a utilizar.

#### **3.7. Encuesta y entrevista**

#### **3.7.1. Encuesta dirigida a los clientes de la empresa AVcamtech**

El método de encuesta es una de los seleccionados para desarrollar y poder recolectar toda la información pertinente para esta investigación. Se diseñaron 10 preguntas las cuales nos van a permitir conocer los conocimientos de nuestros encuestados en el ámbito de redes para ser específicos en la importancia del protocolo a usar que es el ipv4 e ipv6.

Esta encuesta fue creada en Google Forms, para poder ser remitida a los clientes, personal de mantenimiento y personal administrativo de la empresa, la encuesta se encuentra en el apartado de anexos, (anexo 5).

## **3.7.2. Entrevista al gerente general de la empresa AVcamtech**

#### **Objetivos de la entrevista**

- **1.** Conocer si el dueño de la empresa está dispuesto a implementar este protocolo en su empresa.
- **2.** Conocer si están consciente de que tipo de protocolo están usando y como está su empresa
- **3.** Saber que inconvenientes tiene la red en estos momentos.

Esta entrevista se encuentra en el apartado de anexos, (anexo 6).

### **3.8. Análisis de Resultados**

### **3.8.1. Análisis de la encuesta**

Como resultado se obtuvieron los siguientes datos

#### **Pregunta 1**

**¿Cómo considera usted el servicio que brinda la empresa en estos momentos?**

**Tabla 5** Resultados de la pregunta 1 de la encuesta.

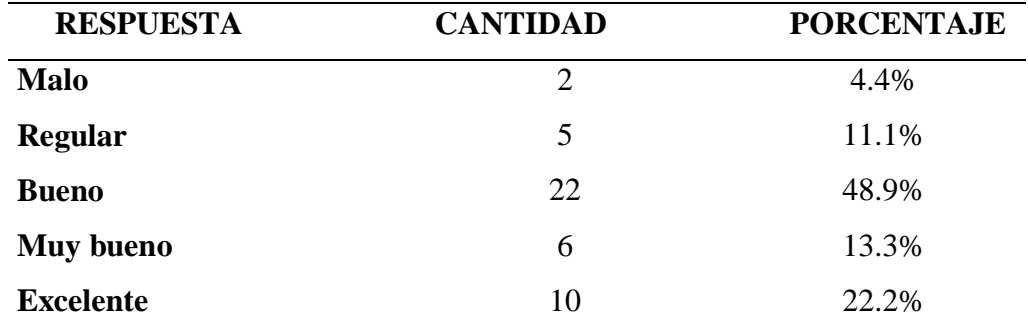

*Información tomada de la investigación directa. Elaborado por el autor.*

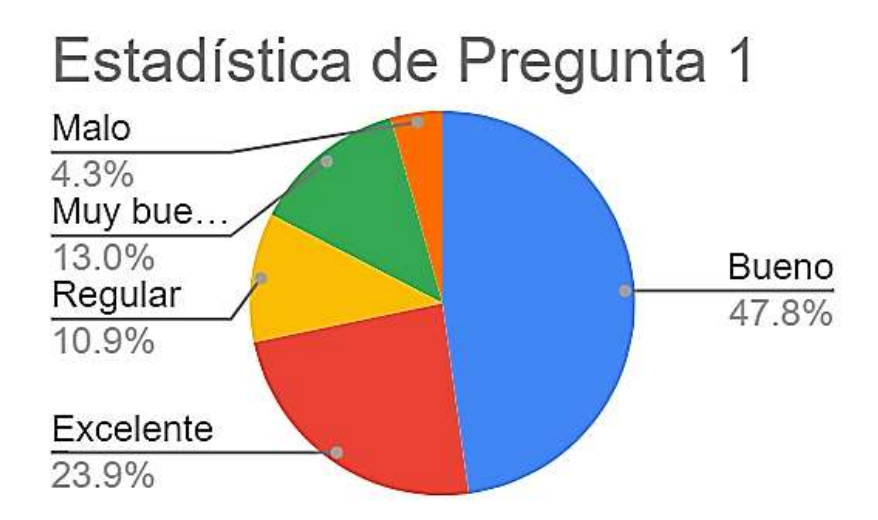

*Figura 18. Estadística de la pregunta 1. Información tomada de la investigación directa. Elaborado por el autor.*

**Análisis:** cómo podemos ver tenemos una mayoría de resultados un poco negativos referentes al servicio que brinda la empresa, esto quiere decir que hay problemas internos que se deben de resolver.

**¿Tiene conocimiento de la calidad de los equipos de comunicaciones que le ofrece la empresa?**

**Tabla 6** Resultados de la pregunta 2 de la encuesta

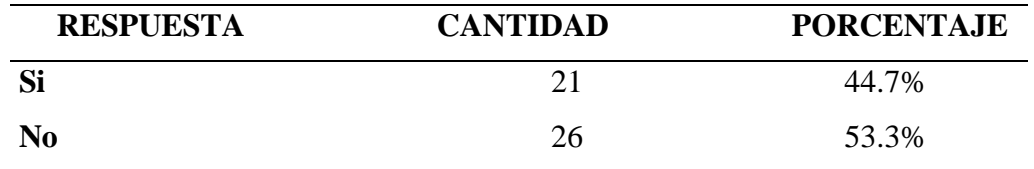

*Información tomada de la investigación directa. Elaborado por el autor.*

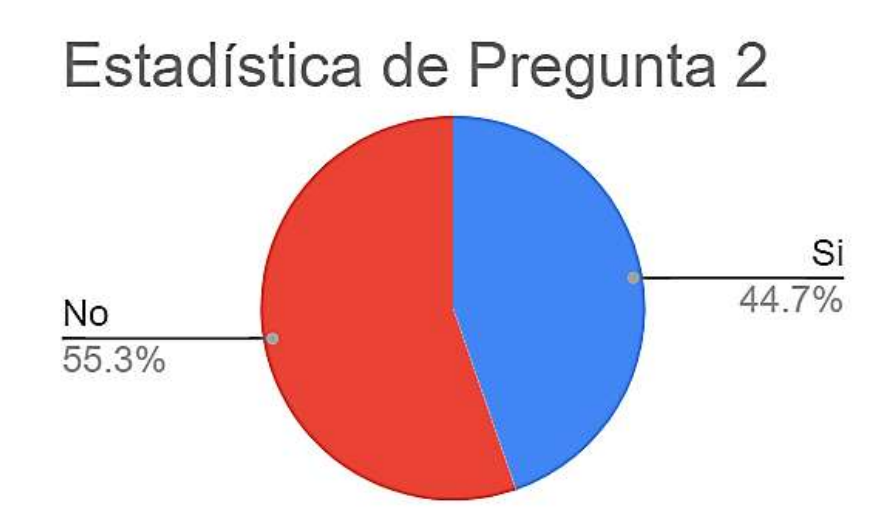

*Figura 19. Estadística de la pregunta 2. Información tomada de la investigación directa. Elaborado por el autor.*

**Análisis:** tal como podemos observar un poco más de la mitad de los clientes no tienen conocimientos de que equipos van adquirir en la empresa, por motivos como estos se puede generar desconfianza al momento de tener algún problema en la empresa, puesto que no pueden ser los equipos los dañados si no los propios usuarios que no saben cómo funcionan.

¿Tiene usted inconvenientes al momento de quererse conectar al servicio de internet?

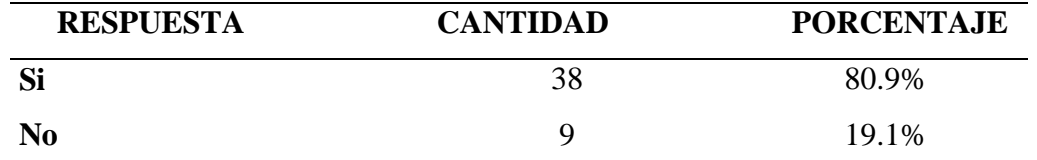

**Tabla 7** Resultados de la pregunta 3 de la encuesta.

*Información tomada de la investigación directa. Elaborado por el autor.*

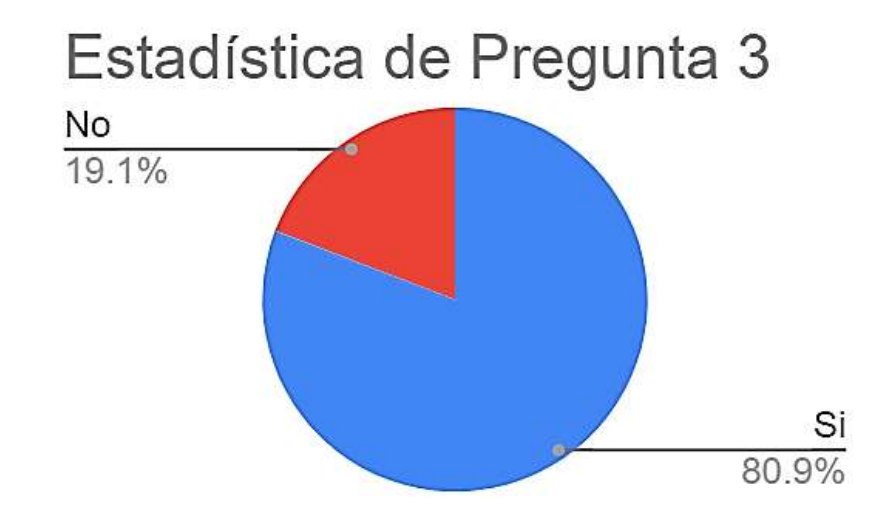

*Figura 20. Estadística de la pregunta 3. Información tomada de la investigación directa. Elaborado por el autor.*

**Análisis:** la gran parte de los usuarios tienen problemas al conectarse al internet, esto que quiere decir?; que hay inconvenientes a nivel de la red y de repartir las direcciones ip, por eso se debe dar la configuración del dhcp para que otorgue direcciones dentro de un rango para cada nodo.

¿Para usted es importante la seguridad de sus datos al momento de conectarse al internet?

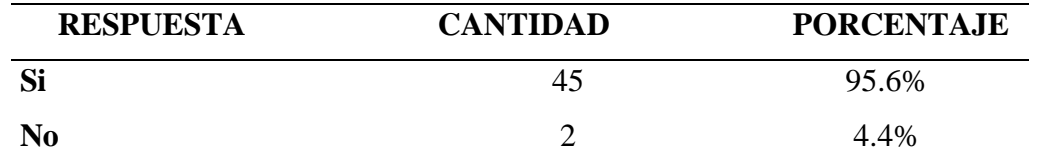

**Tabla 8** Resultados de la pregunta 4 de la encuesta.

*Información tomada de la investigación directa. Elaborado por el autor.*

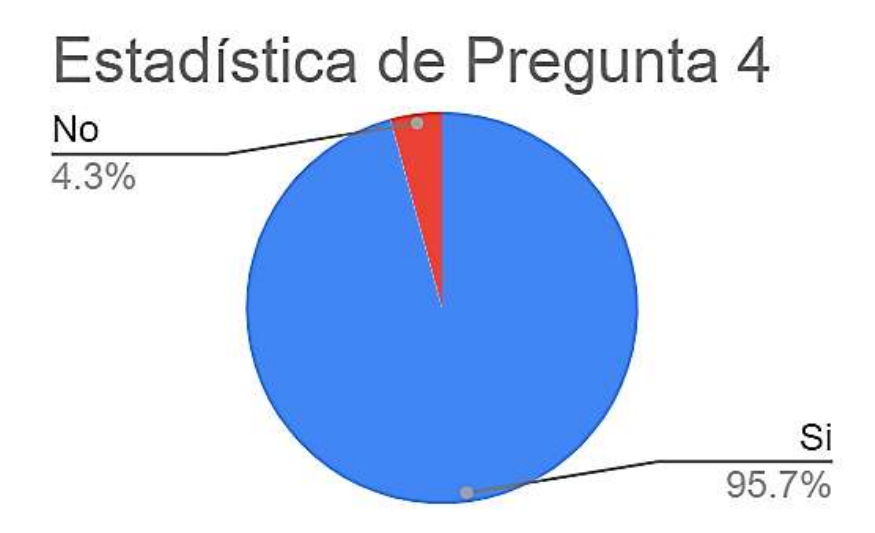

*Figura 21. Estadística de la pregunta 4. Información tomada de la investigación directa. Elaborado por el autor.*

**Análisis:** es claro que los clientes desean una seguridad en sus datos, pero lo que no saben es que la empresa en estos momentos no cuenta con este tipo de seguridad por esto es que se desea hacer una mejora en la red a conveniencia de los clientes.

¿Tiene usted conocimientos a nivel de redes telemáticas?

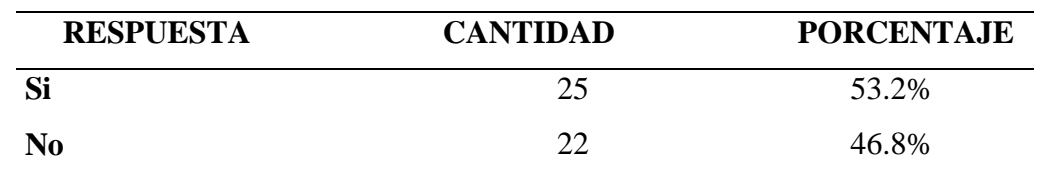

## **Tabla 9** Resultados de la pregunta 5 de la encuesta

*Información tomada de la investigación directa. Elaborado por el autor.*

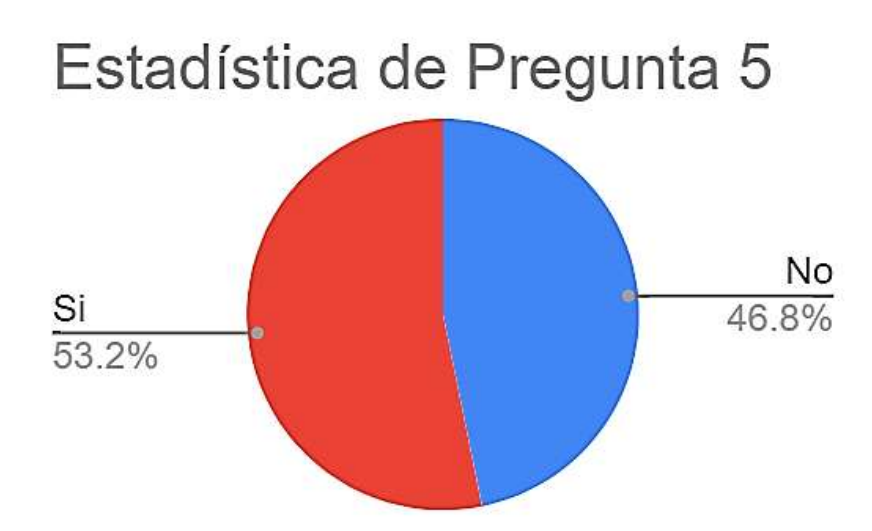

*Figura 22. Estadística de la pregunta 5. Información tomada de la investigación directa. Elaborado por el autor.*

**Análisis:** más del 50 por ciento de los clientes tienen un poco de conocimiento de redes telemáticas, en este caso no sabemos si son netamente de lo que se quiere implantar en la empresa o simplemente conocimientos generales, esto es un buen punto debido que cuando se de las charlas a los clientes no tendrán tantas dificultades de entender que se quiere hacer en la empresa.

¿Sabía usted que sin una dirección ip no puede tener acceso a internet?

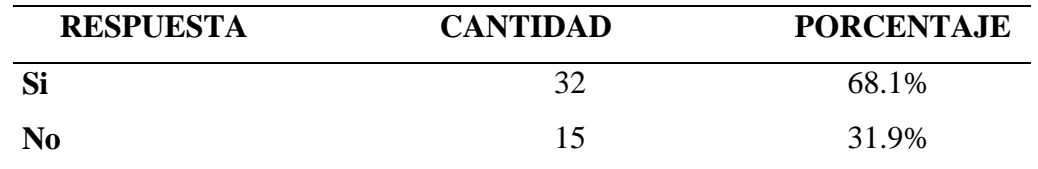

**Tabla 10** Resultados de la pregunta 6 de la encuesta.

*Información tomada de la investigación directa. Elaborado por el autor.*

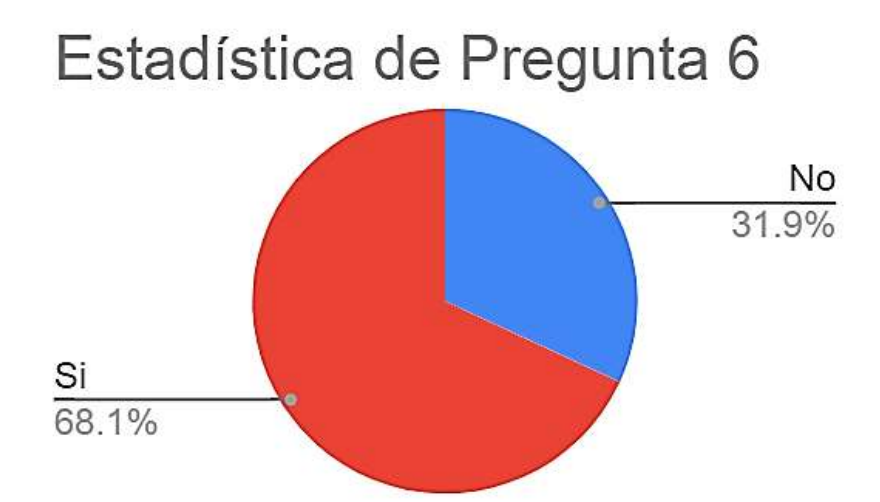

*Figura 23- Estadística de la pregunta 6. Información tomada de la investigación directa. Elaborado por el autor.*

**Análisis:** podemos deducir que casi un 70 % conoce claramente que sin una dirección ip no puedes acceder al internet mientras que el casi 32 porciento desconoce totalmente que es una dirección ip.

¿Para usted que es más importante que tenga una empresa que brinda servicios de internet?

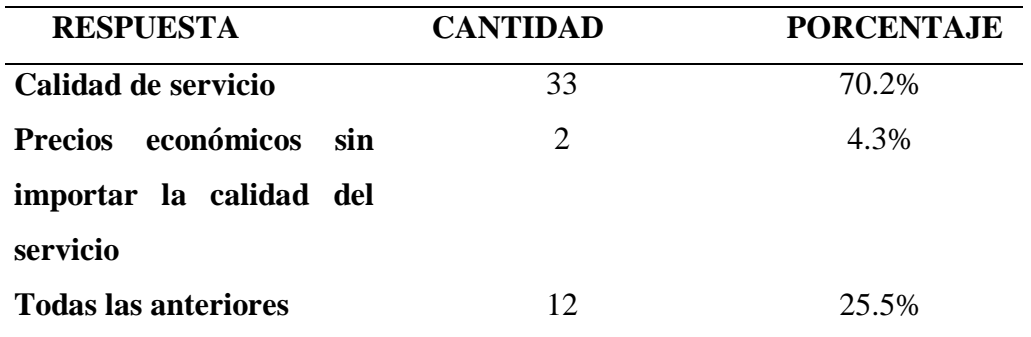

**Tabla 11** Resultados de la pregunta 7 de la encuesta.

*Información tomada de la investigación directa. Elaborado por el autor.*

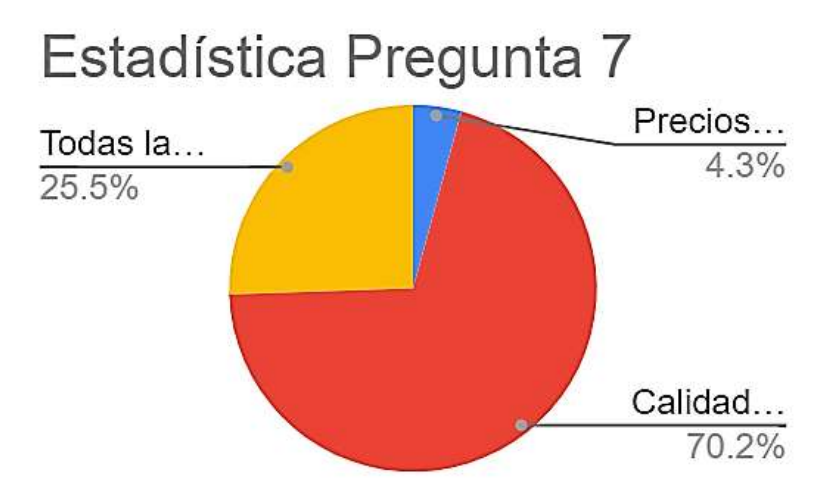

*Figura 24. Estadística de la pregunta 7. Información tomada de la investigación directa. Elaborado por el autor.*

**Análisis:** claramente el mayor porcentaje de clientes desean calidad de servicio es vez de precios económicos, por otro lado un 26 por ciento desea tanto servicio de calidad como precios económicos, por esto se realizará un plan de costo no tan elevado para que no se deba incrementar tanto los precios del servicio del internet.

¿Está usted de acuerdo en que la empresa eleve un poco los costos de servicio a cambio de brindar un servicio de internet más seguro, rápido y de mejor calidad?

**Tabla 12** Resultados de la pregunta 8 de la encuesta.

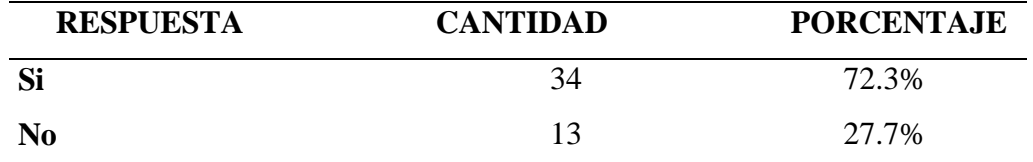

*Información tomada de la investigación directa. Elaborado por el autor.*

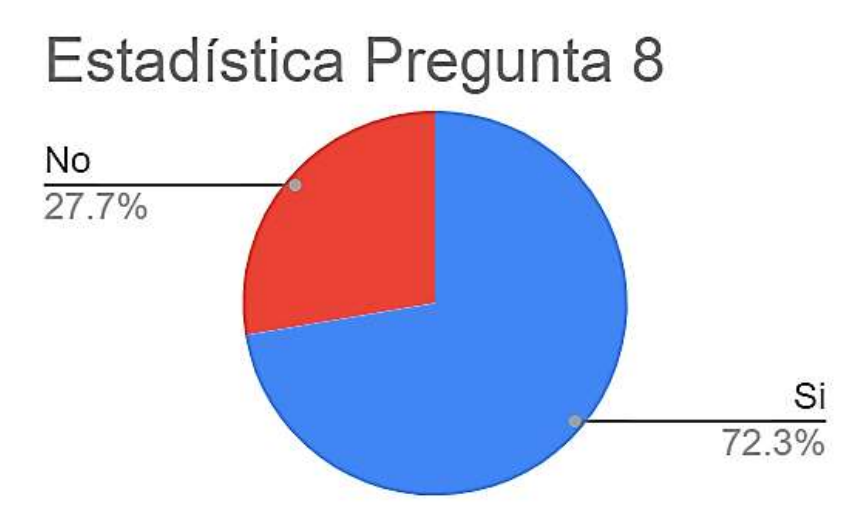

*Figura 25. Estadística de la pregunta 8. Información tomada de la investigación directa. Elaborado por el autor.*

**Análisis:** podemos deducir que más del 70% de la población de los clientes esta dispuestos a pagar un poco más por los servicios, siempre y cuando la empresa cumpla con lo prometido en este caso sería seguridad, rapidez y calidad.

De los siguientes factores escoja usted en cuál de ellos la empresa debe mejorar.

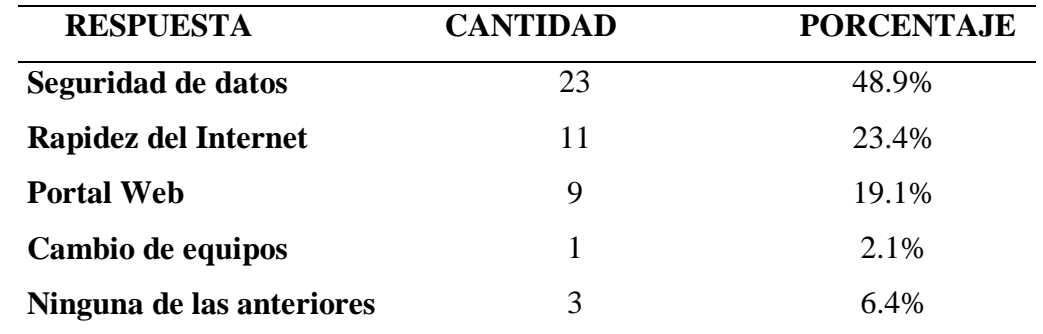

**Tabla 13** Resultados de la pregunta 9 de la encuesta.

*Información tomada de la investigación directa. Elaborado por el autor.*

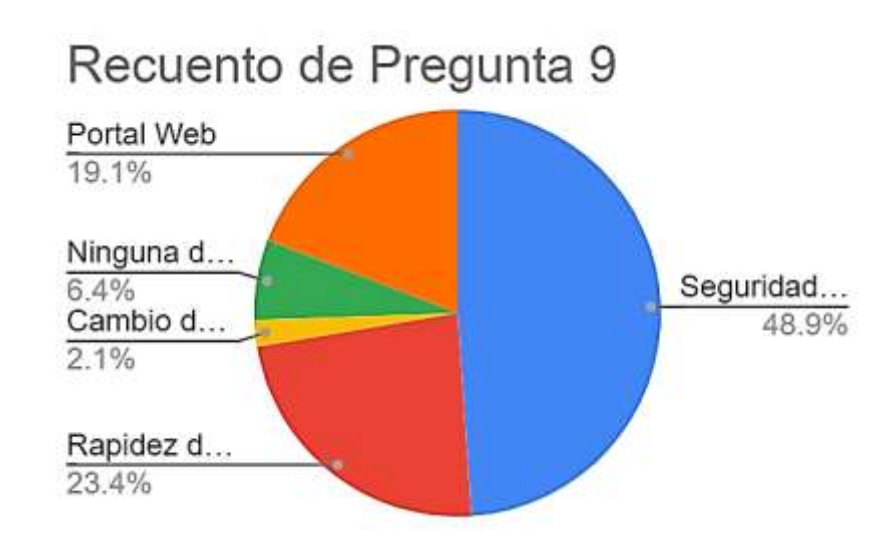

*Figura 26. Estadística de la pregunta 9. Información tomada de la investigación directa. Elaborado por el autor.*

**Análisis:** claramente lo que busca la clientela es seguridad de datos, ya que ahora todo se maneja vía online, entonces necesitan que esa información que ellos manejan en el internet está segura, también tenemos casi un 20 por ciento de personas que están solicitando un portal web para la empresa y un 7 por ciento que se siente a gusto como esta, en este caso ese pequeño porcentaje deben ser personas que solo usan el internet para ver videos, etc.

¿Estaría usted de acuerdo que la empresa le brinde una pequeña charla acerca del protocolo ipv6 que se desea implementar a la red?

**Tabla 14** Resultados de la pregunta 10 de la encuesta

| <b>RESPUESTA</b> | <b>CANTIDAD</b> | <b>PORCENTAJE</b> |
|------------------|-----------------|-------------------|
| Si               |                 | 87.2%             |
| No               |                 | 12.8%             |

*Información tomada de la investigación directa. Elaborado por el autor.*

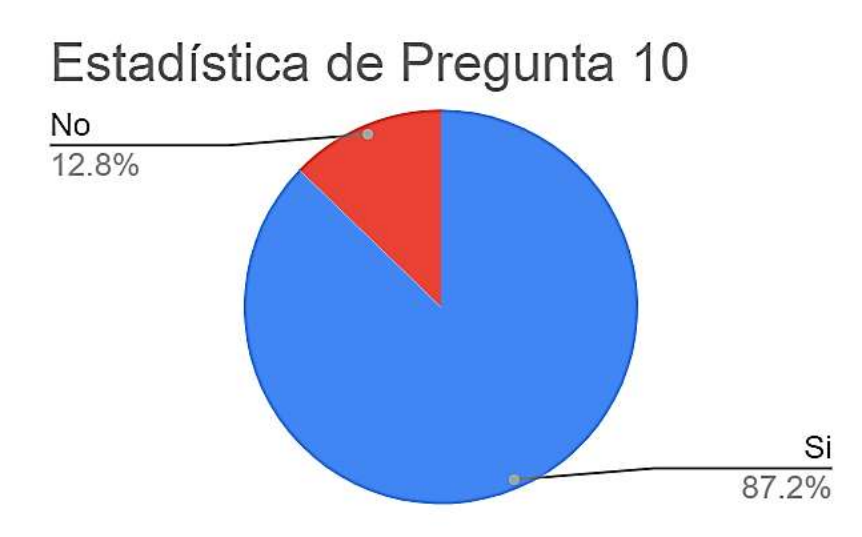

*Figura 27. Estadística de la pregunta 10. Información tomada de la investigación directa. Elaborado por el autor.*

**Análisis:** más del 87 por ciento desea una charla para conocer más del protocolo que se desea implementar, esto le convendría a la empresa porque los usuarios sabrían cómo manejar los equipos y no dañarlos en caso de cualquier fallo., el resto del porcentaje que es un poco más del 12 por ciento no desean tener charlas, podría ser porque estos clientes sean personas adultas o personas que usan el internet para fines caseros como ver videos, etc.

#### **3.8.2. Análisis de la entrevista**

Como resultado se obtuvo la siguiente información

#### **Pregunta 1**

# ¿**Cuál es el proveedor de servicio de internet y de cuanto es la velocidad que usted puede ofrecer a cada uno de sus clientes?**

El gerente general comentó que su proveedor de internet es NEDETEL empresa que es netamente ecuatoriana; también acotó que la velocidad que le puede ofrecer a sus clientes depende del requerimiento, es decir, si desean para hogares pueden darle un servicio de 40 o 50 megas, mientras que si es para una institución puede llegar hasta los 100 megas.

#### **Pregunta 2**

#### **¿La empresa ofrece el servicio de internet bajo radiofrecuencia o fibra óptica?**

El representante de la empresa afirmó que por el momento se trabaja bajo radiofrecuencia, pero con la misión y visión de algún día ampliar su red pero con fibra óptica, y cuando se haga esta implementación también el uso del nuevo protocolo.

#### **Pregunta 3**

#### **¿Existen problemas en la red en estos momentos en la empresa?**

Actualmente, la empresa tiene problemas al momento de que los usuarios conecten sus equipos y obtengan direcciones ip repetidas, según el gerente general este problema les sucede no todos los días no obstante si tiene un par de problemas con eso en la red.

#### **Pregunta 4**

#### **¿La empresa cuenta con un diagrama de red?**

Al momento la empresa no cuenta con toda la infraestructura de la red totalmente diseñada, solo tienen diseñada la parte del nodo principal que es el nodo donde está ubicada la empresa.

#### **Pregunta 5**

# **¿Está consiente usted que llegará el día que no habrá más capacidad para asignar direcciones ip y tendrá que buscar alguna otra alternativa?**

El gerente general mencionó que él está consciente de que llegará el día que tendrá que buscar nuevas alternativas para brindar direccionamiento, mencionó que el mundo tecnológico no parara nunca y que cada vez los implementos electrónicos necesitarán más alcance; sabiendo esto es innegable el colapso de las IP.

#### **Pregunta 6**

# **¿Conoce usted acerca de la migración de IPv4 a IPv6 y que debilidades y fortalezas posee cada una?**

Comentó que el conocimiento acerca del protocolo ipv4 es extenso pero, el conocimiento del protocolo ipv6 no es mucho, considerando eso, está interesado en aprenderlo y trabajarlo de una manera óptima, el gerente afirmó que lo que sabía de ipv6 es que es un protocolo que posee direcciones ip en una cantidad exorbitante.

#### **Pregunta 7**

## **¿Los equipos que disponen en estos momentos en las empresas sirven para el cambio del protocolo?**

Los equipos que posee la empresa en estos momentos pueden acoplarse al nuevo protocolo, en este caso, el router principal es un router que admite ipv6, la empresa lo compro pensando en futuro; es decir que sirva para no solo el protocolo que se maneja en estos momentos la empresa.

#### **Pregunta 8**

#### **¿Está de acuerdo usted en implementar el nuevo protocolo en su empresa?**

La empresa está 100% de acuerdo aun conociendo que los costos a implementar no son tan elevados, no obstante si es un precio considerable, están de acuerdo porque tendrán una ventaja con respecto a las empresas que compiten con AVcamtech.

### **Pregunta 9**

# **¿Cree usted que la seguridad que brinda este protocolo que está usando es lo suficiente para que sus clientes se sientan satisfechos?**

El gerente general comentó que quizás por el momento el protocolo que él está manejando en la empresa es lo suficiente seguro, lo único que pasa es que no cuenta con un firewall, eso es lo único que hace a la red un poco más débil, pero está consciente de que en un futuro no será la mejor opción seguir con el funcionamiento que tiene ahora la empresa.

# ¿**Está usted de acuerdo a que tanto usted como gerente general de la empresa y una persona de mantenimiento, frecuenten un curso de ipv6?**

Se está completamente de acuerdo en realizar este curso, ya que la visión de la empresa es saber manejar este protocolo y, por otra parte, repartir información a sus clientes de que es lo que se utilizara en la empresa y por qué esta es mejor que as demás.

#### **3.9. Análisis del estudio comparativo**

A continuación se muestran diferentes realidades similares de empresas las cuales han decidido implementar tecnología IPv6 con éxito y que lograron buenos resultados, realidades las cuales se asemejan a lo que desea llegar la empresa AVcamtech.

- La empresa COTEL de La Paz, Bolivia, comenzó su implementación del protocolo IPv6 en el año 2014, encontrando resultados óptimos como, menor tráfico de red, crecimiento de su clientela en un 25%, debido a que el servicio prestado cuenta con un servicio de firewall que les da una seguridad a los datos de los clientes, todo esto lo trabajaron bajo el mecanismo dual Stack. Hoy en día COTEL es una empresa que soporta totalmente el protocolo IPv6 e IPv4
- Por otra parte la empresa Megacable de México establecieron el protocolo IPv6 en el año 2020, usaron el mecanismo dual Stack porque garantizaban un despliegue más rápido y transparente, todo esto ha permitido que sus clientes tengan a Megacable como una de las empresas más deseas en todo México por su buen funcionamiento y gran rapidez.
- Trans-Telco una empresa ecuatoriana procedente de Quito, decidió implementar el protocolo IPv6 en el año 2014; esta empresa usó dos tipos de mecanismos, tanto el dual Stack como la tunelización, gracias a esto redujeron el manejo e impacto de las redes en los usuarios, también les permitió dar seguridad a nivel de capa de red, ya para así tener un futuro asegurado y tener ventaja referente a otras empresas que deseen entrarse al mundo del protocolo nueva generación.
- IFX Networks es una empresa que se encuentra laborando en América Latina, esta empresa le tomó casi un año y medio la adaptación total de la implementación de la red dual Stack, ellos vieron un negocio a futuro y se dieron cuenta de que estar un paso adelante es una ventaja muy sustancial en contra de sus competidores, gracias a esta implementación llevan dos años prestando el servicio sin interrupciones.

#### **3.10. Análisis del estudio técnico**

El estudio técnico se realizó III fases:

Fase1: Se diseñó un análisis sobre los diferentes mecanismos de transición, el protocolo de seguridad y la eficacia, para la red de la empresa AVcamtech.

Fase 2: Se implementó el protocolo IPv6 en la red, asumiendo campos como seguridad web como seguridad interna y externa de la red.

Fase 3: Se realizó las pruebas de comunicación de datos posterior a la implementación del protocolo Ipv6, las cuales están mostradas en el apartado de pruebas y otras en el apartado de anexos.

Se creó el estudio de acuerdo a los requerimientos que requiere la red, incluyendo el bloque de direcciones así como los parámetros que deben de cumplir por ejemplo cada una de las vlan creadas en este caso, serían las de security nivel outside e inside, también se tomó en cuenta la seguridad y la conectividad de la red.

Considerando los objetivos que se propusieron, este presente proyecto investigativo se enfocó a diseñar la infraestructura de la red de AVcamtech, para poder efectuar la transición del protocolo IPv4 a IPv6, el diseño de la red debe ser funcional, viable y no tan costoso, los costos pueden ser variados esto dependerá de qué empresa se considera la implementación podemos ver que en la empresa Trans Telco el costo de implementación fue muy alto porque es una empresa que tiene una red mucho más grande y debe considerar mayores protocolos y servidores. Todo esto teniendo en cuenta las necesidades y requerimientos tanto de la empresa como de sus clientes, debiendo lograr un equilibrio entre la seguridad y facilidad del uso de una red transparente que pueda abarcar desde los equipos de escritorio hasta los servidores de correo y de web.

Según el diagnóstico que se recopiló de todos los mecanismos posibles para implementar la migración, el más factible y económico según lo investigado es Dual Stack, el mayor porcentaje de estudios que proponen un cambio de protocolo se someten al cambio usando Dual Stack, lo podemos ver en el estudio comparativo donde 3 de las 4 empresas que efectuaron un proceso de migración usaron este mecanismo; ya que permite trabajar tanto con IPv4 e IPv6 puedes acceder a la red de cualquiera de estas maneras. Según lo investigado debes de conocer qué tipo de red implementar, ya que si implementas un tipo de red erróneo para los servicios que brinda tu empresa puedes afectar a una parte de la clientela.

En base a la red se usó una topología encapsulada, usando multicas tipo c,
Para la ingeniería de este proyecto se debió cumplir los objetivos mediante los siguientes pasos:

- Diagnosticar la red
- Evaluar las alternativas de migración o metodologías existentes
- Elaborar el nuevo diseño de la red junto a los nuevos equipos a usar
- Diseñar el plan de migración

En la investigación también se realizó un estudio económico de los equipos, capacitación y necesidades que necesitaran en la empresa para llevar a cabo los puntos analizar. Por otra parte se creó un dominio para la empresa, el cual es avcamtech@edu.ec, este dominio lo puedes manejar los 7 usuarios que se crearon.

#### **3.11. Diseño del plan**

### **Introducción**

Una vez obtenidos los resultados después de haber aplicado las herramientas utilizadas durante la investigación tales como (encuesta, entrevista, análisis comparativo y análisis técnico), se procede a realizar un contraste entre esos resultados y la propuesta.

Se deben indicar características del requerimiento necesario para solucionar el problema de esta tesis, dichas características van a ser las que encontramos a posterior en la propuesta.

> 1. Como vemos los clientes no están del todo satisfechos con el servicio del internet, esto nos abre puertas para saber que la empresa no está funcionando de manera óptima, más del 80 por ciento han tenido inconvenientes al momento de conectarse, según lo analizado esto se puede deber por la infraestructura de la red, en este caso para darle solución a esto se reformó la red usando la herramienta cisco Packet Tracer, se usa esta aplicación porque nos permite simular la red y nos permite verificar como será el tráfico de nuestra red tanto en ipv4 como en ipv6. Se le aplicó un tipo de red jerárquica colapsada de 2 capas, usamos el tipo de red de dos capas porque cuenta con la capa de acceso y de núcleo, con este tipo de capa podemos fusionar todo

en una sola, es decir todas las capas de distribución que se tienen en el nivel 3.

- 2. Tal como IFX Networks se está pensando a futuro para tener una ventaja sobre otras empresas, en este caso se está haciendo uso de la información que se ha recopilado en la encuesta que más del 90 por ciento de los clientes expusieron que necesitan seguridad al momento de conectarse al internet, gracias a esto se decidió que se va a implementar un firewall en la red, para que gracias a este tengamos seguridad, el firewall dará una dirección ip publica la cual al momento de que alguien entre a hackear nuestra red se encuentre con esta ip, más no con la de los equipos de los clientes. El mismo caso se presentó en la empresa SDE utilizaron un firewall para la protección de la red, se decidió utilizarlo luego de haber hecho una serie de encuestas a los clientes. Por otra parte, los clientes también solicitaron un portal web, en este caso se trabajó en el cisco ya un servidor de portal web para que la empresa lo pueda adjuntar en su red el momento que ellos efectúen la migración, este servidor web ya está enganchado con el firewall es decir también tendrá seguridad.
- 3. Gracias a los análisis comparativos se percató que todas las empresas brindaban una charla a sus clientes para que ellos sepan que es lo que se está aplicando a la red, tal es el caso de la empresa COTEL, brindaron una capacitación a sus usuarios mediante el personal de la gerencia técnica. (Yapu Apaza, 2014). Los clientes de la empresa AVcamtech no tienen conocimiento de que es lo que usa la red y no saben por qué están pagando, lo único que saben es que ellos adquieren internet de la empresa; gracias a esto la empresa decidirá que el jefe encargado de mantenimiento y el gerente general de la empresa realicen un curso de implementación de ipv6, luego de que ellos estén capacitados los clientes decidieron que están dispuestos a recibir una charla acerca de lo nuevo que se desea implementar en la red y que beneficios obtendrán.
- 4. Gracias a la entrevista con el gerente general de la empresa, que decidió implementar el protocolo ipv6, ya que él esta consiente que en algún futuro no lejano la red de ipv4 que tiene funcionando en estos momentos caducará y tendrá que usar ipv6. Se realizó una nueva red, esta nueva red lleva consigo mejoras de calidad, rapidez y seguridad, para la implementación del protocolo usaremos el mecanismo dual Stack, consigo también usaremos los protocolos STP, LACP, DHCP, VTP.
- 5. Se utilizará un tipo de direccionamiento Multicast clase c porque esta entrega información de manera simultánea a un grupo de nodos receptores, en este caso la empresa tiene 4 tipos de nodos diferentes que se encuentran repartidos a lo largo de la ciudad de Babahoyo, esto para poder llegar a cada una de las casas de nuestros clientes y de futuros.

#### **3.11.1. Descripción del plan de implementación.**

Para la descripción del plan lo primero que debemos hacer es efectuar la petición de permisos pertinentes a las autoridades o autoridad máxima de la entidad donde vamos a trabajar, en este caso estamos hablando de AVcamtech, luego de que nos otorgan los permisos necesarios, comenzamos recopilando la información necesaria y haciendo un levantamiento solicitando información de cómo se encuentra en estos momentos la red, tenemos puntos clave también a recopilar información como los dé a continuación:

- A. Plano donde se hará la implementación,
- B. Las segmentaciones IP.
- C. Equipos que conforman la red.
- D. Seguridad de la empresa.

Una vez que hayamos culminado con el levantamiento de toda la información mencionada, tanto de equipos, departamentos y las segmentaciones que conforma la red, se procede a crear un análisis respectivo de cómo está actualmente la red, todo esto basándonos en la norma IEEE 802, usamos esta norma porque esta define las interfases físicas de los equipos y toda la seguridad física de las conexiones, entonces teniendo esto claro debemos analizar los siguientes puntos:

- A. Planos de la empresa (local comercial).
- B. Departamentos que conforman la empresa.
- C. Distribución de los puntos de red.
- D. Inventario de los equipos que actualmente están en funcionamiento.
- E. Lista de clientes.

Para el plano de la empresa, usaremos el programa visión Project para un bosquejo simple de la infraestructura, pero con la ayuda de AutoCAD, se realizó un plano mejor estructurado, con estos dos planos haremos la simulación de cómo están distribuidos los departamentos que posee la empresa actualmente.

# **3.11.2. Levantamiento de información de la empresa AVcamtech Bosquejo de los departamentos creado en Vision Project**

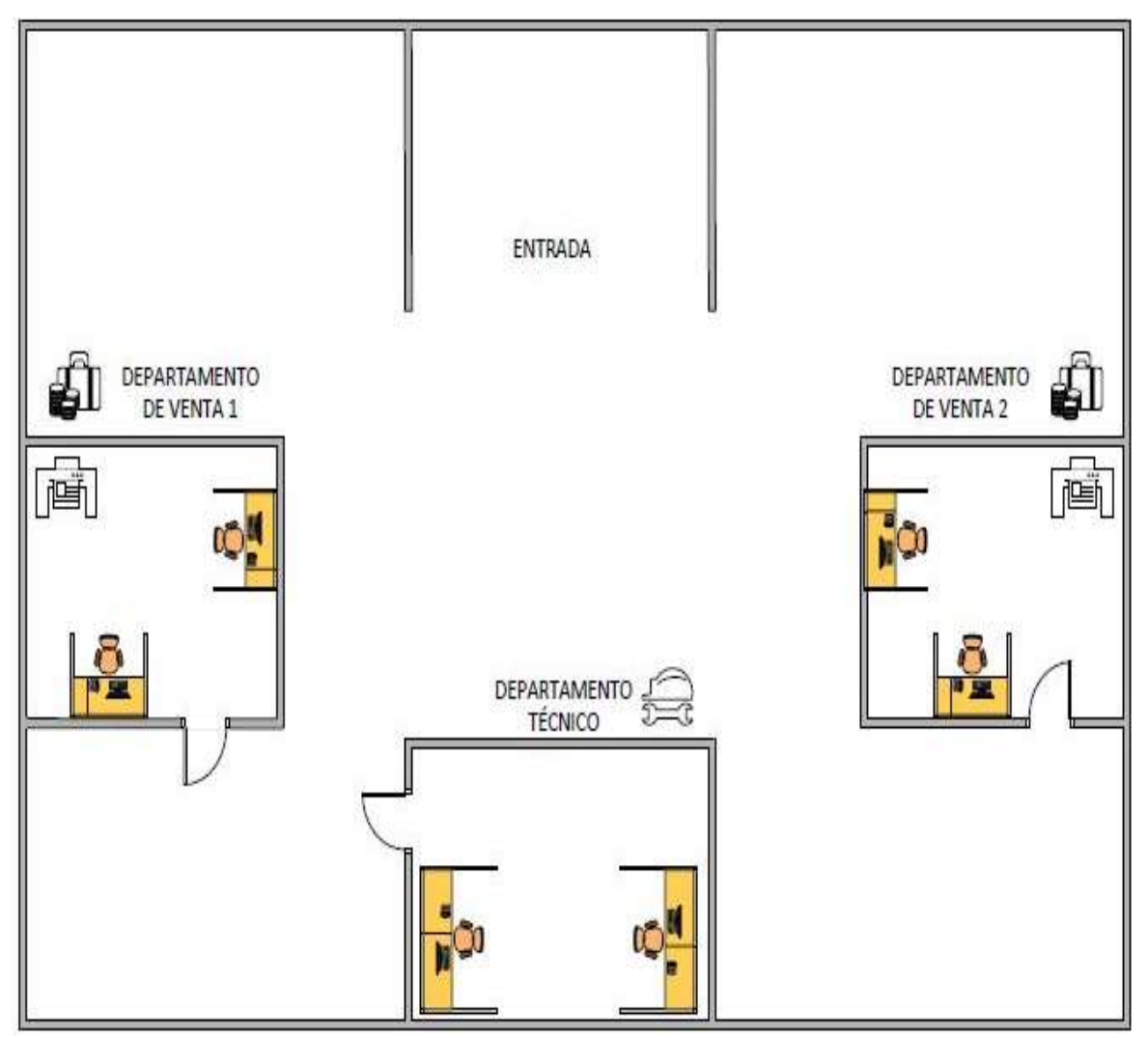

*Figura 28. Bosquejo de los departamentos. Información tomada de la investigación directa. Elaborado por el autor.*

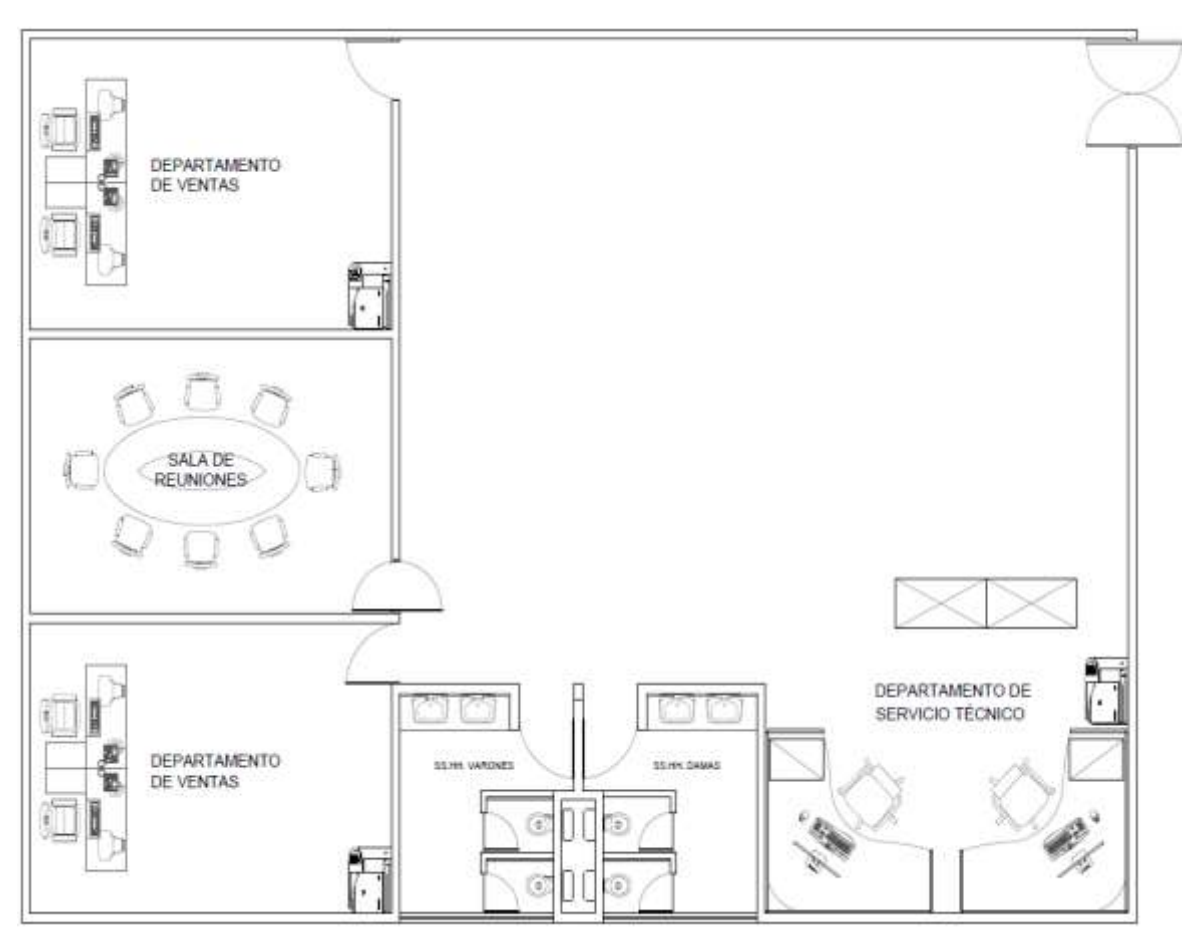

### **Bosquejo de los departamentos creado en AutoCAD**

*Figura 29. Bosquejo de los departamentos. Información tomada de la investigación directa. Elaborado por el autor.*

Una vez que hayamos completado el plano de la infraestructura de la empresa, tenemos que sacar los departamentos que constan, ya que debemos saber que dispositivos tienen y cuantos puntos hay, en este caso tenemos 3 departamentos, dos departamentos de ventas que constan de 2 dispositivos cada uno, una computadora y una impresora, también tenemos un departamento técnico o de mantenimiento en el cual se hace las revisiones de la red y también el mantenimiento de algún equipo que se encuentre descompuesto o presente alguna falla técnica, este departamento cuenta con dos computadores y dos impresoras.

| <b>DEPARTAMENTOS</b>    | <b>EQUIPOS</b>   | <b>CANTIDAD</b> |
|-------------------------|------------------|-----------------|
| DEPARTAMENTO DE VENTA 1 | <b>IMPRESORA</b> |                 |
|                         | PC.              |                 |
| DEPARTAMENTO DE VENTA 2 | <b>IMPRESORA</b> |                 |

**Tabla 15** Equipos de los departamentos.

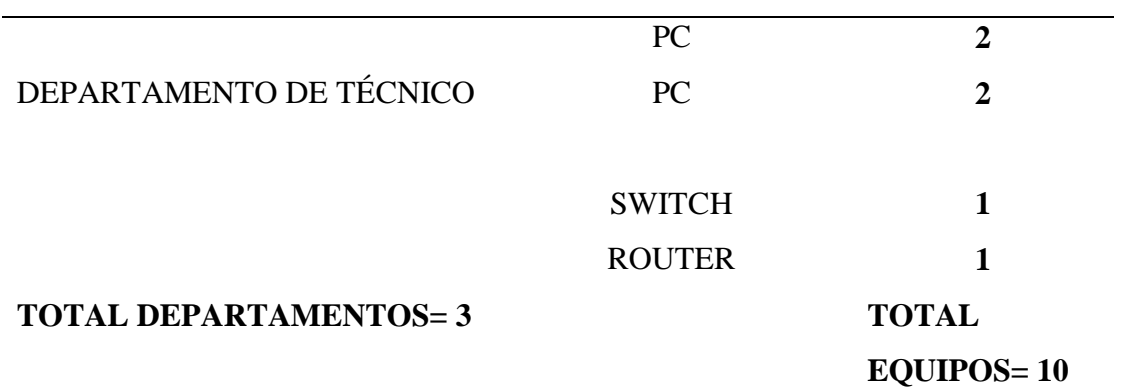

*Información tomada de la investigación directa. Elaborado por el autor.*

Luego hacemos el levantamiento de información de los clientes cuantos repetidores hay y cuantos clientes son en total, en este caso tenemos 80 clientes en toda la zona de la ciudad de Babahoyo y contamos con 13 repetidores.

**Tabla 16** Cantidad de repartidores y de clientes.

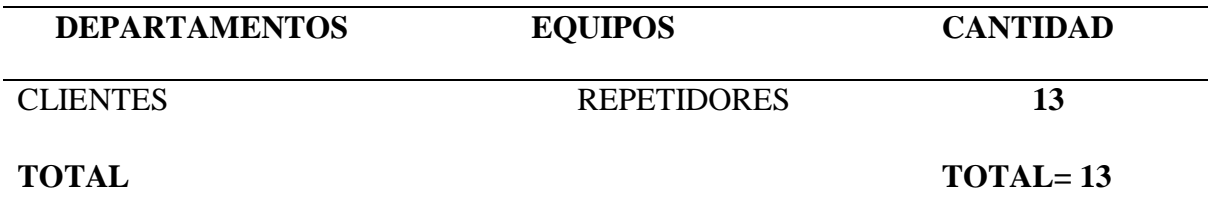

*Información tomada de la investigación directa. Elaborado por el autor.*

Se adjunta "clientes" por qué la empresa brinda los equipos necesarios a cada cliente al momento de que adquieran el servicio de internet, entonces también cuenta como parte del inventario que se está recopilando la información.

Una vez ya recopilado la información total de la empresa de los dispositivos que usan, haremos el bosquejo de cómo está la red actualmente, usaremos el programa Lucidchart, para hacer la simulación del esquema de la red.

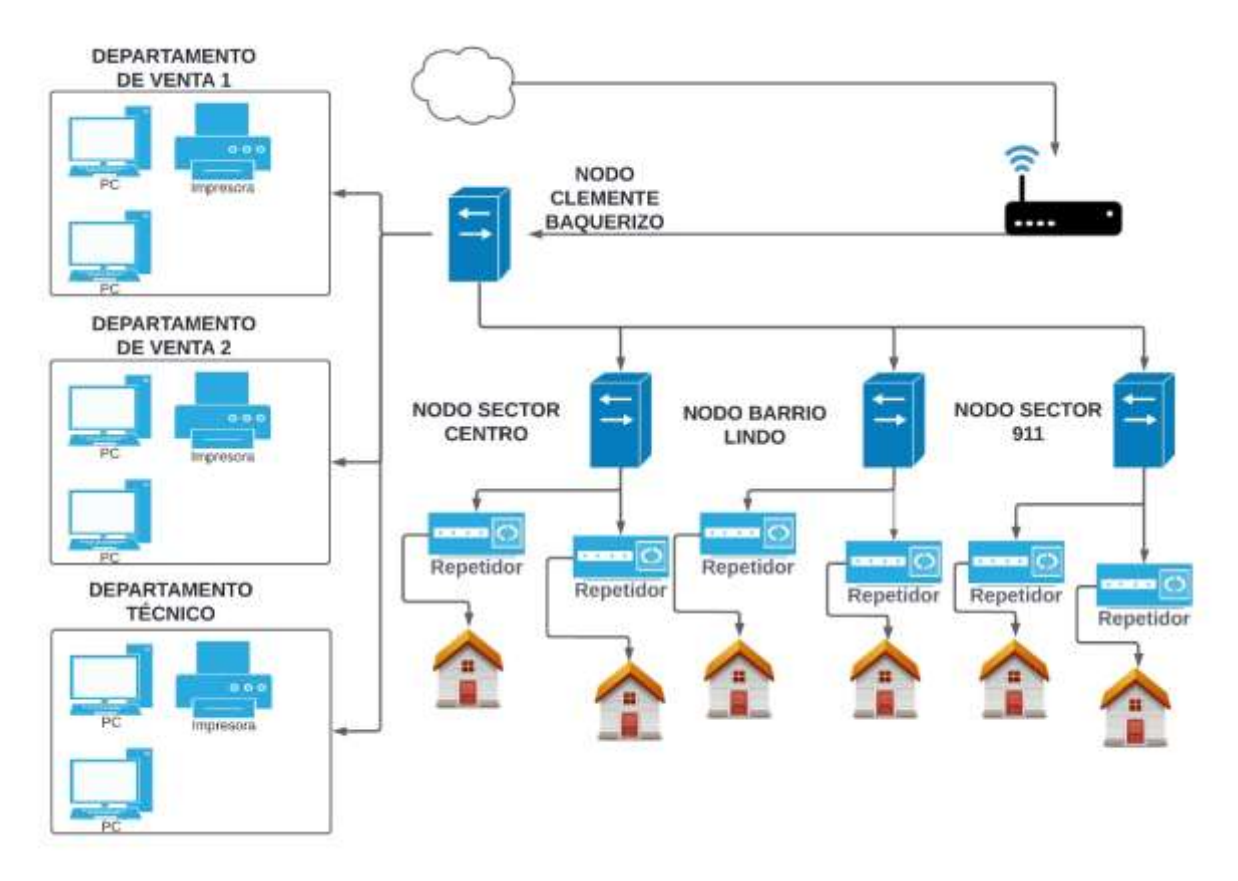

*Figura 30. Esquema de la red actual. Información tomada de la investigación directa. Elaborado por el autor.*

Tal como podemos apreciar en el siguiente esquema que fue creado en Lucidchart, podemos ver cómo está distribuido el internet junto a las diferentes áreas que conforman la red de la empresa AVcamtech, también podemos notar que el nodo que distribuye el internet al resto de departamentos es el "nodo Clemente Baquerizo" este es el principal porque en el sector Clemente Baquerizo es donde se encuentra ubicada la empresa.

Muestra también que la distribución consta de cuatro swtiches los cuales son de cada sector donde se entrega el servicio de internet; debemos tener claro que toda la red se maneja bajo una Ip estática, claramente toda la red está usando una sola Wlan la cual es 192.168.x.x.x y todos los equipos son administrados desde el departamento de mantenimiento técnico, en estos momentos no existe una red organizada para demostrar todos los componentes pertenecientes a la empresa.

Algunos de los equipos que conforman el diagrama son:

1. Switch

- 2. Router
- 3. Pc
- 4. Impresoras

# **Switch**

Se conoce cono switch al dispositivo que brinda el servicio de interconexión que se utiliza para los equipos de una red, formando así lo que conocemos como una red de área local "LAN", esta "LAN" se maneja con un estándar conocido como Ethernet; en otras palabras la norma IEEE 802.

El modelo de Swtich usados en la empresa son:

• Swtich Tp-Link de 24 puertos 10/100/1000

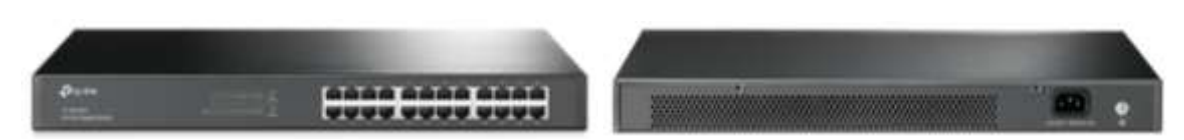

*Figura 31. Switch. Información tomada de Tp-link.com. Elaborado por cisco.*

# **Router**

Un router es un dispositivo que te ofrece una conexión WI-FI, este dispositivo envía data a tus dispositivos personales, como pueden ser ordenadores, teléfonos, tablets, cualquier dispositivo que tenga acceso a una red WI-FI.

El router que se usa en la empresa es:

MikroTik RouterBOARD Cloud Core Router CCR1036-8G-2S+

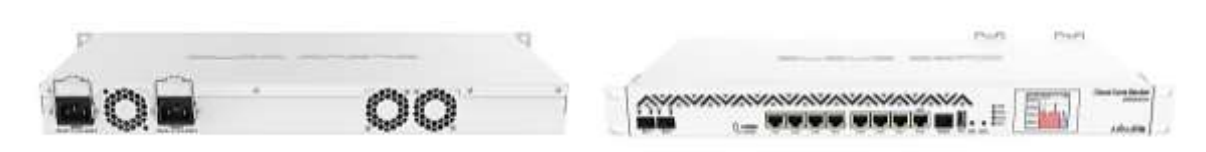

*Figura 32. Router. Información tomada de Senetic.it. Elaborado por cisco.*

### **PC**

Las computadoras all in one son computadores que tiene integrados todos sus componentes, como memoria, procesador, ventilador, tarjeta gráfica, altavoces, etc. Todo lo que contiene una computadora normal, esta es la principal diferencia que tiene este tipo de pc referentes a las de escritorio o sobremesa.

Las pcs que se usan en la empresa son:

Computadora HP 19-2050la All-in-One

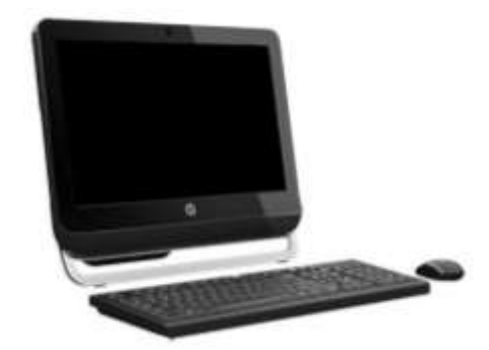

*Figura 33. PC. Información tomada de la investigación directa. Elaborado por el autor.*

#### **3.12. Propuesta tecnológica**

Como punto fundamental de nuestra propuesta se creó un nuevo diseño de red, ya acoplando todos los nuevos equipos a usar y los equipos que van a seguir siendo usados.

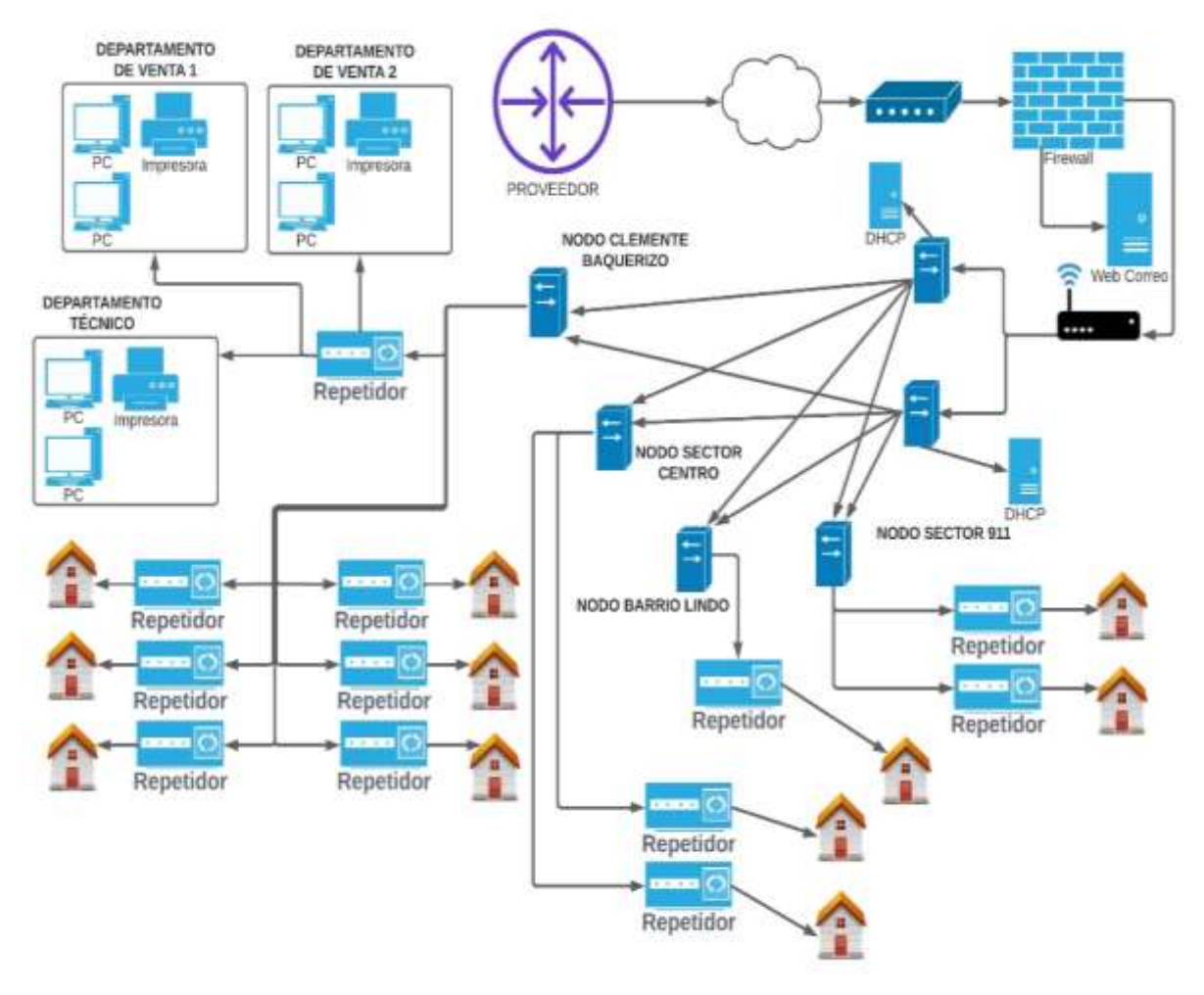

*Figura 34 Prototipo de red nueva. Información tomada de la investigación directa. Elaborado por el autor.*

Una vez ya sabiendo el diseño que vamos a implementar, lo que busca este diseño es mejorar toda la distribución de la red, como pudieron ver en el primer esquema realizado, la empresa no cuenta con ningún tipo de Firewall, está usando swtiches que quizás para el tipo de distribución que tiene la red no son los más indicados. Se está basando en la norma IEE 802 el cual es el que define las interfaces físicas de la conexión de redes de área local y la forma la cual se podrá establecer la conexión física de los equipos, esta norma define la conexión de redes sobre cable coaxial, cable par trenzado y por último por medio de fibra óptica; por otra parte también el estándar IEE 802 nos ofrece la seguridad física que deben implementarse para poder establecer una conexión más eficiente y segura. El estándar permitirá distribuir la red en los diferentes departamentos que tenga la empresa, usando el

estándar podremos asignar los niveles de seguridad, en este se usará 3 tipos, el tipo outside, el tipo inside y por último el DMZ, estos 3 niveles lo podemos dividir gracias al estándar IEEE 802. El estándar IEEE 802, les corresponde a las capas inferiores, por lo consiguiente se usará switch de nivel capa 2 los cuales serán los que dividirán toda la red de la empresa, Lo que se va a implementar favorecerá tanto a los clientes como al personal administrativo, la red tendrá un esquema bien administrado y con una división lógica altamente aceptable, esto quiere decir que si la red sufre un tipo de daño, queda funcionando ipv4. Se debe realizar la tabla de los departamentos y de los equipos que se van a usar, así podemos conseguir el cuadro de precios de los equipos nuevos.

### **3.12.1. Cuadro de los equipos de la nueva red a implementar.**

El análisis de los equipos se realizará para poder determinar las características de ellos y conocer si son compatibles para protocolos IPv6, con esto resolvemos uno de los objetivos que es conocer el valor económico que es llevar acabo esta implementación.

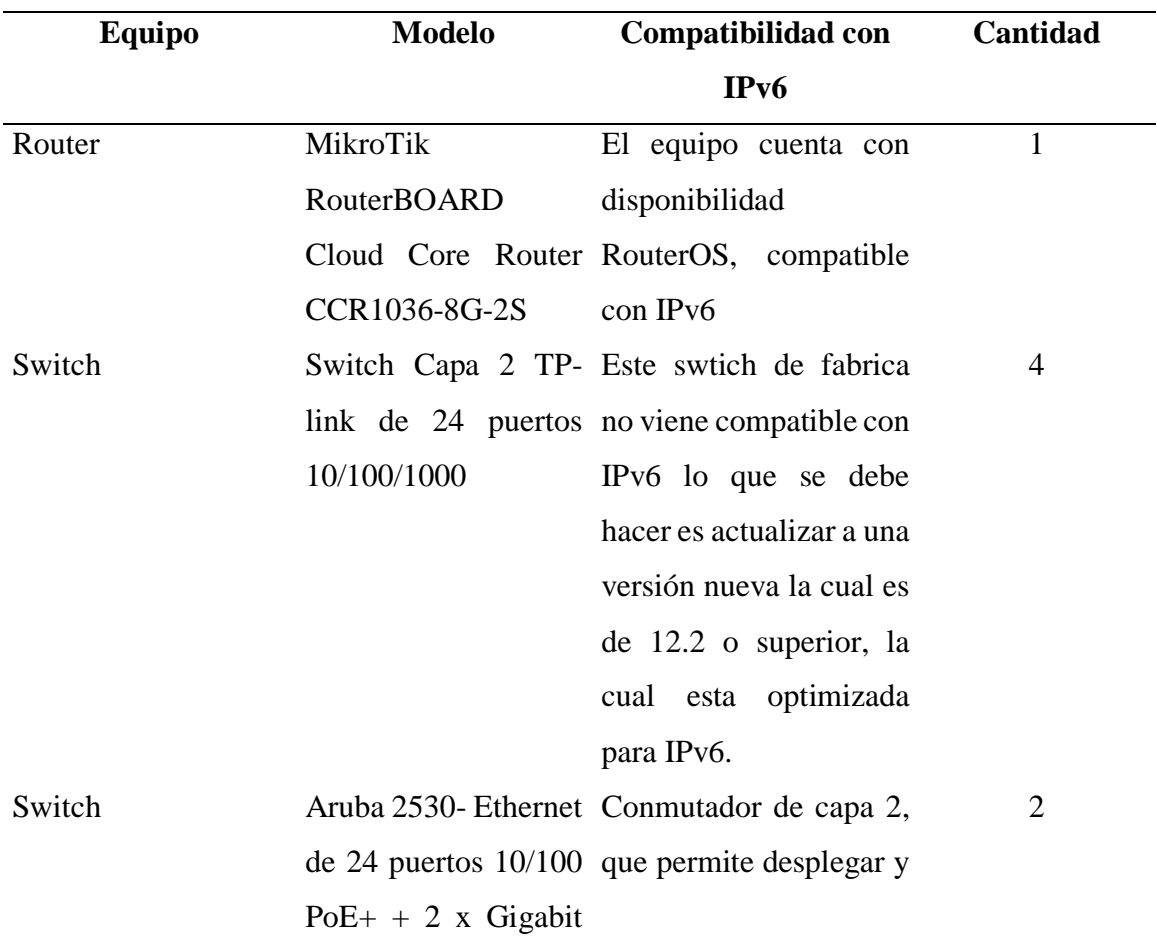

**Tabla 17** Equipos de la red.

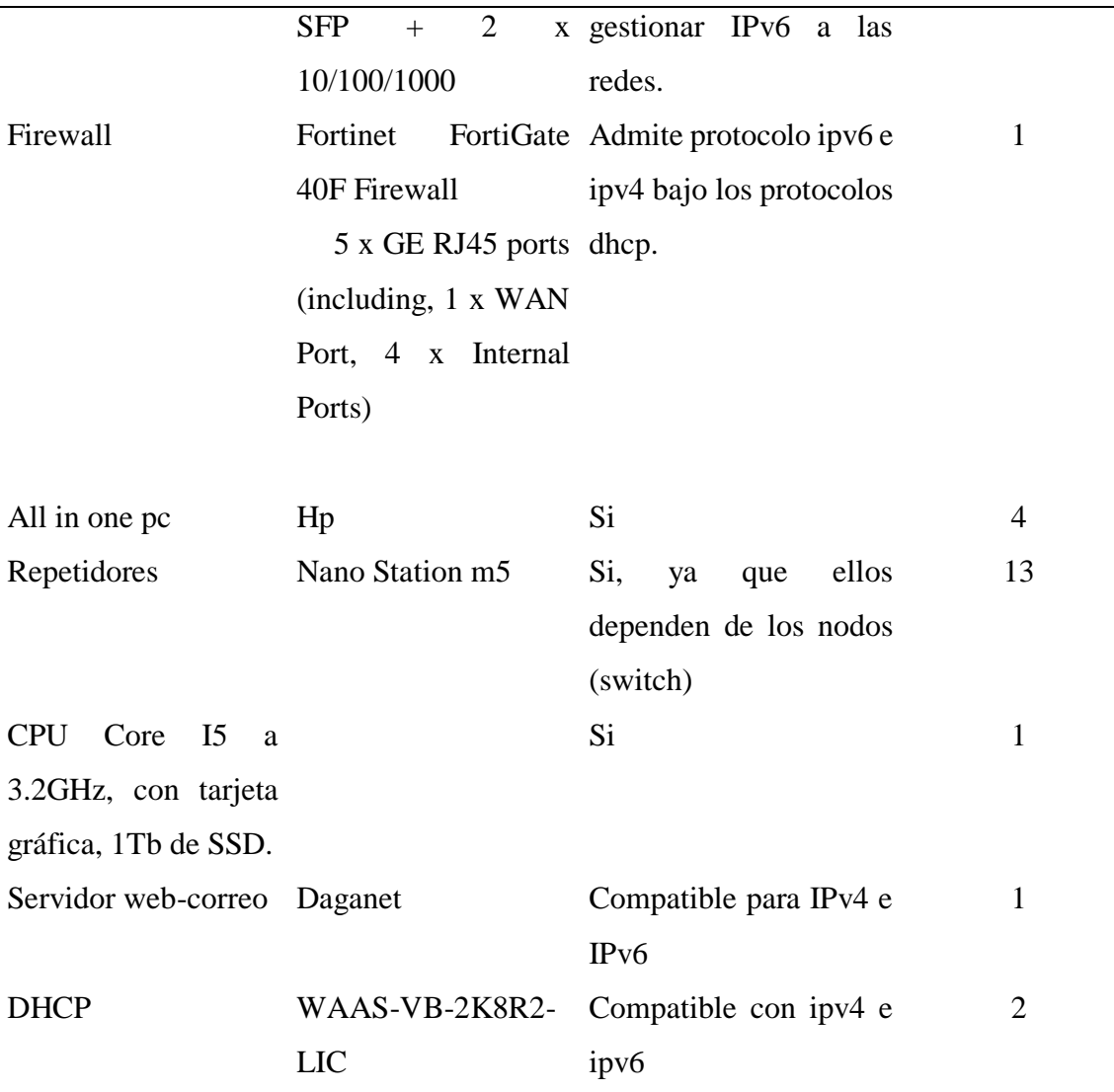

*Información tomada de la investigación directa. Elaborado por el autor.*

- Se está implementando un tipo de red jerárquica colapsada de 2 capas, usamos capa tipo 2 y no capa tipo 3 porque la capa tipo 2 es la capa de Acceso y de Núcleo Colapsado, con este tipo de capa podemos fusionar todo en una sola, es decir todas las capas de distribución que se tienen en el nivel 3, esto lo cual es porque estamos usando el medio de transmisión de Dual Stack o método de coexistencia. Con la ayuda de la capa tipo 2 se le puede dar seguridad a los servidores, todos estos se verán más adelante cuando realicemos la segmentación de la red con Subnetting y VLANs.
- Como vemos la red tendrá un total de 6 swtiches los cuales 2 de ellos estarán conectados de manera directa al firewall, es decir estos le proporcionara seguridad a cada uno de ellos, la red está hecha de manera lógica, es decir si

uno de los dos swtich se llega a caer automáticamente el otro switch, quedará a cargo de la red, esto se lo implementó para que no haya ningún desperfecto en la red, luego vemos que cada uno de esos switches están conectados a un DHCP, porque estos les darán un rango específico para poder trabajar es decir, tendrán un espacio de direcciones ip cada uno de esos swtiches, también tendrán su propia máscara de subred y puerta de enlace; así evitamos el congestionamiento y reparamos lo que pasaba en la red que muchas veces la misma dirección ip se repetía y esto provocaba que los equipos no les coja el internet.

- La red constará de 3 partes, la primera parte será la zona VLAN2 outside la cual es la que funciona como proveedor de internet, aquí encontraremos la seguridad perimetral, es decir security nivel 0, esta parte de la red es la que detecta amanezcas, realiza vigilancia y analiza los patrones de ataque, es nuestra primer alinea de defensa.
- La segunda parte seria la zona desmilitarizada (DMZ) esta zona desmilitarizada es la VLAN3, aquí encontramos la seguridad externa, security 50, esta zona es la que se encuentra dentro de la red, aquí encontramos el servidor web y el servidor de correos, esta es la que nos dará una dirección ip privada, tal como se había mencionado la red trabajará con una red ip pública brindada por el firewall, mientras que el resto de la red trabajará con una red ip privada, está situada tras el cortafuegos, es decir, el firewall.
- La tercera parte de inside security aquí encontramos la red interna, esta trabajara bajo la VLAN1 security 100, aquí encontramos la red de los equipos,
- Los protocolos que vamos a utilizar para la implementación de la nueva red son:
	- VTP: nos sirve para centralizar en un solo swtich toda la administración de todas las VLANs es una red física. El VTP permite

que un administrador de red configure un swtich de modo que programará las configuraciones de las VLANs hacia los otros swtiches en toda la red.

- LACP: este protocolo nos proporciona un método de controlar la agrupación de varios puertos físicos y formar un único canal lógico,
- Spanning Tree: también conocido como STP la función de este, es gestionar la presencia de cualquier bucle, más necesariamente para garantizar la disponibilidad de las conexiones.
- DHCP: este nos facilita la administración de las direcciones IP porque las asignaciones ip con la ayuda de un dhcp es más rápida y fluida y con la ayuda de la configuración que se hará, no se repartirán las direcciones IP, ya que haremos un grupo destinado para cada nodo.
- Este tipo de red es tolerante a fallas, es decir limita el impacto de una falla, ya sea que provenga del Software o del Hardware y puede recuperarse rápidamente cuando se produce dicha falla. Esta red es estable, lo que permite expandirse rápidamente para admitir nuevos usuarios y aplicaciones sin afectar el rendimiento del servicio enviado a los usuarios actuales.
- En el caso de los 3 departamentos, cambiaríamos solo la PC del departamento técnico, ya que aquí es donde se le hace el mantenimiento a la red. No debemos seguir usando la máquina ALL in one, como sabemos usualmente estos equipos son de menor rapidez, lo que debemos hacer es cambiar a máquinas de escritorio.
- En el caso del router principal solo le cambiará la configuración para que este funcione también con el protocolo IPv6, ya que el que se tiene funcionando ahora en la empresa es uno que admite la tecnología de IPv6.
- Los repartidores son Nano Station M5, en el caso de ellos seguirían siendo usados porque no hay necesidad de cambiarlos, trabajan bien, tienen un alcance próximo a 15 km y estos trabajan bajo el estándar ipv4, zona prueba de agua y de polvo.

#### **3.12.2. Mecanismo Seleccionado para la transición de protocolo**

Luego de haber investigado y revisado cada situación de los mecanismos existentes, se ha seleccionado el mecanismo Dual Stack, debido a que es muy utilizado por las bondades que brinda el mecanismo, si es cierto la mayoría de las empresas que hacen una migración usan este tipo de mecanismo. Este mecanismo nos brinda opciones de conexión exclusivamente con nodos si es que desactivamos ipv6 y viceversa, es decir, si se desactiva IPv4 se activa ipv6, también permite recibir información proveniente de direcciones v4 y v6. Por estas razones y dadas las características de la red, se selecciona este mecanismo como el más idóneo.

# **3.12.3. Requerimientos para la implementación del Protocolo de Internet Version 6 (IPv6)**

#### **1. Investigación.**

Se debe realizar un análisis de cuáles son los procesos adecuados para poder implementar el protocolo. Todo esto ya se lo investigó y analizó en la parte de marco teórico, como por ejemplo los mecanismos de transición, sus direccionamientos, etc.

### **2. Diseño actual de la red.**

Se debe diseñar la red actual de la empresa y analizarla para poder saber que está mal y que cosas se van a mejorar. Esto se lo realizó en el apartado de levantamiento de información, se verificó cada equipo usado y cada nodo de la red.

#### **3. Capacitación al personal.**

También debemos realizar una capacitación al personal de trabajo de la empresa, esta capacitación la realizaremos mediante un curso el cual puede ser de manera virtual o presencial. Para la conclusión del curso, el personal tendrá un certificado aprobado por MikroTik.

El principal objetivo de esta capacitación es que el personal de mantenimiento entienda los conceptos de IPv6, sus ventajas, porque lo están usando y como darle mantenimiento a la red y a los nuevos equipos. La empresa cuenta con un total de 6 personas de mantenimiento, de las cuales 2 irán al curso, el gerente general de la empresa y dos

ayudantes. Una vez que ellos han sido capacitados, podrán hacer una reunión con los otros miembros de la empresa y explicar lo que ellos han aprendido.

### **Tabla 18** Capacitación al personal.

*Información tomada de la investigación directa. Elaborado por el autor.*

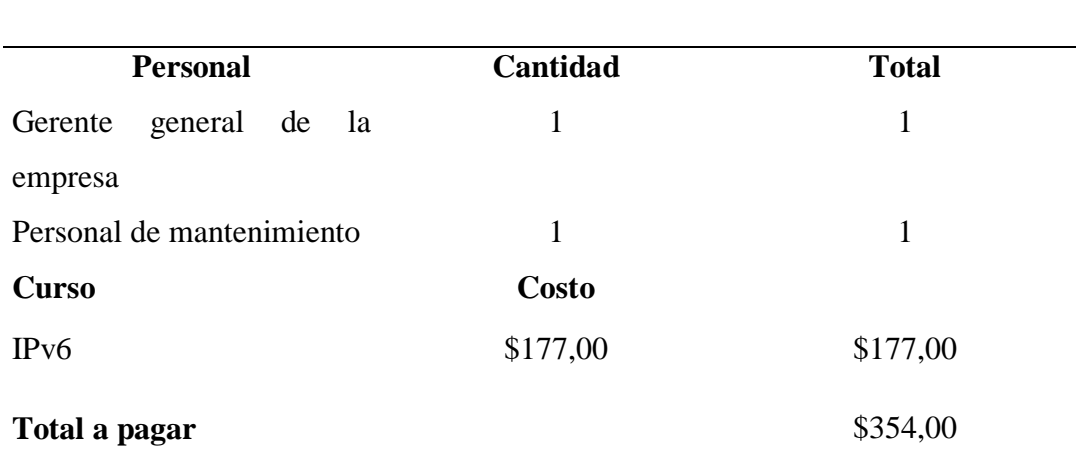

# **Capacitación al personal de mantenimiento**

# **4. Actualización de los nodos, software y hardware.**

En el caso de los nodos como se debe de cambiar la configuración para que admitan el protocolo ipv6, esto se verá reflejado más adelante en la simulación con el cisco Packet Tracer, en el caso de hardware y software vamos a utilizar equipos que ya están en la empresa y otros que se necesitan adquirir.

**Tabla 19** Actualización de equipos.

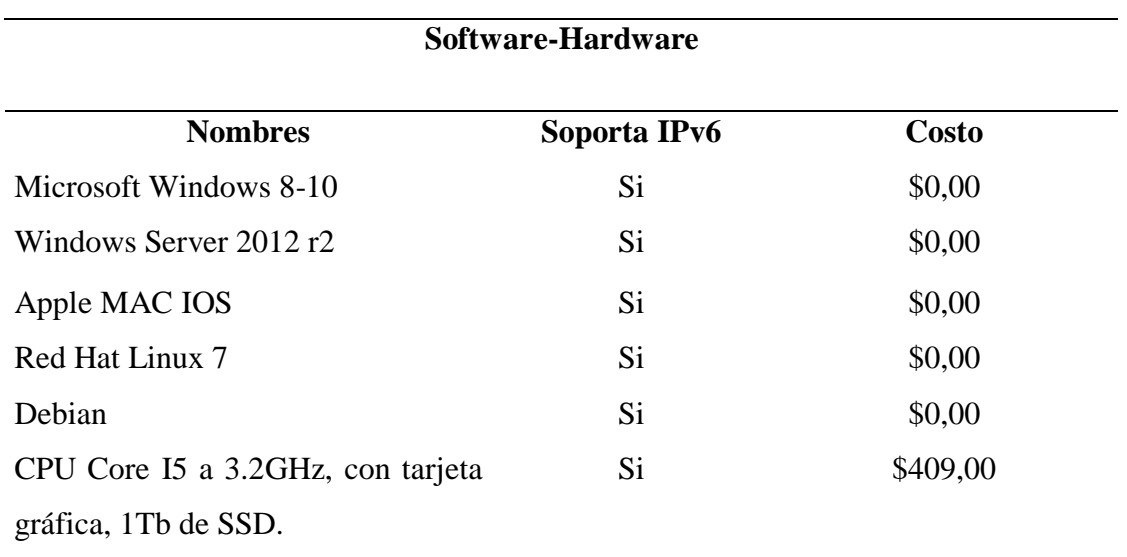

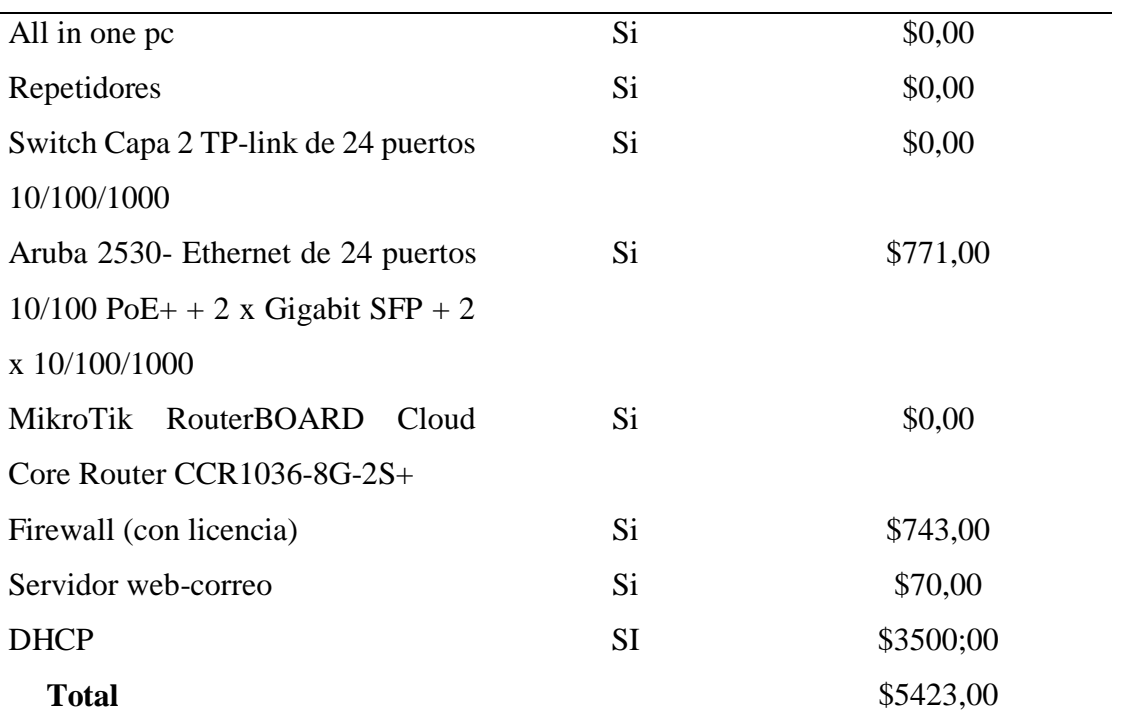

*Información tomada de la investigación directa. Elaborado por el autor.*

Como podemos observar en lo que son los softwares no se debe de gastar dinero, ya que con el sistema operativo Windows se puede trabajar tranquilamente con este protocolo, en lo que se invertirá dinero es en un computador nuevo, los swtich de capa 2 y en el Firewall. También se tomó en cuenta gastos de cables como por ejemplo una bobina de 1000 pies clase Cat 6, 50 unidades de rj45 y las capuchas para los rj45 100 unidades.

# **5. Costo total de la implementación**

**Tabla 20** Costo total de la implementación.

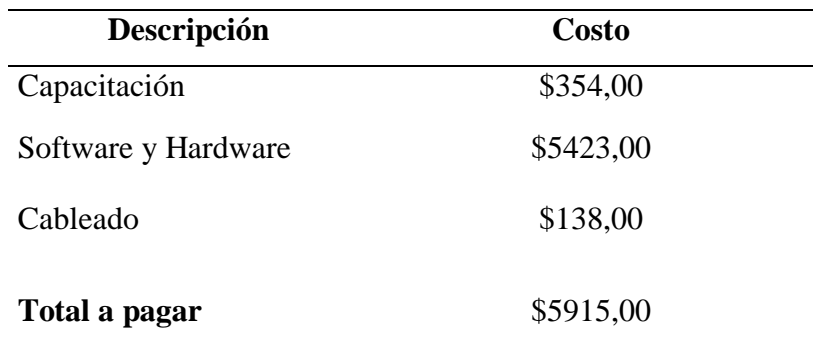

*Información tomada de la investigación directa. Elaborado por el autor.*

El costo de implementación no es muy alto, comparado a los beneficios que tendrán a futuro; otro punto también es debido a que la mayoría de los equipos que vamos a utilizar son compatibles, entonces este será el monto del dinero que se utilizará y que se le presentará al gerente general de la empresa para que verifique que todo esté de acuerdo a su alcance económico. La única gran inversión es el dhcp, pero este es un equipo principal para el funcionamiento de la red.

# **3.13. Presentación de resultados, pruebas y testeos.**

# **3.13.1. Tabla de requerimientos de hosts**

# **Tabla 21** Hosts.

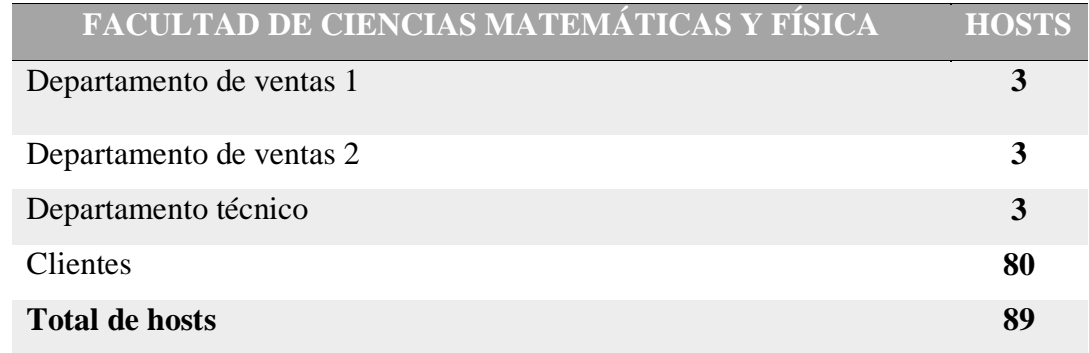

*Información tomada de la investigación directa. Elaborado por el autor.*

Aquí tenemos la cantidad de hosts que necesita la empresa tanto en departamentos como clientes.

# **Nuestra ip principal es: IP:**192.168.100.0/24

**Nuestra mascara es:** 255.255.255.0

Como la empresa no usa una ip completa, tendremos una cantidad disponibles de hosts de 254 hosts.

**Broadcast:** 192.168.100.255

**Gateway:** 192.168.100.1

**Wilcard:** 0.0.0.255

# **3.13.2. Tabla Ip de los equipos**

Como sabemos en nuestra red tenemos 2 servidores DHCP y un servidor web-correo, entonces tendremos diferentes tipos de ip para cada uno de estos equipos.

# **Tabla 22** Ip de los equipos.

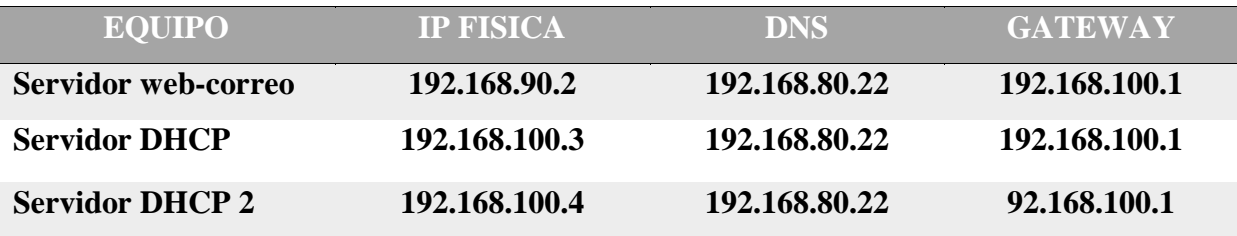

*Información tomada de la investigación directa. Elaborado por el autor.*

# **3.13.3. Tabla de direccionamientos**

**Tabla 23** Direcciones ip.

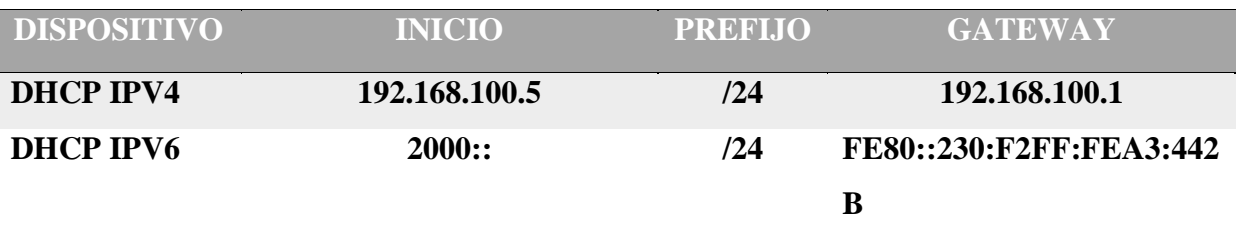

*Información tomada de la investigación directa. Elaborado por el autor.*

# **3.13.4. Codificación CONFIGURACIÓN BASICA ROUTER**

------------------------------------------------ conf t hostname PRINCIPAL no ip domain-lookup line console 0 password cisco logging synchronous login exit line vty 0 4 password cisco login end copy running-config startup-config

# **CONFIGURACIÓN BASICA SWITCH**

-------------------------------------------------

conf t hostname SW1 no ip domain-lookup line console 0 password cisco login exit line vty 0 15 password cisco login end copy running-config startup-config ------------------------------------------------- **CONFIGURACIÓN SWITCHES ACCESO** -------------------------------------------------

# **\*CLEMENTE BAQUERIZO\***

interface range fastethernet0/3-18 switchport mode access spanning-tree portfast spanning-tree bpduguard enable interface range fastethernet0/1-2 switchport mode trunk switchport nonegotiate **\*NODOSECTORCENTRO\*** interface range fastethernet0/3-4 switchport mode access spanning-tree portfast spanning-tree bpduguard enable interface range fastethernet0/1-2 switchport mode trunk switchport nonegotiate **\*NODOSECTOR911\***

interface range fastethernet0/3-4 switchport mode access spanning-tree portfast spanning-tree bpduguard enable interface range fastethernet0/1-2 switchport mode trunk switchport nonegotiate

### **\*NODOBARRIOLINDO\***

interface range fastethernet0/3 switchport mode access spanning-tree portfast spanning-tree bpduguard enable interface range fastethernet0/1-2 switchport mode trunk switchport nonegotiate

# **\*SW1\***

interface range fastethernet0/1-2 channel-protocol lacp channel-group 1 mode passive interface port-channel 1 switchport mode trunk switchport nonegotiate interface range fastethernet0/3-6 switchport mode trunk switchport nonegotiate **\*SW2\*** switchport nonegotiate interface range fastethernet0/1-2 channel-protocol lacp channel-group 1 mode active interface port-channel 1 switchport mode trunk

switchport nonegotiate

interface range fastethernet0/3-6

switchport mode trunk

switchport nonegotiate

--------------------------------------------------

--------------------------------------------------

# **FIREWALL**

Hostname FIREWALL interface Ethernet0/0 switchport access vlan 2 interface Ethernet0/1 switchport access vlan 2 interface Ethernet0/2 switchport access vlan 2 interface Ethernet0/3 switchport access vlan 3 interface Vlan1 nameif inside security-level 100 ip address 192.168.100.1 255.255.255.0 interface Vlan2 nameif outside security-level 0 ip address 192.168.80.1 255.255.255.0 interface Vlan3 no forward interface Vlan1 nameif dmz security-level 50 ip address 192.168.90.1 255.255.255.0 object network obj-dmz subnet 192.168.90.0 255.255.255.0 object network obj-inside subnet 192.168.100.0 255.255.255.0 object network obj1 host 192.168.90.2 object network obj2

host 192.168.90.2

access-list acl1 extended permit tcp any any

access-list acl1 extended permit udp any any

access-list acl1 extended deny icmp any any

access-list ENTRANTE extended permit tcp any host 192.168.80.22 eq pop3

access-list ENTRANTE extended permit tcp any host 192.168.80.22 eq smtp

access-list ENTRANTE extended permit tcp any host 192.168.80.22 eq www

access-list ENTRANTE extended permit icmp any host 192.168.80.22 echo

access-group acl1 out interface dmz

object network obj-dmz

nat (dmz,outside) dynamic interface

object network obj-inside

nat (inside,outside) dynamic interface

object network obj1

nat (dmz,outside) static 192.168.80.22

object network obj2

nat (dmz,inside) static 192.168.100.2

class-map inspection\_default

match default-inspection-traffic

policy-map global\_policy

class inspection\_default

inspect dns

inspect http

inspect icmp

service-policy global policy global

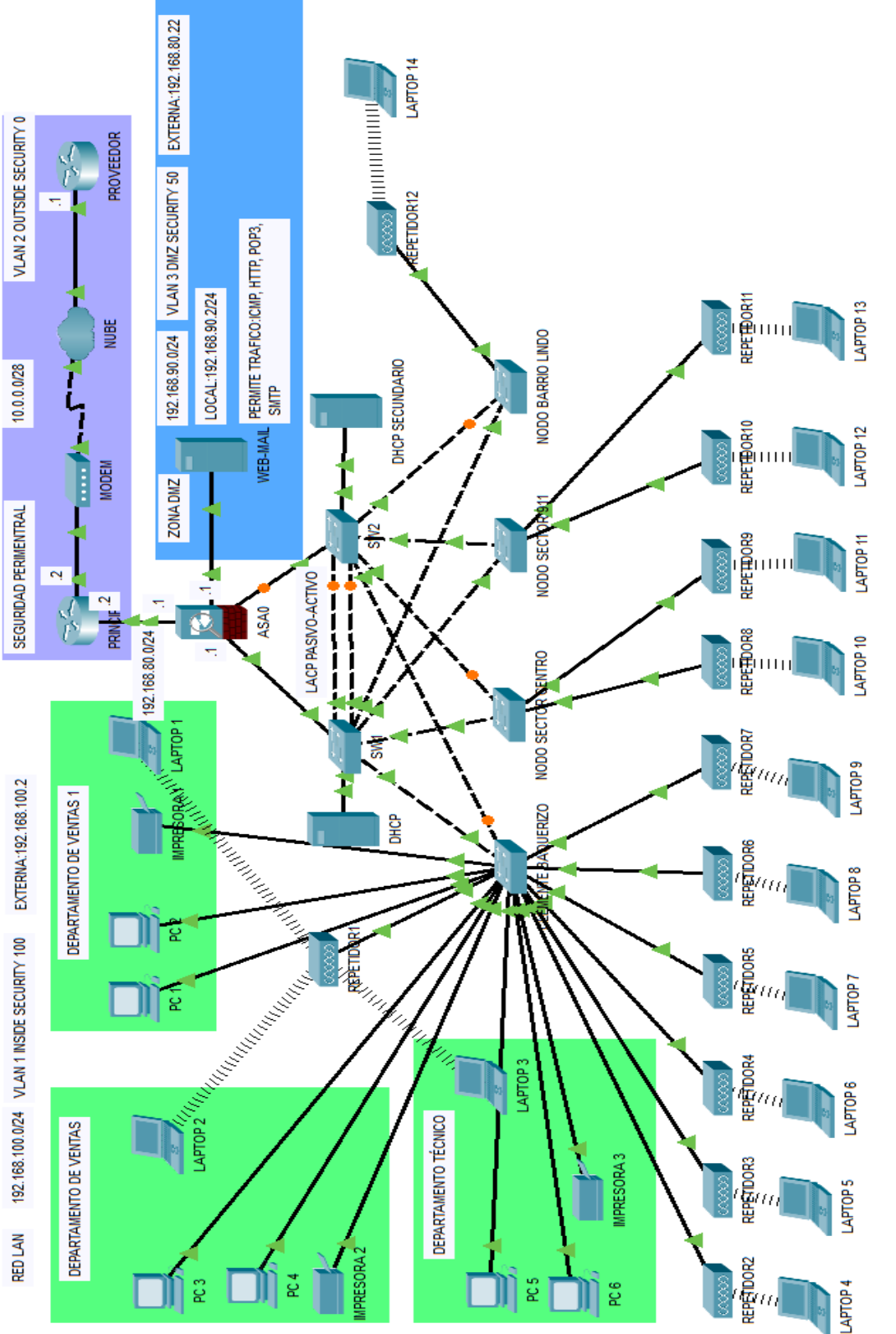

# **3.13.5. Simulación de la red en el programa Cisco Packet Tracer**

*Figura 35. Nueva red implementada. Información tomada de la investigación directa. Elaborado*  Figura 35. Nueva red implementada. Información tomada de la investigación directa. Elaborado por el autor. *por el autor.*

- Se muestra cómo se realizó la simulación en el cisco Packet Tracer, se construyó la tipología que se guie para la adaptación del protocolo ipv6 en la entidad, se realizó la segmentación de los departamentos con 3 vlan, esto nos da un mayor control y rendimiento de la red, antes solo había un swtich por toda la red ahora hay 2 de junto con una tipología de red encapsulada que ofrece a la red la disponibilidad de dos enlaces principales.
- Tal como ya habíamos explicado, nuestra red está conformada por 3 zonas, zona inside, zona outside y zona dmz (zona desmilitarizada).
- Gracias a la esquematización tendremos una gestión más sencilla, puesto que tendríamos a todos los dispositivos divididos, aunque todos ellos pertenezcan a la misma red.
- Los enlaces que tenemos permiten que una red física sea dividida en redes lógicas dentro de un swtich y gracias a esto el tráfico de red puede viajar sobre ella de forma simultánea.
- Los DHCP nos facilitan poder administrar de las direcciones IP más sencillamente.

# **3.13.6. Comandos usados**

- Enable: modo administrador
- Show run: muestra toda la configuración del equipo
- Configure terminal: Modo de configuración global
- Show interface: Información de las interfaces
- Show nat: permite ver las reglas
- show spanning-tree
- show ylan
- show spanning-tree summary
- Ipconfig

#### **3.13.7. Propuesta del calendario para el plan tecnológico**

#### **Semana 1-2**

En esta semana se manejará todo lo que conlleva al levantamiento de información de la empresa, desde pedir los permisos para poder recopilar información de usuarios, equipos, infraestructura y políticas, aquí tendremos la noción exacta de cómo está la empresa manejándose y como está dividida.

#### **Semana 3-4**

Esta semana se manejará lo que es la búsqueda de los mecanismos posibles para la transición, se investigará los posibles protocolos a usar, los equipos que se deben implementar, si se necesita cambiar el cableado, se necesita cambiar de equipos o la actualización de los mismos. Por otra se realizarán las sesiones de entrevista con el gerente general de la empresa y departamento de mantenimiento para que junto a la ayuda de ellos se realice la argumentación del diseño existente.

### **Semana 5-6**

Una vez ya recopilada la información acerca de la empresa y la información de los medios posibles para efectuar la migración, se procede a la propuesta de implementación, es decir, como será tu plan tecnológico acerca de la red, el plan económico de implementación de los equipos nuevos a utilizar o equipos que se deban actualizar, en el caso de la empresa a trabajar se debe de agregar a la red un firewall, dhcp, servidor web-mail. Todo esto y los otros parámetros se deben presentar en el plan tecnológicos que se efectuará en estas semanas.

## **Semana 7-8**

Una vez presentado el plan tecnológico para la red, si es aprobado se procede con la adquisición de los diferentes equipos, todo esto dependerá del tipo de equipo que se vaya a utilizar, el tiempo puede ser corto o amplio debido que los equipos no siempre están a la disponibilidad y todo esto debe pasar por un proceso de adquisición.

**Semana 9-10**

Luego de haber obtenido los equipos necesarios se procede con la implementación del plan que ya ha sido presentado, revisado y aceptado por los dirigentes de la empresa, en este caso llevaremos a cabo lo siguiente:

- Instalación y tendido de nuevo cableado (si es que es necesario).
- Configuración de los switches.
- Configuración de los DHCP.
- Configuración del firewall.
- Configuración de los distintitos departamentos que tiene la empresa.
- Configuración de los equipos de los usuarios.
- Pruebas y testeos de la red.

# **3.13.8. Criterios de aceptación del producto o servicio**

Aceptación del diseño de red para la empresa AVcamtech, marca de equipos y plan económico

### **Tabla 24** Criterios de aceptación

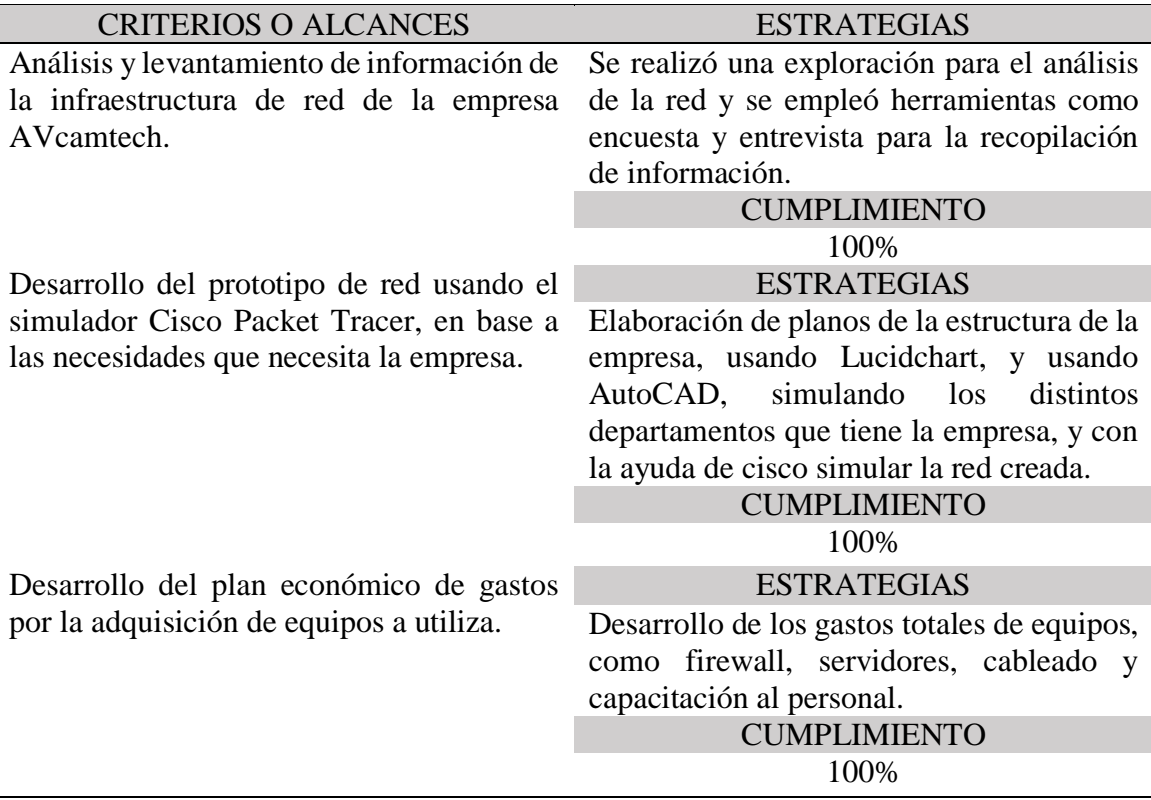

*Información tomada de la investigación directa. Elaborado por el autor.*

# **3.13.9. Plan de trabajo**

# **Tabla 25** Plan de trabajo

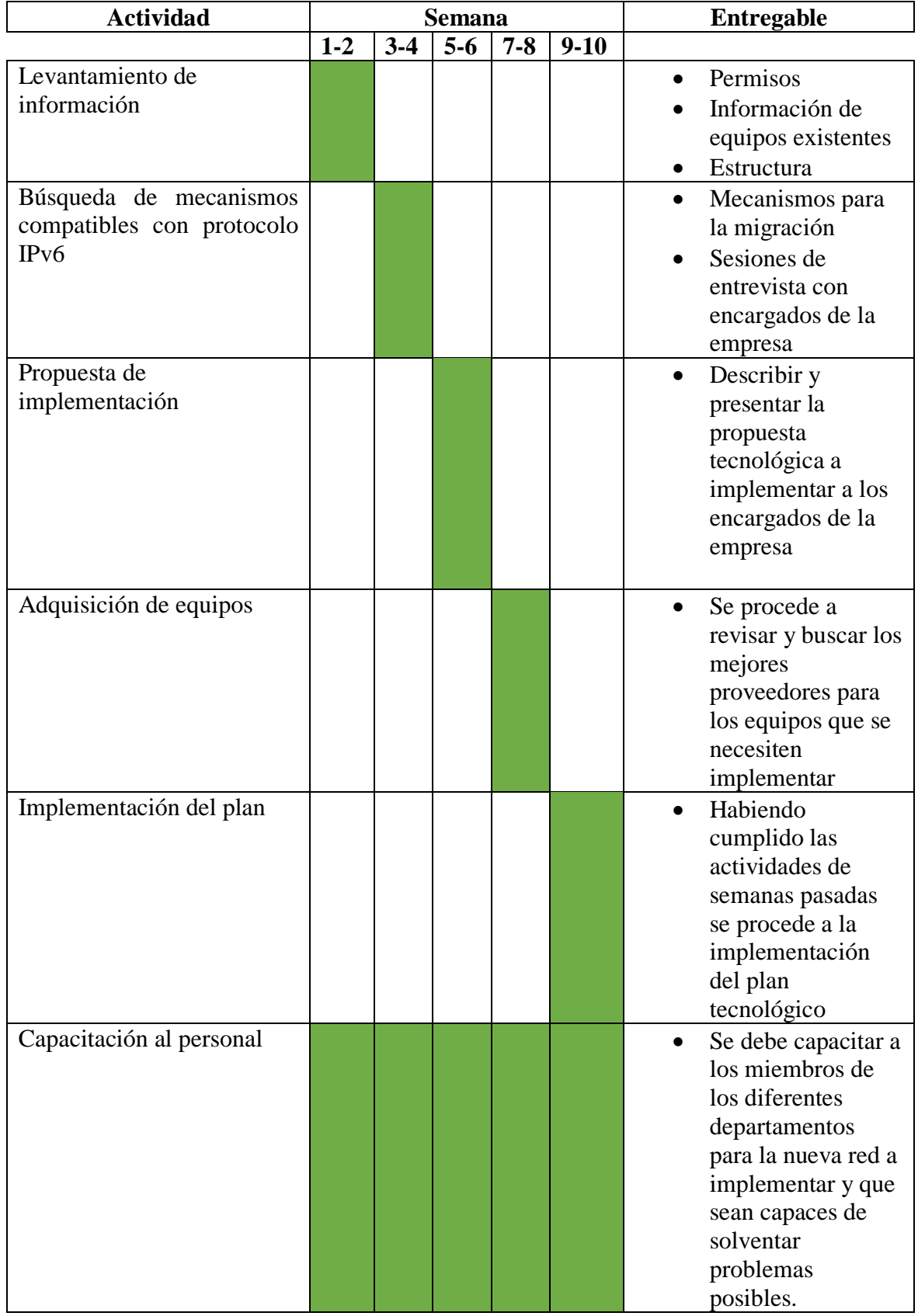

*Información tomada de la investigación directa. Elaborado por el autor.*

# **3.13.10. Pruebas**

# *3.13.10.1. Prueba del DHCP con configuración IPv6 e IPv4*

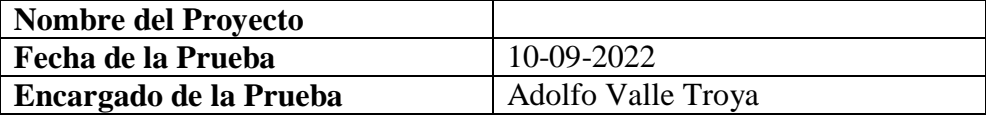

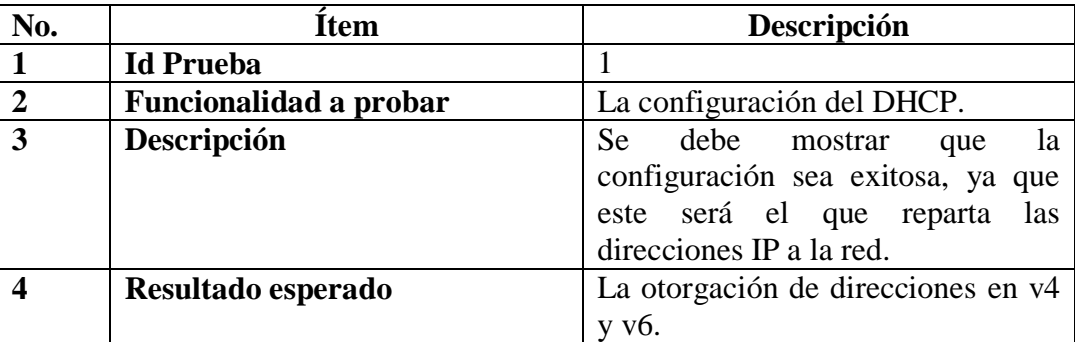

### **DHCPv4**

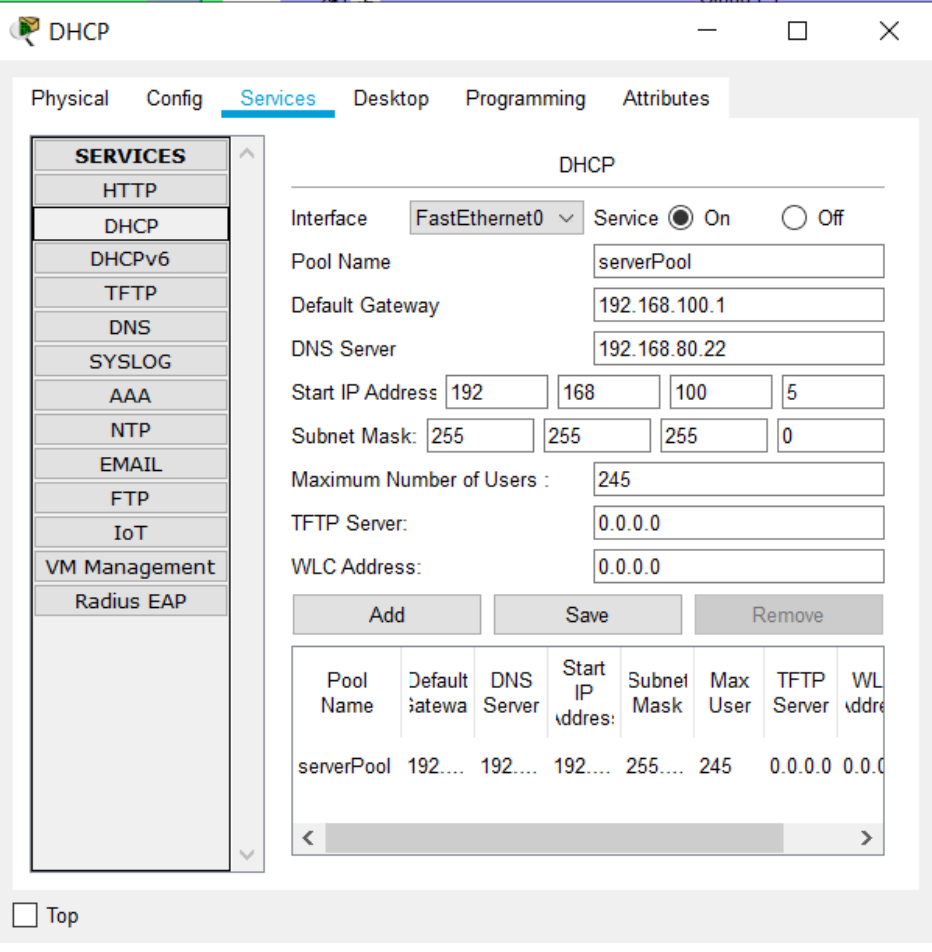

*Figura 36. DHCPV4. Información tomada de la investigación directa. Elaborado por el autor.*

# **DHCPv6**

| <b>DHCP</b>        |                                                                                                    |                    |  |  |  |            |  | × |  |
|--------------------|----------------------------------------------------------------------------------------------------|--------------------|--|--|--|------------|--|---|--|
| Physical<br>Config |                                                                                                    |                    |  |  |  | Attributes |  |   |  |
| <b>SERVICES</b>    |                                                                                                    | DHCP <sub>v6</sub> |  |  |  |            |  |   |  |
| <b>HTTP</b>        |                                                                                                    |                    |  |  |  |            |  |   |  |
| <b>DHCP</b>        | Services<br>Desktop<br>Programming<br>FastEthernet0 x<br>Interface<br>Service ◉ On ◯ Off<br>DHCPv6<br><b>DHCPv6 Pool</b><br>avcamtech<br><b>TFTP</b><br><b>DHCPv6 Pool</b><br><b>DNS</b><br>Pool List:<br>Remove Pool<br>avcamted $\sim$<br>Create Pool<br><b>SYSLOG</b><br><b>AAA</b><br>:20:20:20::10<br><b>DNS Server:</b><br>Domain Name: vcamtech.com<br><b>NTP</b><br>IPv6 Prefix-Delegation<br><b>EMAIL</b><br>Create<br>Valid<br>Preferre<br>Local<br><b>FTP</b><br><b>DUID</b><br>Prefix<br><b>Hotel</b><br>_ifetime _ifetime<br>Pool<br><b>IoT</b><br><b>Hemnie</b><br><b>VM Management</b><br>IPv6 Local Pool<br>Radius EAP<br>Pref<br>Pool<br>Prefix<br>Name<br>Leng<br>2000::/64<br>avcamtech<br>64<br>Create |                    |  |  |  |            |  |   |  |
|                    |                                                                                                    |                    |  |  |  |            |  |   |  |
|                    |                                                                                                    |                    |  |  |  |            |  |   |  |
|                    |                                                                                                    |                    |  |  |  |            |  |   |  |
|                    |                                                                                                    |                    |  |  |  |            |  |   |  |
|                    |                                                                                                    |                    |  |  |  |            |  |   |  |
|                    |                                                                                                    |                    |  |  |  |            |  |   |  |
|                    |                                                                                                    |                    |  |  |  |            |  |   |  |
|                    |                                                                                                    |                    |  |  |  |            |  |   |  |
|                    |                                                                                                    |                    |  |  |  |            |  |   |  |
|                    |                                                                                                    |                    |  |  |  |            |  |   |  |
|                    |                                                                                                    |                    |  |  |  |            |  |   |  |
|                    |                                                                                                    |                    |  |  |  |            |  |   |  |
|                    |                                                                                                    |                    |  |  |  |            |  |   |  |
|                    |                                                                                                    |                    |  |  |  |            |  |   |  |
|                    |                                                                                                    |                    |  |  |  |            |  |   |  |
|                    |                                                                                                    |                    |  |  |  |            |  |   |  |
| Top                |                                                                                                    |                    |  |  |  |            |  |   |  |

*Figura 37. DHCPV6. Información tomada de la investigación directa. Elaborado por el autor.*

**Resultado:** los resultados son beneficios, como se aprecia en las figuras 36 y 37 se puso configurar el dhcp de manera exitosa, bajo el mecanismo Dual Stack, el cual nos permitió trabajar de manera simultánea con los dos tipos de direcciones, en este caso el dhcp brindara automáticamente las direcciones IP.

**Observación:** debe estar activado el servicio para que funcione el DHCP

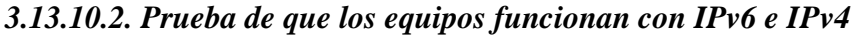

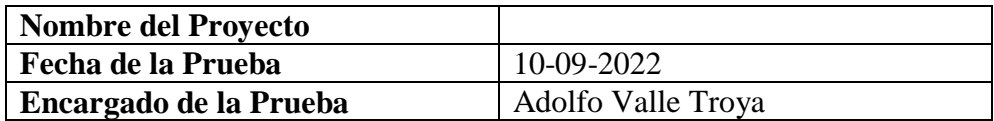

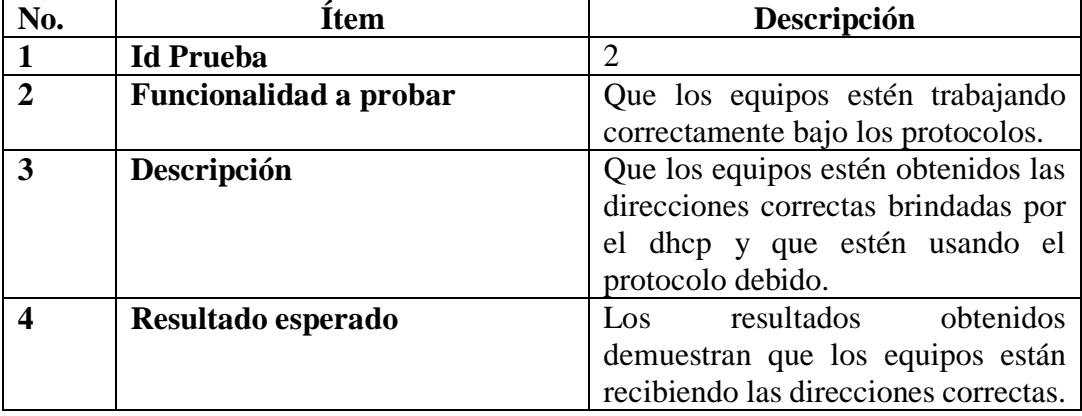

Prueba con IPv6

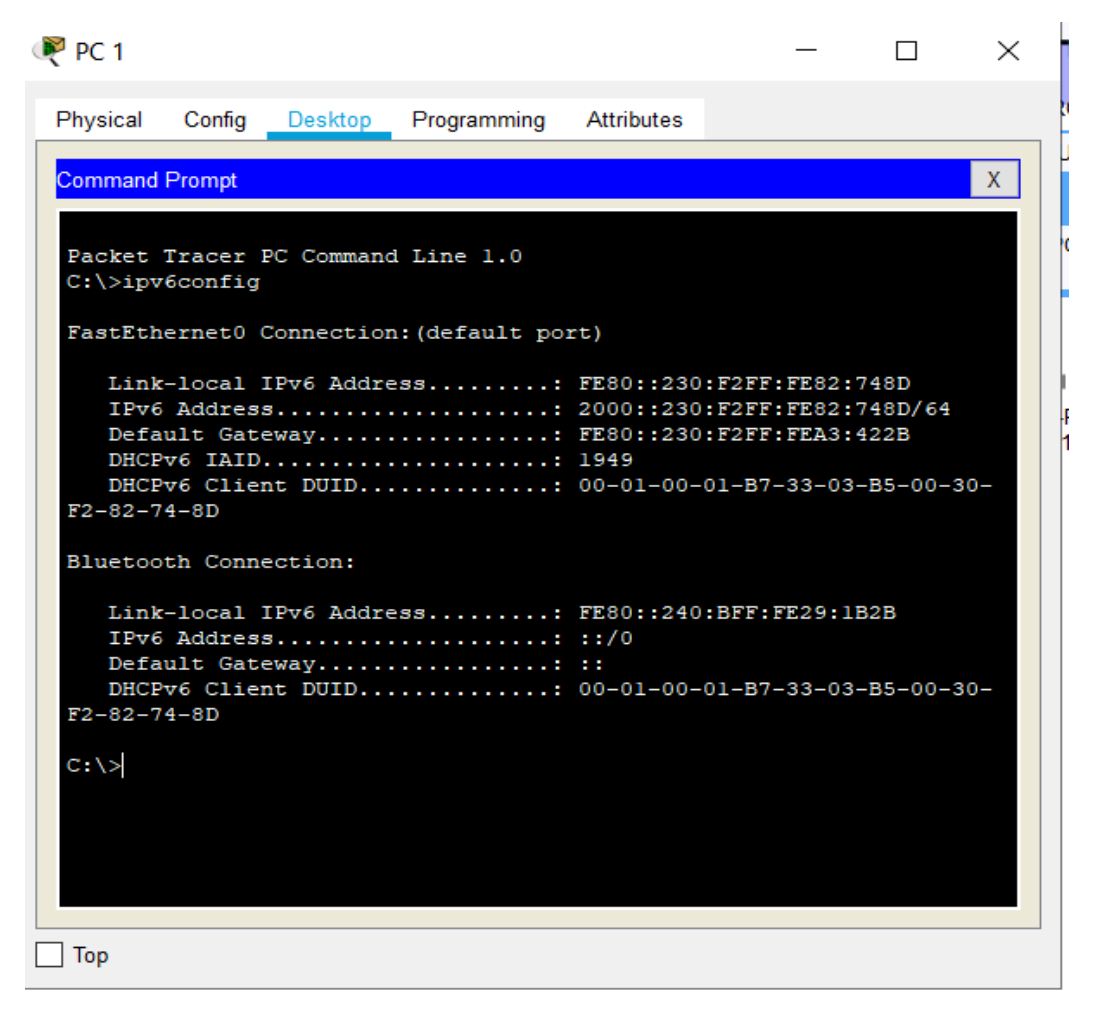

*Figura 38. Prueba con IPv6. Información tomada de la investigación directa. Elaborado por el autor.*

#### Prueba con IPv4

| $P$ PC 1                                                                                                    | П | $\times$ |
|----------------------------------------------------------------------------------------------------|---|----------|
| Physical<br>Config<br>Programming<br><b>Attributes</b><br>Desktop                                                                                                    |   |          |
| <b>Command Prompt</b>                                                                                                    |   | X        |
| B5-00-30-F2-82-74-8D                                                                                                    |   |          |
| Bluetooth Connection:                                                                                                    |   |          |
| Link-local IPv6 Address: FE80::240:BFF:FE29:1B2B<br>$IPv6$ Address: ::/0<br>Default Gateway: ::<br>DHCPv6 Client DUID: 00-01-00-01-B7-33-03-<br>B5-00-30-F2-82-74-8D |   |          |
| C:\>ipconfig                                                                                                    |   |          |
| FastEthernet0 Connection: (default port)                                                                                                    |   |          |
| Link-local IPv6 Address: FE80::230:F2FF:FE82:748D<br>IP Address: 192.168.100.7<br>Subnet Mask: 255.255.255.0<br>Default Gateway: 192.168.100.1                       |   |          |
| Bluetooth Connection:                                                                                                    |   |          |
| Link-local IPv6 Address: FE80::240:BFF:FE29:1B2B<br>IP Address 0.0.0.0<br>Subnet Mask: 0.0.0.0<br>Default Gateway: 0.0.0.0                                           |   |          |
| $C:\ \&$                                                                                                    |   |          |
| Top                                                                                                    |   |          |

*Figura 39. Prueba con IPv4. Información tomada de la investigación directa. Elaborado por el autor.*

**Resultado:** tal como se observa el dhcp automáticamente le dio una dirección ip a cada una de las máquinas de la red, podemos ver que muestra la IP, la máscara y el Gateway, en cada uno de los protocolos IPv4 e IPv6. Todo esto lo podemos apreciar usando el comando ipconfig o ipv6config.

**Observación:** al momento de entrar al cmd debemos tener desactivado el bloq mayus porque si metemos un comando con mayúscula no reconoce.

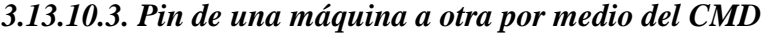

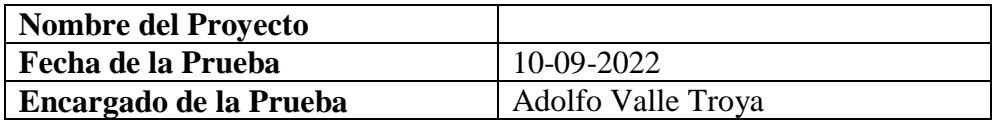

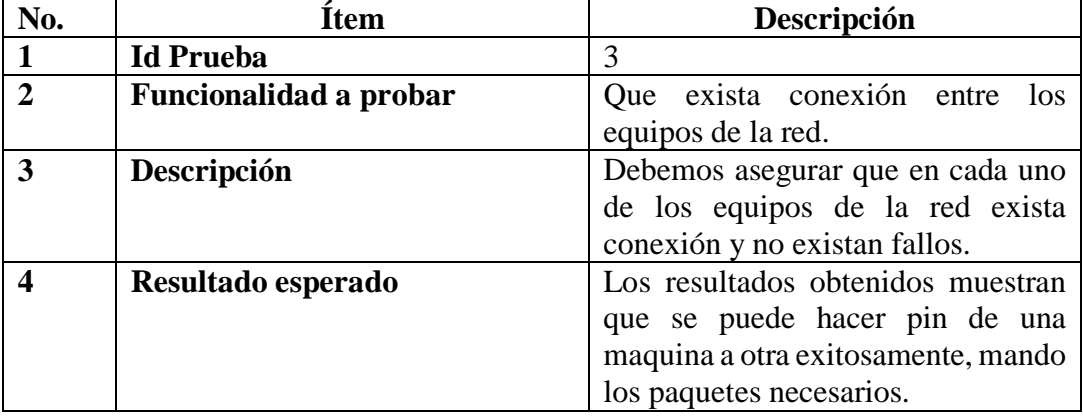

Pin de máquina 1 a máquina 2

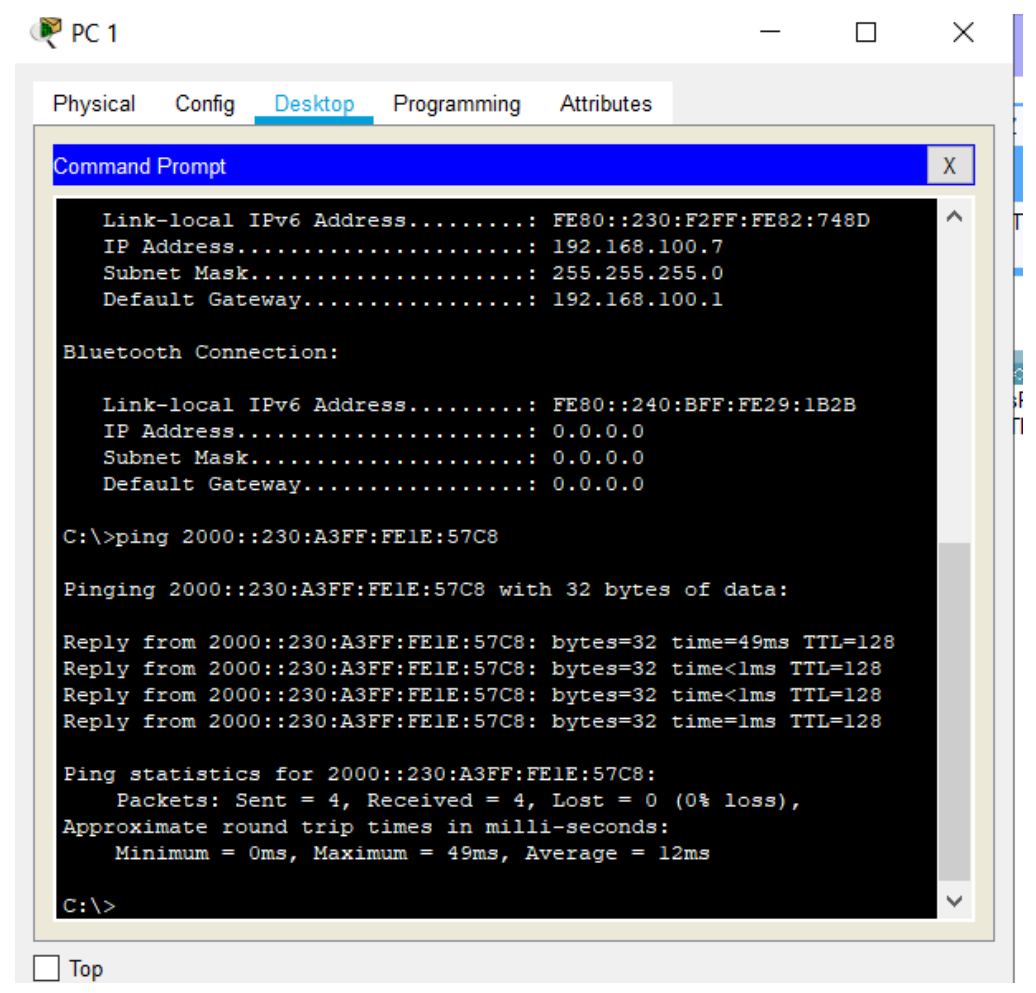

*Figura 40. Pin de máquina 2 a máquina 1 por medio de IPv6. Información tomada de la investigación directa. Elaborado por el autor.*

Pin de máquina 2 a máquina 1 por medio de IPv4

```
PPC<sub>1</sub>
                                                               \Box\timesPhysical
                                        Attributes
          Config
                 Desktop
                           Programming
                                                                      X
Command Prompt
 Pinging 2000::230:A3FF:FE1E:57C8 with 32 bytes of data:
                                                                      Ä
 Reply from 2000::230:A3FF:FElE:57C8: bytes=32 time=49ms TTL=128
 Reply from 2000::230:A3FF:FElE:57C8: bytes=32 time<lms TTL=128
 Reply from 2000::230:A3FF:FElE:57C8: bytes=32 time<lms TTL=128
 Reply from 2000::230:A3FF:FElE:57C8: bytes=32 time=lms TTL=128
 Ping statistics for 2000::230:A3FF:FE1E:57C8:
     Packets: Sent = 4, Received = 4, Lost = 0 (0% loss),
 Approximate round trip times in milli-seconds:
     Minimum = 0ms, Maximum = 49ms, Average = 12msC:\>ping 192.168.100.13
 Pinging 192.168.100.13 with 32 bytes of data:
 Reply from 192.168.100.13: bytes=32 time=36ms TTL=128
 Reply from 192.168.100.13: bytes=32 time<lms TTL=128
 Reply from 192.168.100.13: bytes=32 time<lms TTL=128
 Reply from 192.168.100.13: bytes=32 time<lms TTL=128
 Ping statistics for 192.168.100.13:
     Packets: Sent = 4, Received = 4, Lost = 0 (0% loss),
 Approximate round trip times in milli-seconds:
     Minimum = 0ms, Maximum = 36ms, Average = 9msC: \&\sqrt{2}
```
Figura 41. Pin de máquina 2 a máquina 1 por medio de IPv4. Información tomada de la investigación directa. Elaborado por el autor.

**Resultado:** el resultado fue optimo teniendo la cantidad de paquetes enviados, el tiempo que se demoró en hacer la función, el pin que se da entre las máquinas 1 y 2 enviando la información a través de v4 y v6.

**Observación:** se puede mostrar el mismo proceso en cada una de las máquinas de la red.

# *3***.13.10.4. Pin por medio de la herramienta "sobre" del cisco**

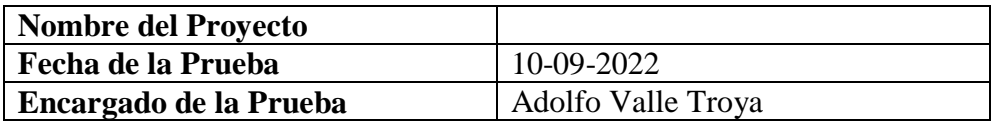

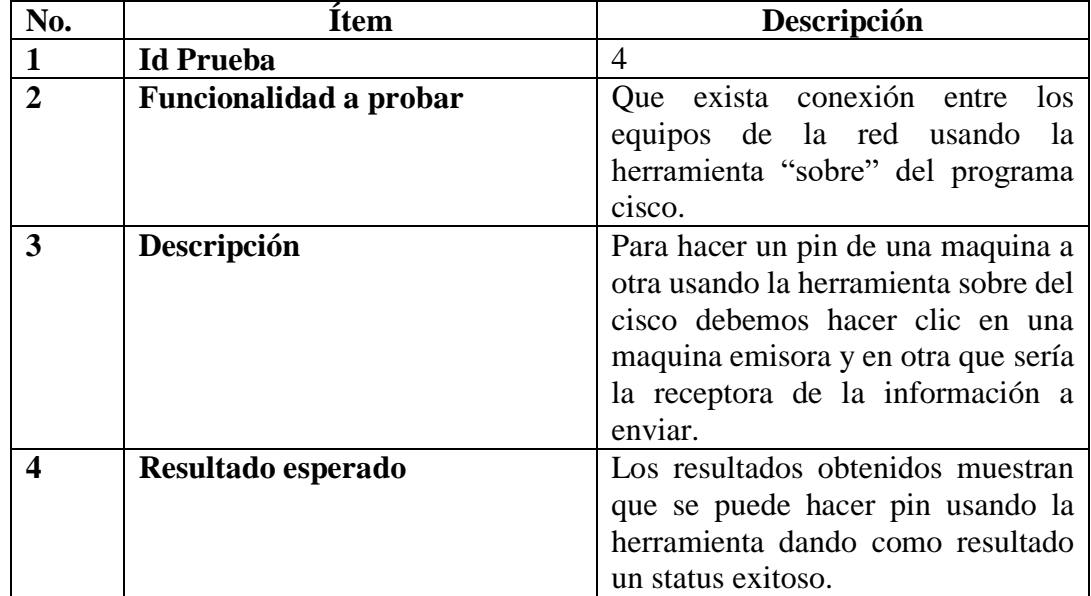

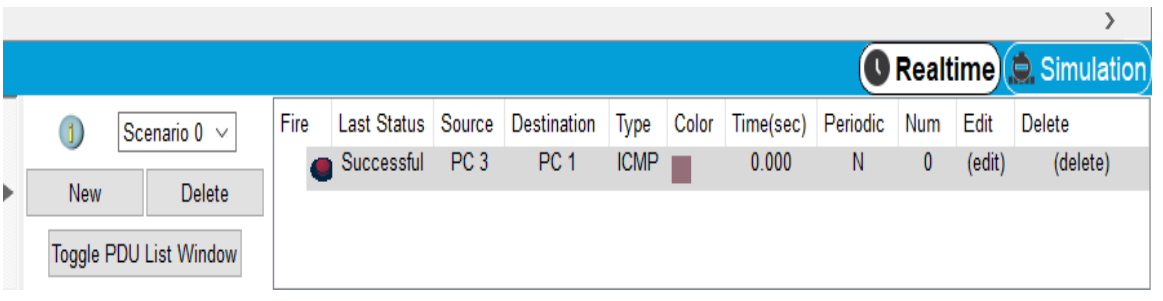

*Figura 42. Pin por medio de la herramienta "sobre" del cisco. Información tomada de la investigación directa. Elaborado por el autor.*

**Resultado:** el resultado obtenido es exitoso esto quiere decir que la red está funcionando bajo los parámetros correctos**.**

**Observación:** ninguna.

#### **3.14. Conclusiones y recomendaciones**

### **3.14.1. Conclusiones**

Tras haber terminado toda la indagación, se concluyó que la red de esta empresa debe tener un plan de migración, debido a que la tecnología que ahora manejan la cual es IPv4, tiene fallas por otra parte la situación tecnológica de la empresa no es la mejor, no cuenta con la completa seguridad al momento de acceder al internet los usuarios, no tiene un servidor web-mail, debido a esto se debe llevar a cabo la migración en un tiempo no lejano.

- Se concluyó que el protocolo ipv6 más de tener mucha más accesibilidad al ofrecimiento de direcciones IP, es un protocolo seguro y fiable, dado que tiene un rango grande de direccionamiento es casi imposible poder rutear una dirección proveniente del v6, por otra parte la tecnología IPv6 te ofrece distintas maneras de acoplar este protocolo a tu red.
- Se logró la evaluación de los diferentes equipos a usar en la infraestructura de la red, todo esto con el objetivo de poder determinar qué cambios le traerá esos nuevos equipos a la red.
- Por medio del análisis comparativo de los diferentes mecanismos de transición se estableció cuál de ellos sería el más factible para la migración, en este caso se usó Dual Stack porque permite trabajar bajo direcciones v4 y v6, la tecnología del protocolo IPv6 permite trabajar con swtiches capa 2 sin necesidad de utilizar switches capa 3.
- Se logró establecer una guía analítica de pasos para orientar al personal tanto administrativo como de mantenimiento, lo que permitirá dar a conocer las razones del cambio de ipv4 a ipv6. Gracias a esta guía se generó el diseño de la infraestructura, tomando en cuenta los protocolos VTP, LACP.
- Tener un firewall en la red de una empresa que brinda el servicio de internet es sumamente importante, ya que este mecanismo sirve para evitar ataques directo a la red, dándonos una ip pública que esa es la que se mostrará si alguien desea atacar la red.
- Finalmente, se logró elaborar el correspondiente análisis de los costos y factibilidad, considerando usar algunos de los equipos existentes en la red.
Lo transición se debe realizar de una manera gradual, es decir, se debe establecer un periodo para la transición y por otra parte también la coexistencia con el fin de reducir el impacto que pueda tener en la red.

## **3.14.2. Recomendaciones**

- Tener en cuenta que todo proceso de migración conlleva riesgos, estos riesgos deben ser solventados en la red de manera rápida, para eso se debe tener un plan de contingencia creado antes de comenzar a utilizar el nuevo protocolo.
- Gestionar y mantener un monitoreo constante de la red durante los primeros 3 meses luego de haber implementado el protocolo, para determinar cualquier fallo durante el funcionamiento y este puede ser corregido oportunamente.
- Mantener los dispositivos actualizados y procurar versiones del equipamiento para que estos sean compatibles con los demás equipos que tenemos en la red.
- Crear un estudio de calidad precio para brindarles a los clientes y puedan observar cuáles son los beneficios que tendrán, pero que gracias a estos beneficios el costo del servicio prestado subirá un poco.
- Se recomienda que como punto a mediano y largo plazo poner políticas de acceso y seguridad a los diferentes usuarios para que no tengan permitido entrar a páginas que consumen un ancho de banda grande y por ende páginas que sean prohibidas, así podemos manejar un control total de los usuarios.
- El protocolo ipv6 seguirá en marcha los años próximos así que se recomienda a los encargados del departamento de mantenimiento tomarse el tiempo necesario para capacitarse aún más y hacer un estudio mucho más completo, así de esta manera puedan tener un alto nivel de conocimiento al momento de poner en marcha el plan de migración.

# ANEXOS

**Prueba de conectividad con el servidor web y mail**

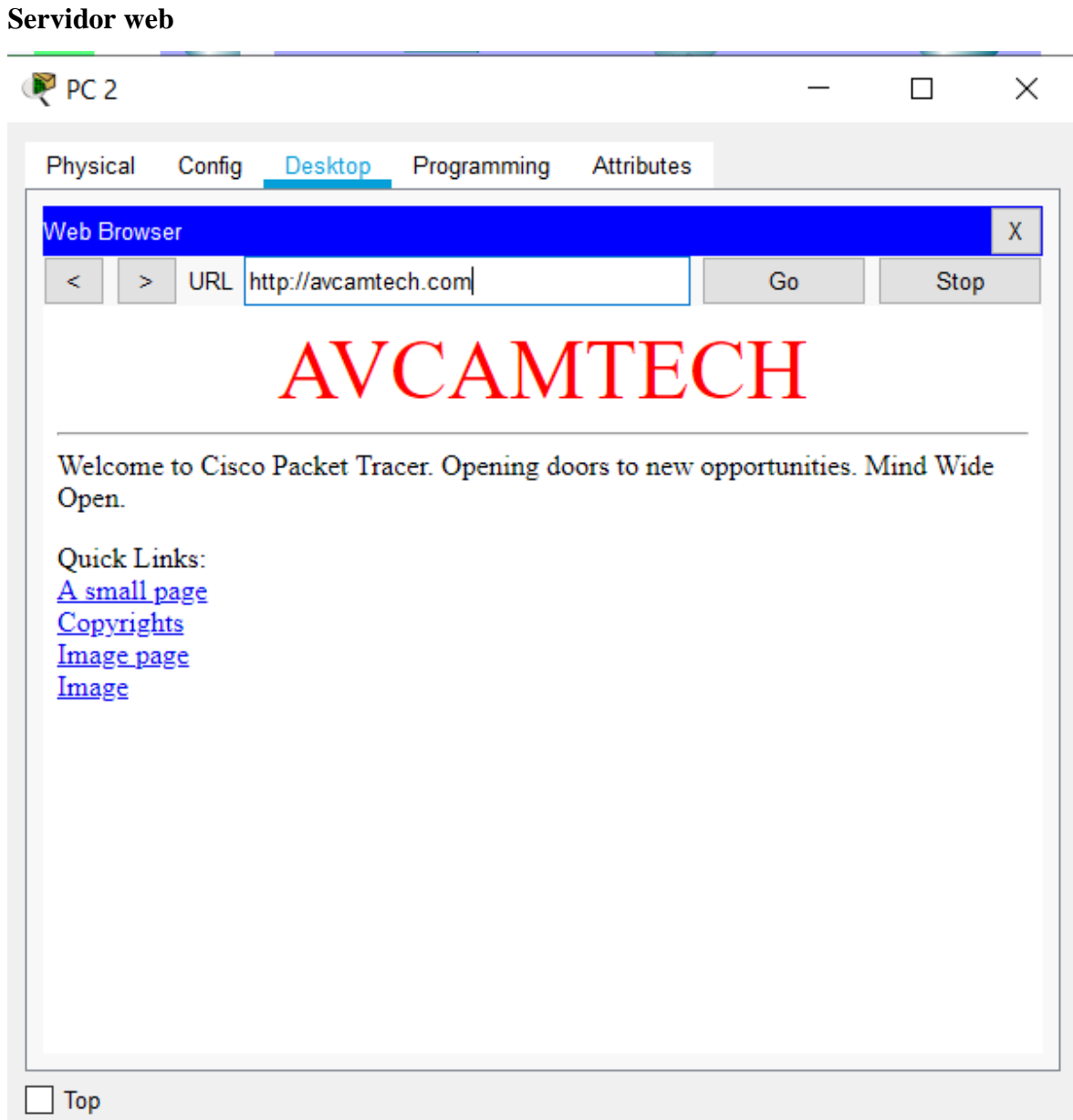

# Servidor Email

Aquí vemos cómo podemos enviar un correo usando el dominio creado @avcamtech.edu.ec.

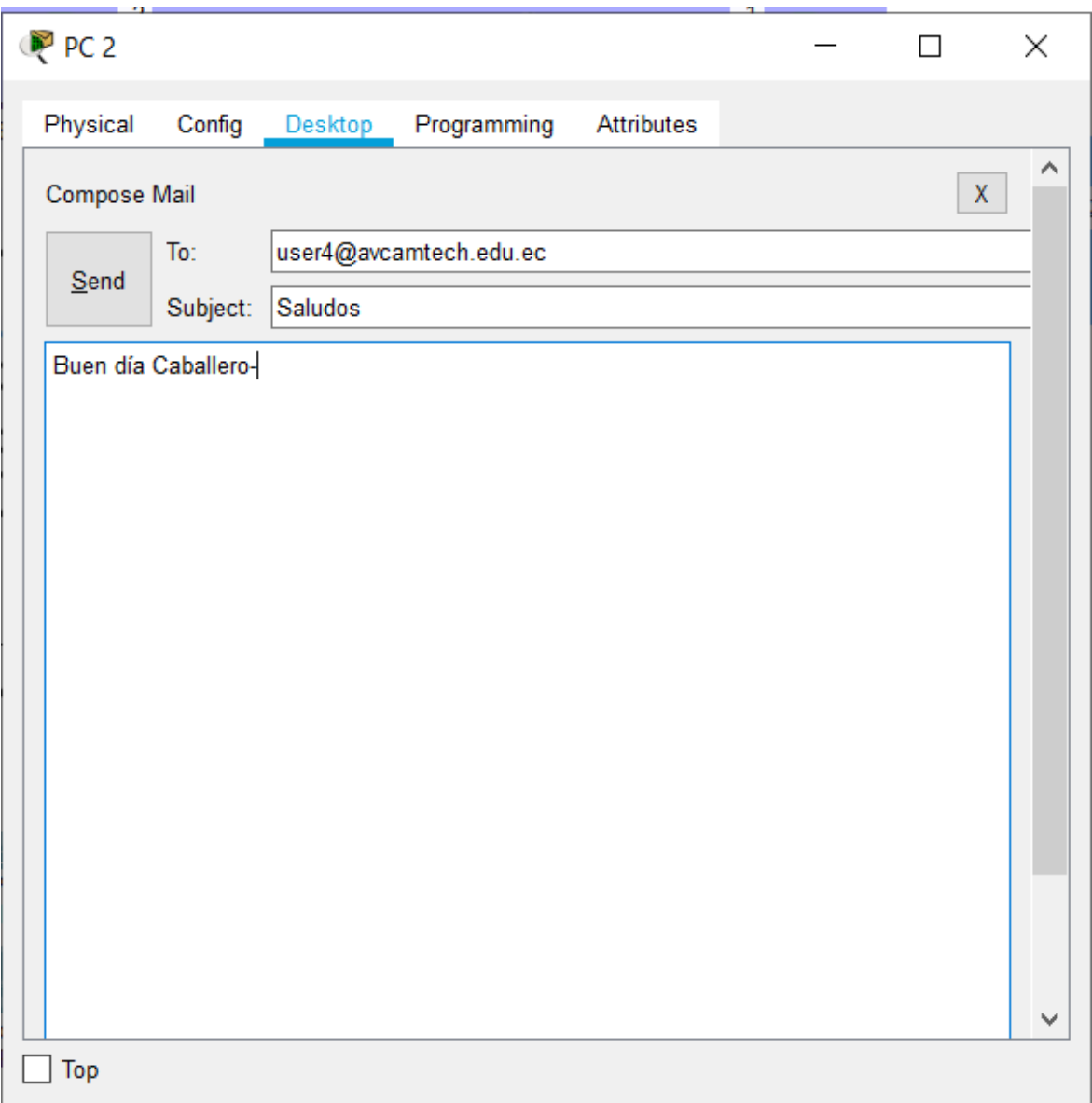

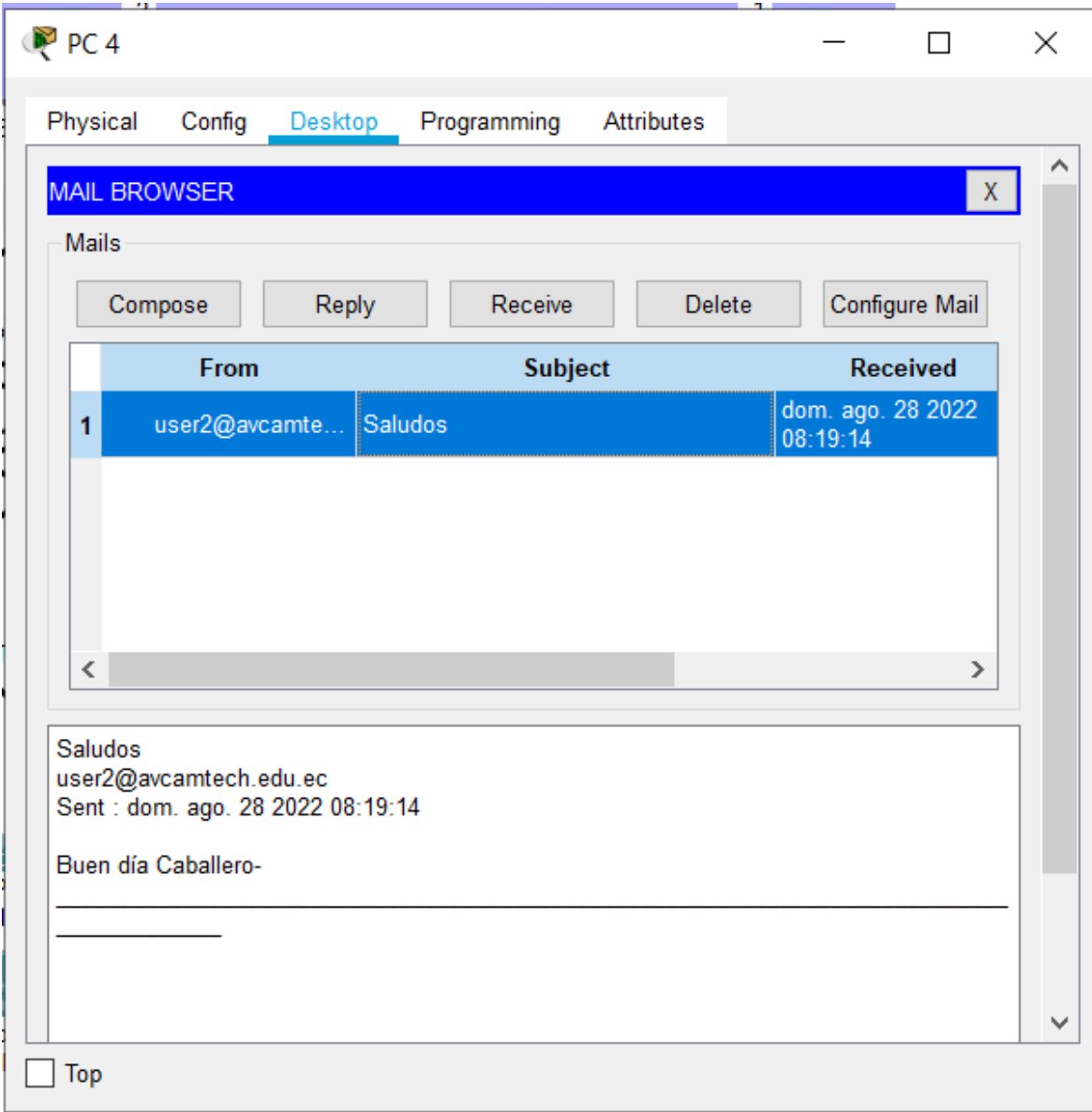

Aquí se nota como recibe el email enviado en la imagen anterior.

Carta de aprobación para el levantamiento de información de la empresa AVcamtech.

Babahoyo, 14 julio del 2022

Ciudad de Babahoyo. -

Dirigido al ING. Valle Riofrio Arturo Alberto con CI: 1206758409, quien es el gerente general de la empresa AVcamtech, la siguiente carta es para pedir todos los permisos necesarios para poder levantar la información total de la empresa y poder trabajar en la implementación de la nueva red junto con el nuevo protocolo IPv6 y poder brindarle mayor seguridad y eficacia a la empresa.

Gracias por su atención.

Att: Adolfo Salvatore Valle Troya

Ing. Valle Riofrio Arturo Alberto

CI: 1206758409

Carta de satisfacción proveniente gerente general de la empresa acerca del prototipo de red.

Babahoyo, 12 septiembre del 2022

Ciudad de Babahoyo. -

Yo el Ing. Valle Riofrio Arturo Alberto con CI: 1206758409, quien es el gerente general de la empresa AVcamtech, afirmo haber quedado a gusto con el prototipo red presentado por el señor Valle Troya Adolfo Salvatore y por otra parte también afirmo mi conformidad con el plan económico que se está sugiriendo, queda de mi agrado agradecer por el trabajo y la calidad del mismo.

Gracias por su atención.

Att: Ing. Valle Riofrio Arturo Alberto

Ing. Valle Riofrio Arturo Alberto

CI: 1206758409

Carta de aprobación de prototipo por un experto en el tema

Babahoyo, 02 septiembre del 2022

Ciudad de Babahoyo. -

Yo la Ing. Breiting Valle Trine Paola, Ingeniera en informática afirmo que el prototipo de red que se desea implementar en la infraestructura de red de la empresa AVcamtech es factible, ya que se usa los mecanismos necesarios y se está usando los protocolos correctos para el desarrollo.

Gracias por su atención.

Att: Ing. Breiting Valle Trine Paola

Cruce Breeking

Ing. Breiting Valle Trine Paola CI: 832533

Carta de aprobación de prototipo por un experto en el tema

Babahoyo, 02 agosto del 2022 Ciudad de Babahoyo. -Yo el Ing. Jiménez Herrera Marco Antonio, supervisor del departamento técnico de la empresa HELPCOMPUTER SA, afirmo haber discutido con el señor Valle Troya Adolfo Salvatore, acerca del tipo de red que va a implementar y que mecanismos podría utilizar para la creación de una red. Gracias por su atención. Att: Ing. Jiménez Herrera Marco Antonio. **HELPCOMPUTER S.A. ATRIMA**nel  $\overline{d}$  RCO Ing. Jiménez Herrera Marco Antonio CI: 1206487959

ENCUESTA DIRIGIDA A LOS CLIENTES DE LA EMPRESA AVCAMTECH

## **UNIVERSIDAD DE GUAYAQUIL**

## **Facultad de Ingeniería Industrial**

**Carrera:** Ingeniería en Teleinformática

**Tema:** Tesis previa a la obtención de Ingeniero En Teleinformática

Buenas tardes distinguidos clientes de la empresa AVcamtech, este formulario es para saber cuál es su apreciación de la empresa y que les parece el servicio que brinda. Sin más que acotar, les deseo un buen día y de antemano agradezco su colaboración.

## **Pregunta 1**

¿Cómo considera usted el servicio que brinda la empresa en estos momentos?

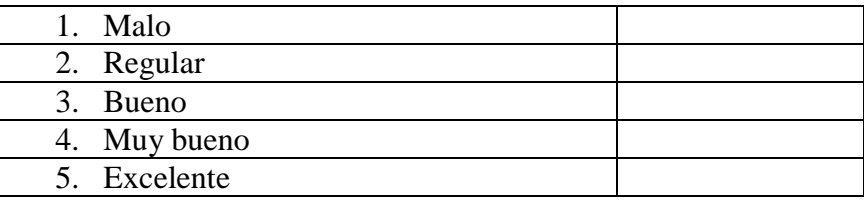

## **Pregunta 2**

¿Tiene conocimiento de la calidad de los equipos de comunicaciones que le ofrece la empresa?

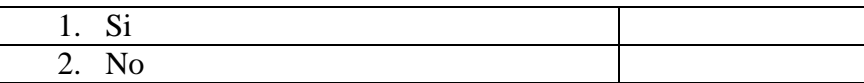

## **Pregunta 3**

¿Tiene usted inconvenientes al momento de quererse conectar al servicio de internet?

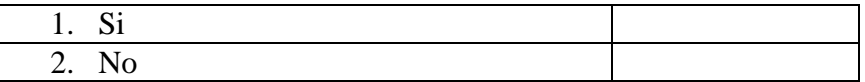

#### **Pregunta 4**

¿Para usted es importante la seguridad de sus datos al momento de conectarse al internet?

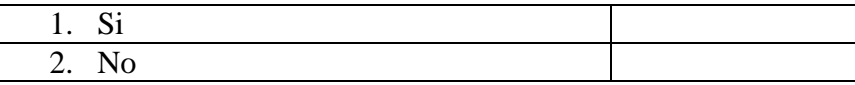

# **Pregunta 5**

¿Tiene usted conocimientos a nivel de redes telemáticas?

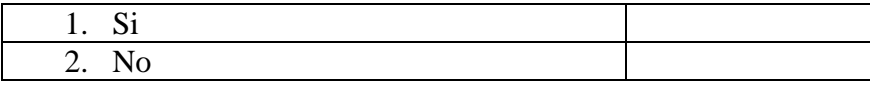

## **Pregunta 6**

¿Sabía usted que sin una dirección ip no puede tener acceso a internet?

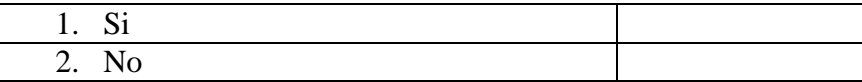

## **Pregunta 7**

¿Para usted que es más importante que tenga una empresa que brinda servicios de internet?

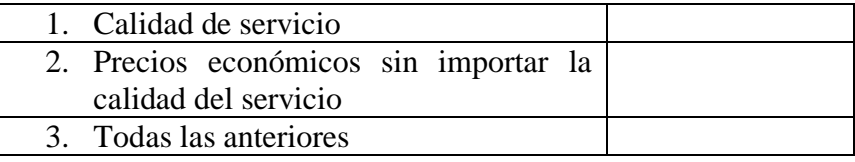

## **Pregunta 8**

¿Está usted de acuerdo en que la empresa eleve un poco los costos de servicio a cambio de brindar un servicio de internet más seguro, rápido y de mejor calidad?

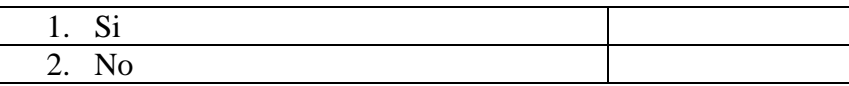

## **Pregunta 9**

De los siguientes factores escoja usted en cuál de ellos la empresa debe mejorar:

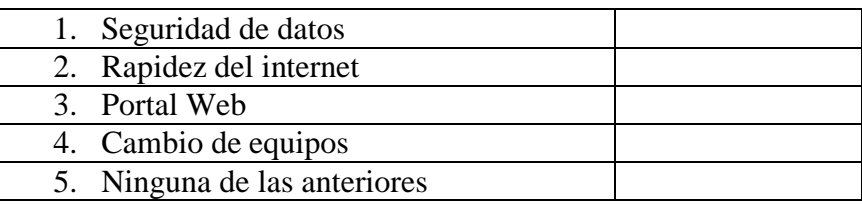

# **Pregunta 10**

¿Estaría usted de acuerdo que la empresa le brinde una pequeña charla acerca del protocolo ipv6 que se desea implementar a la red?

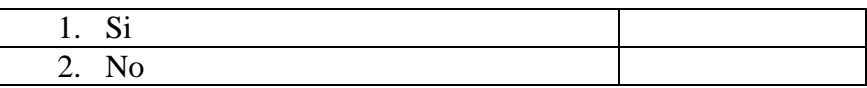

# ENTREVISTA DIRIGIDA AL GERENTE GENERAL DE LA EMPRESA AVCAMTECH

# **Pregunta 1**

¿Cuál es el proveedor de servicio de internet y de cuanto es la velocidad que usted puede ofrecer a cada uno de sus clientes?

## **Pregunta 2**

¿Cuál es el direccionamiento ip que posee la empresa y cuál es el rango de direcciones máximas que puede ofrecer?

## **Pregunta 3**

¿La empresa ofrece el servicio de internet bajo radiofrecuencia o fibra óptica?

## **Pregunta 4**

¿Existen problemas en la red en estos momentos en la empresa?

### **Pregunta 5**

¿Lam empresa cuenta con un diagrama de red?

## **Pregunta 6**

¿Está usted consciente que llegará el día que no habrá más capacidad para asignar direcciones ip y tendrá que buscar otra alternativa?

## **Pregunta 7**

¿Conoce usted acerca de la migración de IPv4 a IPv6 y que debilidades y fortalezas posee cada una?

## **Pregunta 8**

¿Los equipos que disponen en estos momentos en las empresas sirven para el cambio del protocolo?

## **Pregunta 9**

¿Está de acuerdo usted en implementar el nuevo protocolo en su empresa?

#### **Pregunta 10**

¿Cree usted que la seguridad que brinda este protocolo que está usando es lo suficiente para que sus clientes se sientan satisfechos?

#### **Bibliografía**

- Bazán, S., y Franco, V. (2017). Implementación del protocolo ipv6 para la comunicación de datos en la red de la sede central del ministerio público. [http://repositorio.upagu.edu.pe/bitstream/handle/UPAGU/279/INFORME%20FINAL%](http://repositorio.upagu.edu.pe/bitstream/handle/UPAGU/279/INFORME%20FINAL%20DE%20TESIS.pdf?sequence=1&isAllowed=y) [20DE%20TESIS.pdf?sequence=1&isAllowed=y](http://repositorio.upagu.edu.pe/bitstream/handle/UPAGU/279/INFORME%20FINAL%20DE%20TESIS.pdf?sequence=1&isAllowed=y)
- Carofilis, U. (2018). Estudio para la migración del protocolo ipv4 al protocolo ipv6 caso de estudio plenario de la asamblea nacional. [http://repositorio.puce.edu.ec/bitstream/handle/22000/14002/Tesis%20Ulises%20Carofi](http://repositorio.puce.edu.ec/bitstream/handle/22000/14002/Tesis%20Ulises%20Carofilis%20capt%201-2-3-4%20UV.pdf?sequence=1&isAllowed=y) [lis%20capt%201-2-3-4%20UV.pdf?sequence=1&isAllowed=y](http://repositorio.puce.edu.ec/bitstream/handle/22000/14002/Tesis%20Ulises%20Carofilis%20capt%201-2-3-4%20UV.pdf?sequence=1&isAllowed=y)
- Castillo, J. A. (2018). Modelo OSI: que es y para que se utiliza. <https://www.profesionalreview.com/2018/11/22/modelo-osi/>
- Castrizano, Y., y Moreno, I. (2019). Implementación del protocolo ipv6 en el servicio de navegación con acceso adsl de etecsa. [https://dspace.uclv.edu.cu/bitstream/handle/123456789/12067/Yussel%20Castrizano%2](https://dspace.uclv.edu.cu/bitstream/handle/123456789/12067/Yussel%20Castrizano%20Jim%c3%a9nez.pdf?sequence=1&isAllowed=y) [0Jim%c3%a9nez.pdf?sequence=1&isAllowed=y](https://dspace.uclv.edu.cu/bitstream/handle/123456789/12067/Yussel%20Castrizano%20Jim%c3%a9nez.pdf?sequence=1&isAllowed=y)
- Cerolatitud. (2019). Ecuador, a un paso de un "upgrade" tecnológico. <https://www.cerolatitud.ec/ecuador-paso-upgrade-tecnologico/>
- Coll Morales, F. (2020) Protocolo.<https://economipedia.com/definiciones/protocolo.html>
- Cujilan, A. A. (2017). Diseño de un plan de migración y seguridad de IPV4 a IPV6 para una red educativa.<http://repositorio.ug.edu.ec/handle/redug/27420>
- Cursos Gratis. (2021). ¿Qué es el nodo en la red informática? Tipos y funciones. [https://aprendiendoaprogramar.es/blog/que-es-el-nodo-en-la-red-informatica-tipos-y](https://aprendiendoaprogramar.es/blog/que-es-el-nodo-en-la-red-informatica-tipos-y-funciones/)[funciones/](https://aprendiendoaprogramar.es/blog/que-es-el-nodo-en-la-red-informatica-tipos-y-funciones/)
- Dos Santos, R. R., Moreiras, A., y Soares da Rocha, A. (2010). LIBRO CURSO IPV6 BÁSICO. [https://ipv6.br/media/arquivo/ipv6/file/26/Apostila\\_Teorica\\_es.pdfE](https://ipv6.br/media/arquivo/ipv6/file/26/Apostila_Teorica_es.pdf)quipo Editorial. (2021). Red de computadoras.<https://concepto.de/red-de-computadoras/>
- Fernández, Y. (2019). IPv6: qué es, para qué sirve y qué ventajas tiene. <https://www.xataka.com/basics/ipv6-que-sirve-que-ventajas-tiene>
- Flores, G. (2021). ¿Qué es la norma o estándar IEEE 802?. https://larespuesta.com/preguntas-mas-frecuentes/que-es-la-norma-o-estandar-ieee-802/
- Flinta, C (2019). Digging Into IPv6 Traffic to Google: Is 28% Deployment Really the Limit?
- [https://circleid.com/posts/20190529\\_digging\\_into\\_ipv6\\_traffic\\_to\\_google\\_is\\_28\\_percent\\_](https://circleid.com/posts/20190529_digging_into_ipv6_traffic_to_google_is_28_percent_deployment_limit/) [deployment\\_limit/](https://circleid.com/posts/20190529_digging_into_ipv6_traffic_to_google_is_28_percent_deployment_limit/)
- Freda, A. (2021). ¿Qué diferencia hay entre IPv4 e IPv6?. <https://www.avg.com/es/signal/ipv4-vs-ipv6>
- Galeano, S. (2022). El número de usuarios de internet en el mundo crece un 4% y roza los 5.000 millones (2022).<https://marketing4ecommerce.net/usuarios-internet-mundo/>
- Garcia, R. (2020). ¿Qué es un ISP?.<https://hostingwebcloud.com/que-es-un-isp/>
- Guevara Alban, G. P., Verdesoto Arguello, A. E., y Castro Molina, N. E. (2020). Metodologías de investigación educativa (descriptivas, experimentales, participativas, y de investigación-acción).

[https://recimundo.com/index.php/es/article/view/860#:~:text=La%20investigaci%C3%](https://recimundo.com/index.php/es/article/view/860#:~:text=La%20investigaci%C3%B3n%20descriptiva%20tiene%20como,y%20comparable%20con%20la%20de) [B3n%20descriptiva%20tiene%20como,y%20comparable%20con%20la%20de](https://recimundo.com/index.php/es/article/view/860#:~:text=La%20investigaci%C3%B3n%20descriptiva%20tiene%20como,y%20comparable%20con%20la%20de)

- Hughes, L. E. (2011). LIBRO THE SECOND INTERNET REINVENTING COMPUTER NETWORKING WITH IPV6. TRANSITION MECHANISMS. [https://www.ipv6forum.com/dl/books/the\\_second\\_internet.pdf](https://www.ipv6forum.com/dl/books/the_second_internet.pdf)
- Hwang, D. (2021). Libro ComputerWeekly. <https://www.computerweekly.com/es/definicion/Red-de-area-local-o-LAN>
- Ley Orgánica de Telecomunicaciones. (2015). ASAMBLEA NACIONAL. [https://www.telecomunicaciones.gob.ec/wp-content/uploads/downloads/2016/05/Ley-](https://www.telecomunicaciones.gob.ec/wp-content/uploads/downloads/2016/05/Ley-Org%C3%A1nica-de-Telecomunicaciones.pdf)[Org%C3%A1nica-de-Telecomunicaciones.pdf](https://www.telecomunicaciones.gob.ec/wp-content/uploads/downloads/2016/05/Ley-Org%C3%A1nica-de-Telecomunicaciones.pdf)
- López, J. (2019). Población estadística. [https://economipedia.com/definiciones/poblacion](https://economipedia.com/definiciones/poblacion-estadistica.html)[estadistica.html](https://economipedia.com/definiciones/poblacion-estadistica.html)
- Máxima, J. (2020). ¿Qué son las redes de computadoras?. <https://www.caracteristicas.co/redes-de-computadoras/>
- Maxwell, J. (2019). Diseño de investigación cualitativa. https://books.google.es/books?hl=es&lr=&id=ZLewDwAAQBAJ&oi=fnd&pg=PT351 &dq=investigacion+cualitativa&ots=fl5wDCo5CO&sig=d4FOvv41SkUdK1ItpwkBUD uXUEg#v=onepage&q&f=false
- Mocan, T. (2019). ¿Qué Es IPSec y Cómo Funciona?. [https://www.cactusvpn.com/es/la](https://www.cactusvpn.com/es/la-guia-para-principiantes-de-vpn/que-es-ipsec/)[guia-para-principiantes-de-vpn/que-es-ipsec/](https://www.cactusvpn.com/es/la-guia-para-principiantes-de-vpn/que-es-ipsec/)
- Palomino, E. (2021). Plan de Transición al Protocolo IPv6 en el Organismo de
- Evaluación y Fiscalización Ambiental OEFA. [https://cdn.www.gob.pe/uploads/document/file/1907468/Plan%20IPv6%20Modificacio](https://cdn.www.gob.pe/uploads/document/file/1907468/Plan%20IPv6%20Modificacion%201805%20%281%29.pdf.pdf) [n%201805%20%281%29.pdf.pdf](https://cdn.www.gob.pe/uploads/document/file/1907468/Plan%20IPv6%20Modificacion%201805%20%281%29.pdf.pdf)
- Peralta, K. (2022). Arquitectura (informática). <https://www.espaciohonduras.net/arquitectura-informatica-concepto>
- Patrizio, A. (2019). ¿Qué es una dirección IP?. [https://www.avast.com/es-es/c-what-is-an](https://www.avast.com/es-es/c-what-is-an-ip-address)[ip-address](https://www.avast.com/es-es/c-what-is-an-ip-address)
- Pérez, P. (2021). Definición de bit.<https://definicion.de/bit/>
- Tokio School. (2021). Principales funciones de Cisco Packet Tracer. <https://www.tokioschool.com/noticias/cisco-packet-tracer/>
- Pérez, J. (2021). Definición de enlace.<https://definicion.de/enlace/>
- Piwiec, K. (2021). Entrevistas estructuradas: por qué son las mejores para su contratación. [https://devskiller.com/es/entrevista-](https://devskiller.com/es/entrevista-estructurada/#:~:text=Resumen,Definici%C3%B3n%20de%20entrevista%20estructurada,estandarizado%20para%20garantizar%20la%20equidad)

[estructurada/#:~:text=Resumen,Definici%C3%B3n%20de%20entrevista%20estructura](https://devskiller.com/es/entrevista-estructurada/#:~:text=Resumen,Definici%C3%B3n%20de%20entrevista%20estructurada,estandarizado%20para%20garantizar%20la%20equidad) [da,estandarizado%20para%20garantizar%20la%20equidad.](https://devskiller.com/es/entrevista-estructurada/#:~:text=Resumen,Definici%C3%B3n%20de%20entrevista%20estructurada,estandarizado%20para%20garantizar%20la%20equidad)

- Pérez, J., y Gardey, A. (2021). Definición de internet.<https://definicion.de/internet/> Rus, E. (2020). Investigación exploratoria. <https://economipedia.com/definiciones/investigacion-exploratoria.html>
- Ruiz, L. (2019). ¿Qué es el diseño de investigación y cómo se realiza?. <https://psicologiaymente.com/miscelanea/diseno-de-investigacion>
- Sancler, V. (2018). Redes de computadoras. [https://www.euston96.com/redes-de](https://www.euston96.com/redes-de-computadoras/)[computadoras/](https://www.euston96.com/redes-de-computadoras/)
- Tanenbaum, A., y Wetherall, D. (2012). LIBRO REDES DE COMPUTADORAS MODELOS DE DE REFERENCIA. [https://bibliotecavirtualapure.files.wordpress.com/2015/06/redes\\_de\\_computadoras](https://bibliotecavirtualapure.files.wordpress.com/2015/06/redes_de_computadoras-freelibros-org.pdf)[freelibros-org.pdf](https://bibliotecavirtualapure.files.wordpress.com/2015/06/redes_de_computadoras-freelibros-org.pdf)
- Tecno Seguros. (2018). Fundamentos de Enrutamiento. <https://www.tecnoseguro.com/tutoriales/fundamentos-enrutamiento-draytek>
- Vergara, J. A. (2019). Propuesta de transición y efectividad de la migración del protocolo ipv4 a ipv6 de la carrera de ingeniería en networking y telecomunicaciones. http://repositorio.ug.edu.ec/handle/redug/48847
- Viteri, F. (2019). Estudio y análisis de factibilidad de un nuevo protocolo para la Empresa Akros Guayaquil.<http://repositorio.ug.edu.ec/handle/redug/41931>

Westreicher, G. (2020). Encuesta. <https://economipedia.com/definiciones/encuesta.html>

Worton. (2021). Cable de fibra óptica vs Cable de par trenzado vs Cable coaxial. [https://community.fs.com/es/blog/fiber-optic-cable-vs-twisted-pair-cable-vs-coaxial](https://community.fs.com/es/blog/fiber-optic-cable-vs-twisted-pair-cable-vs-coaxial-cable.html)[cable.html](https://community.fs.com/es/blog/fiber-optic-cable-vs-twisted-pair-cable-vs-coaxial-cable.html)